### الجمهورية الجزائرية الديمقراطية الشعبية وزارة التعليم العالى و البحث العلمي

République Algérienne Démocratique et Populaire Ministère de l'Enseignement Supèrieur et de la Recherche Scientifique

**جـــامعــــة محمد الصدیق بن یحــیــــــــى جیـجـــل** 

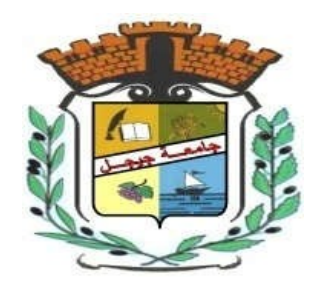

Faculté des Sciences et de la Technologie Département d'Automatique

## **Mémoire**

Pour l'obtention du diplôme de **Master** en Automatique

**Option : Automatique Et Informatique Industrielle**

**Thème**

## **Commande d'un hélicoptère**

Proposé et dirigé par : Réalisé par :

 **Pr BOULKROUNE Abdesselem DEBBAH Salah**

**KHALFAOUI Rami**

**Année Universitaire 2020-2021**

*REMERCIMENT* 

*Tout d'abord , nous souhaitons remercie Dieu, le tout puissant, je rende grâce pour m'avoir donné santé, patience, volonté et surtout la raison.* 

*Ainsi, J'exprime toute ma reconnaissance à monsieur Boulkroune abdesselem, enseignant à l'université de Jijel , pour avoir assuré l'encadrement de ce travail.* 

*Je le remercie pour son soutien, son orientation et ses consignes. Son expérience et sa connaissance ont contribué à ma formation scientifique.* 

 *J'adresse un grand merci à mes amis et collègues pour le soutient tout moral et matériel…* 

*Nous tenons également à remercier l'ensemble des membres* 

## *du jury qui ont fait l'honneur de juger ce travail.*

*Je suis aussi redevable à tous les enseignants du département d'automatique* 

*Dédicace* 

 *Grace à Dieu le tout puissant, j'ai achevé la réalisation de ce modeste travail que je tien très chaleureusement à le dédier à :*

> *Ma mère chérie et mon père qui m'ont encouragé et soutenu tout au longde mes études et pour leurs patience que Dieu les protègent et les gardes pour moi.*

 *A mes adorables soeurs Sara,Safa,Israa et Rana* 

 *Et à mes très chères amis et camarades pour tous les moments d'échange et de débat aux personnes qui m'ont toujours aidé et soutenue ….*

*<sup>A</sup> tous mes amis et collègues*

*<sup>A</sup> tous les étudiants de la promotion 2020/2021 Option : Automatique et Informatique industrielle*

 *Khelfaoui Rami* 

*Dédicace* 

*A la source de mes joies, secrets de ma force, mes très chers parents.*

*Mon père, dans ta détermination, ta force et ton honnêteté.*

*Maman dans ta bonté, ta patience et ton encouragement*

*Aucune dédicace ne saurait exprimer mon respect, mon amour éternel et ma considération*

*pour les sacrifices que vous avez consenti pour mon instruction et mon bien être. Ma réussite est la vôtre, que dieu vous accorde une longue vie dans la santé et le bonheur.*

*A mes deux chères soeurs et mes deux chéres frère, qui m'ont accompagné par leurs prières, douceur, puisse Dieu leur prêter longue vie et beaucoup de santé, réussite et de bonheur.*

*Mes sincères dédicaces pour ma famille pour leur soutien et amour tout au long de mon*

### *parcours.*

*A mes très chers amis, qui ont été à ma compagnie dans ma vie et mes études, le témoignage de mon grand respect, c'est dans votre soutien que je récupère mes forces.*

*Je tiens également à dédier ce travail pour toute personnes qui ont participé de près et de loin à sa réalisation.*

## **Sommaire**

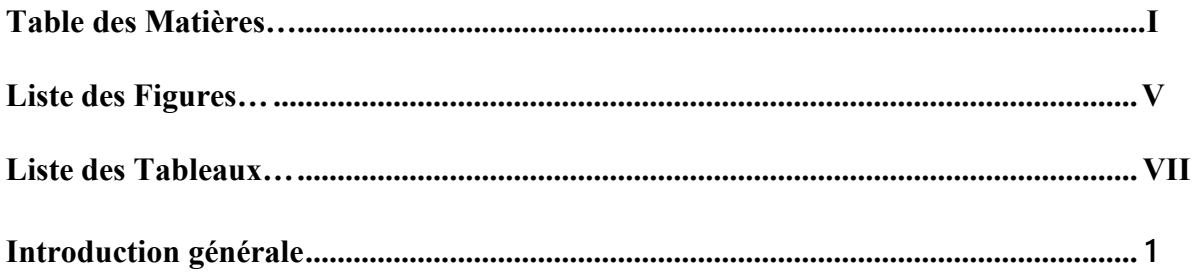

## Chapitre 1 : Généralité sur les hélicoptères

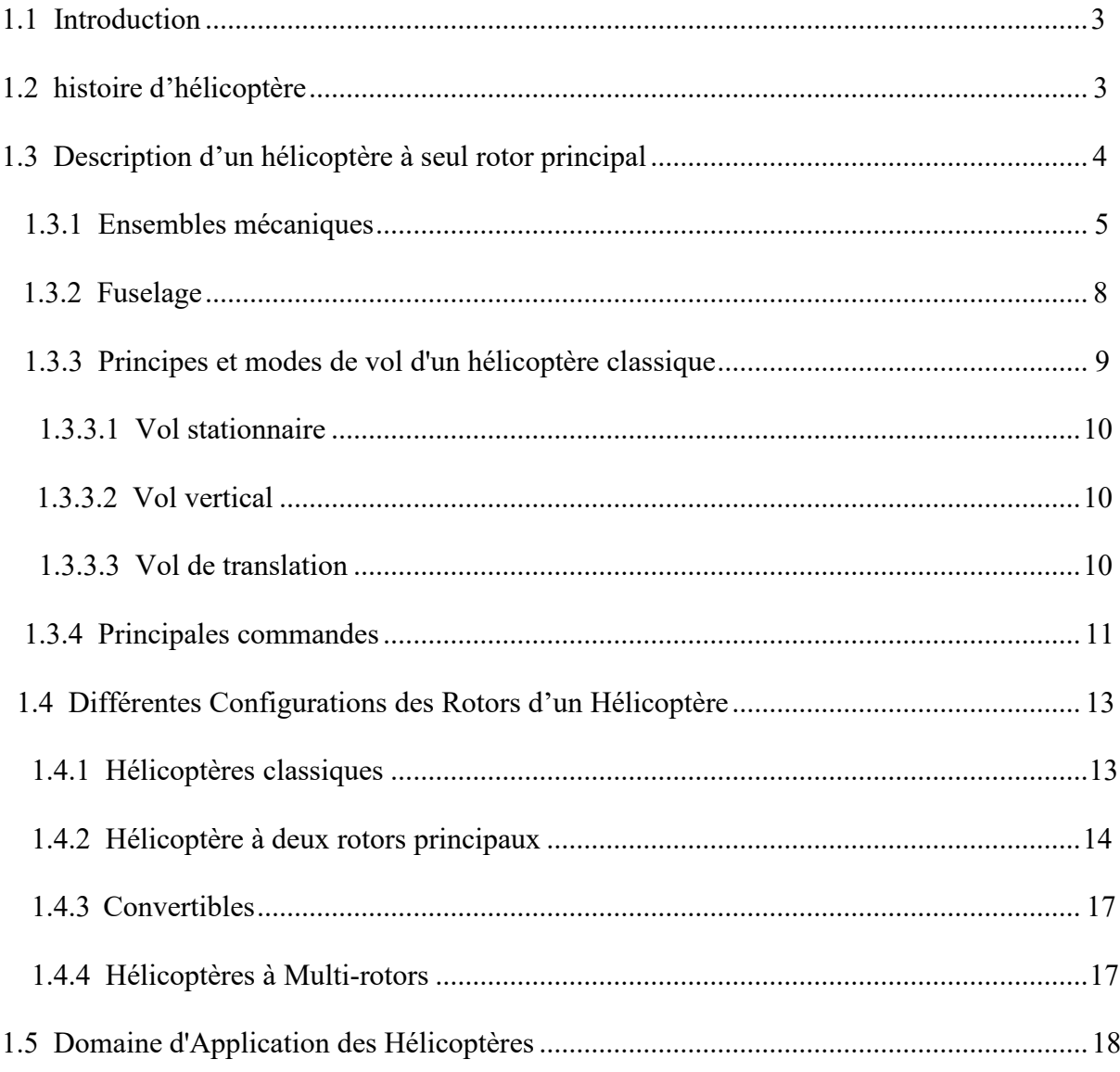

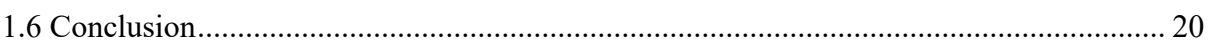

## Chapitre 2 : Modélisation d'un hélicoptère de laboratoire

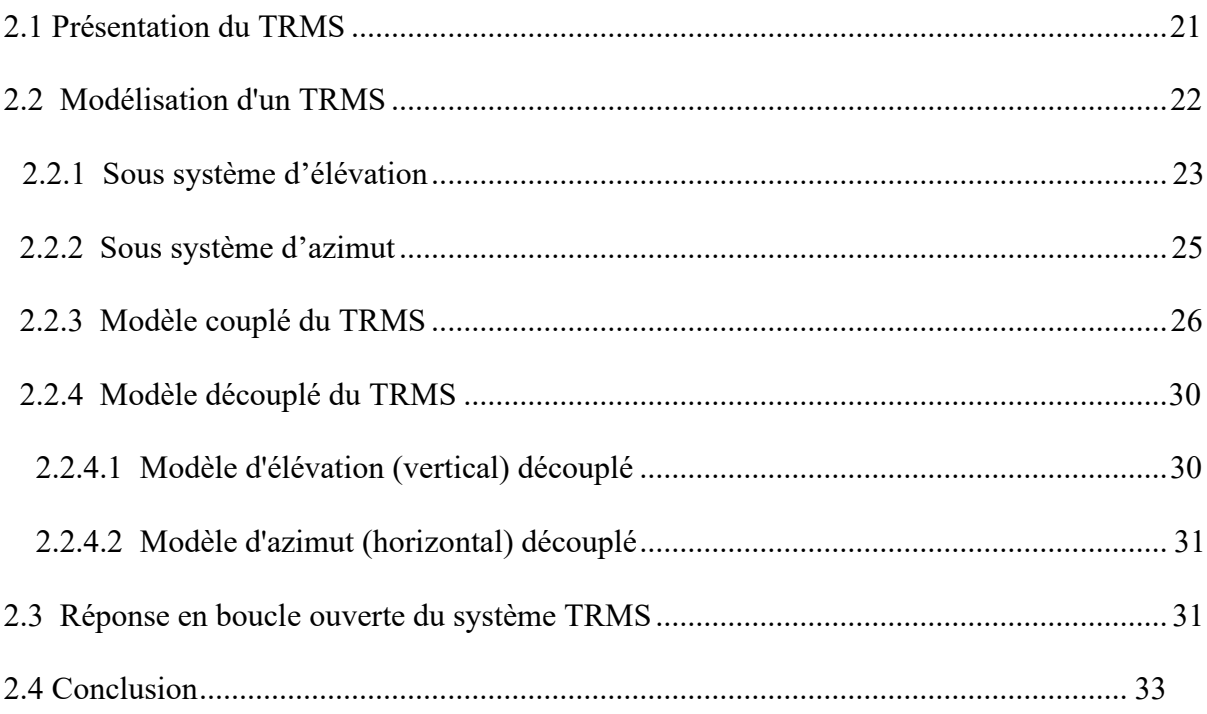

### Chapitre 3 : Commande à mode glissant

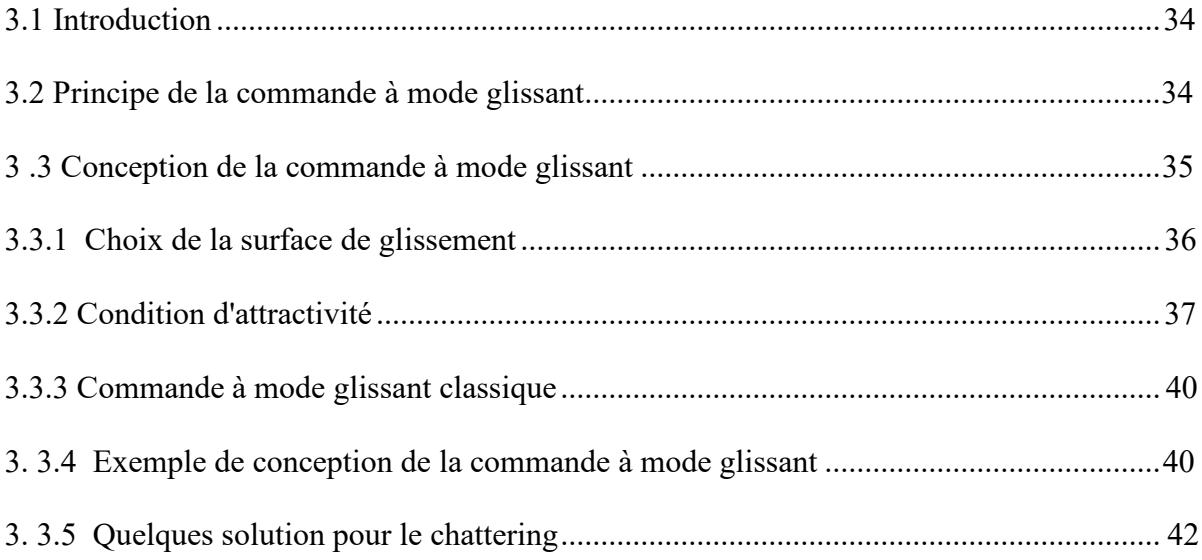

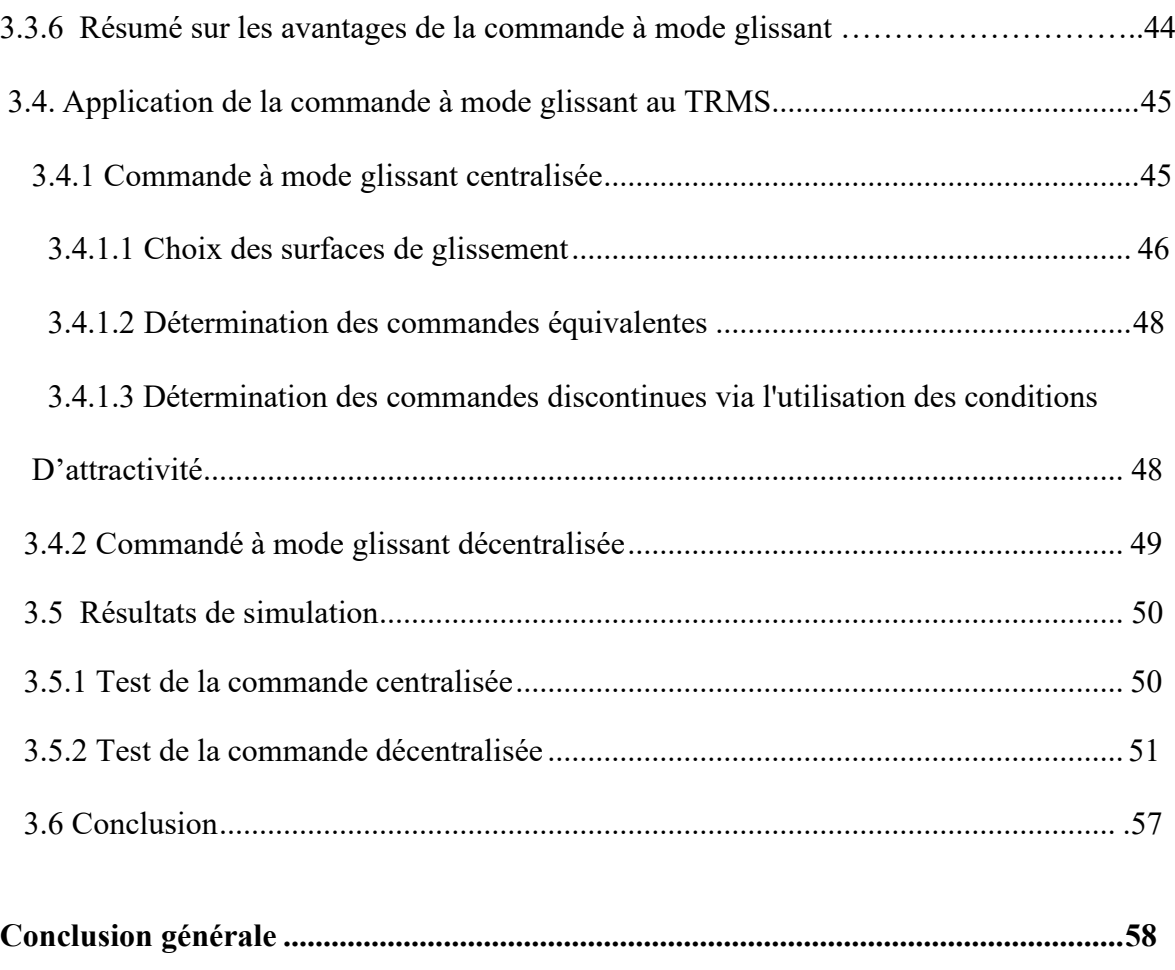

<span id="page-8-0"></span>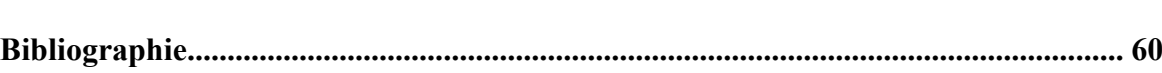

## *Liste des figures*

## **Chapitre 1**

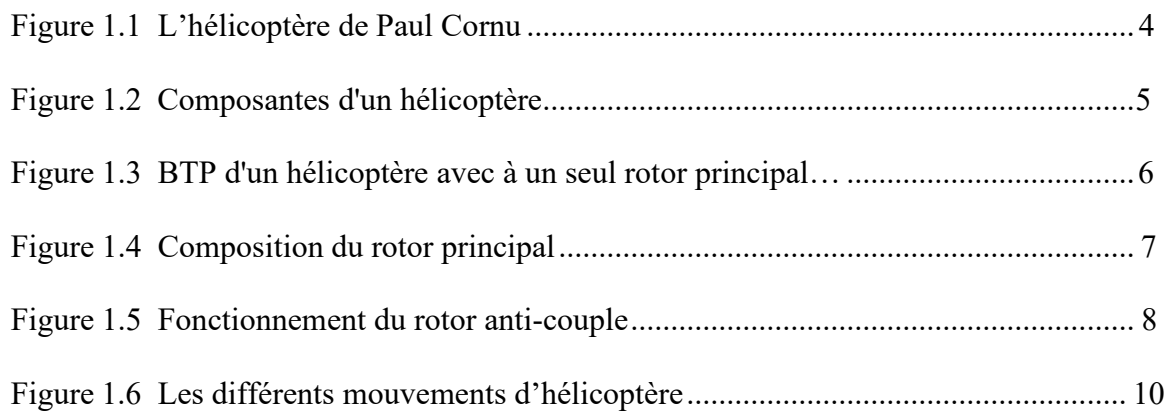

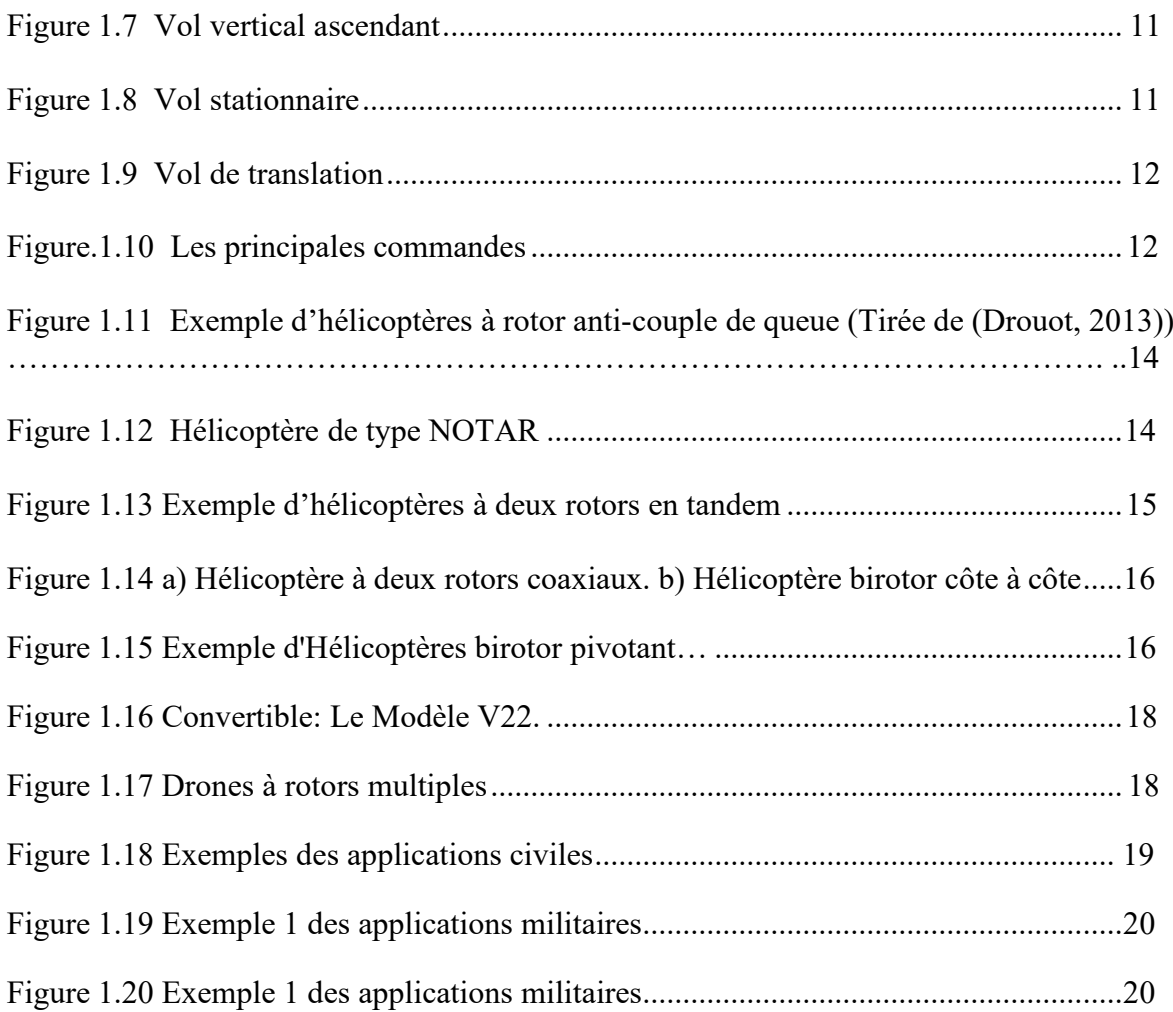

## **Chapitre 2**

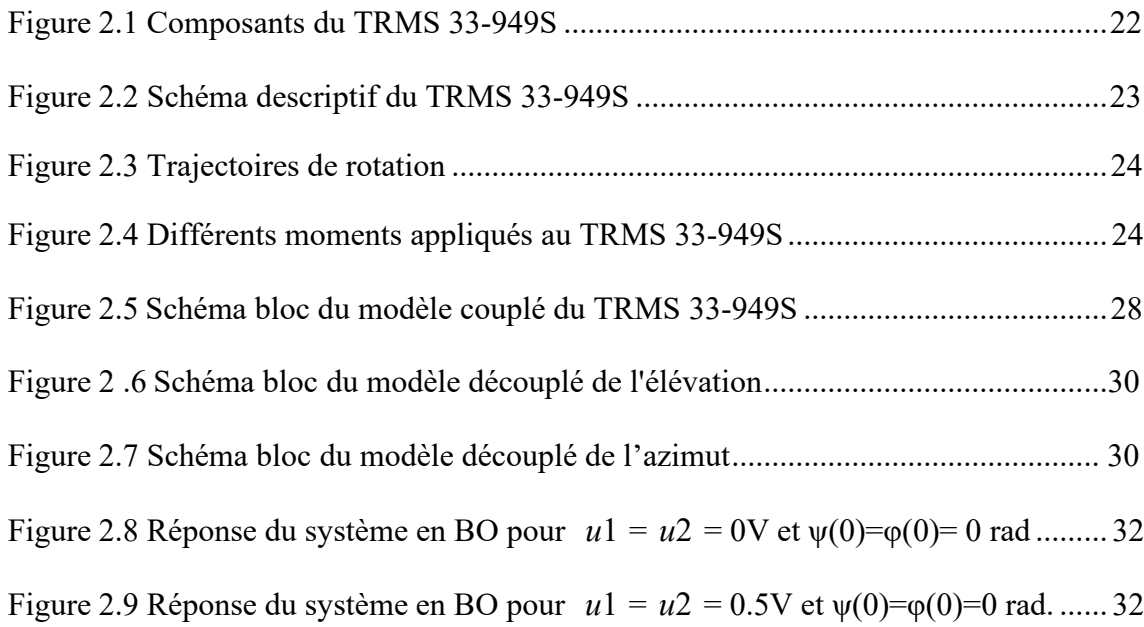

## **Chapitre 3**

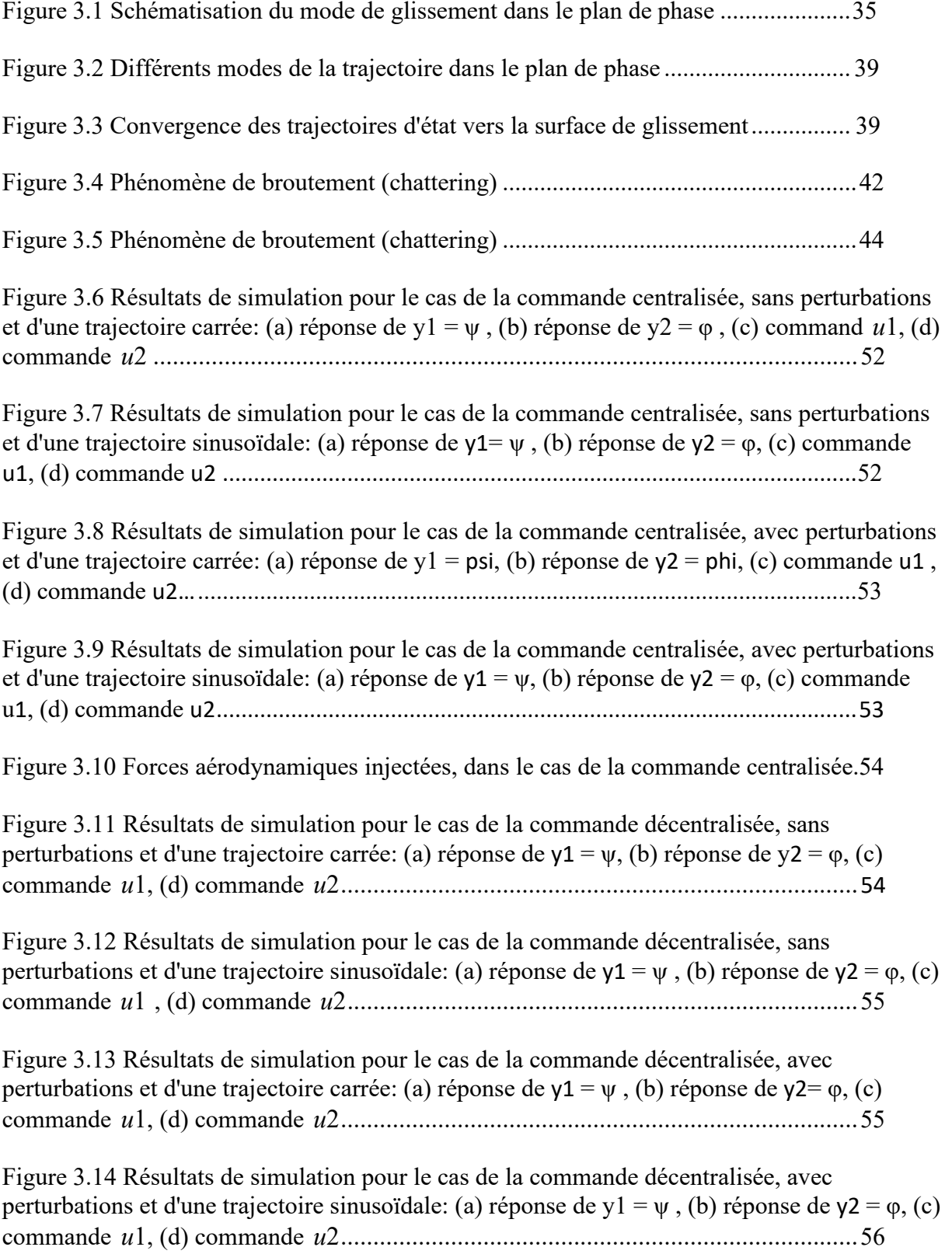

Figure 3.15 Forces aérodynamiques injectées, dans le cas de la commande décentralisée..56

## <span id="page-11-0"></span>*Liste des tableaux*

## **Chapitre 2**

Tableau 2.1 Paramètres du modèle de TRMS 33-949S ........................................................29

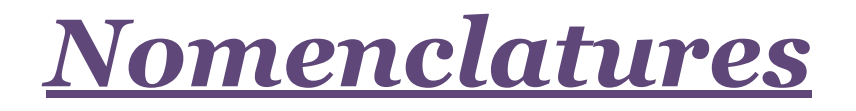

**TRMS** : Système MIMO à double rotor

**DDL** : Deux degré de liberté

### **Introduction générale**

*Un hélicoptère* est un aéronef à voilure tournante dont la propulsion et la sustentation sont assurées seulement par des rotors, durant toute la phase de vol [1]. Cet appareil peut effectuer des manœuvres qu'un avion ne peut faire, tels que: vol stationnaire, décollage et atterrissage vertical. En effet, à basse altitude, un hélicoptère peut soit avancer, reculer ou se déplacer latéralement ce qui lui permet d'accéder à des endroits difficiles pour un avion. Toutes ces manœuvres concourent à son succès que ce soit dans le domaine militaire ou civil. Cependant, de point de vue conception, l'hélicoptère est plus complexe qu'un avion. Il représente un système non linéaire incertain, multi-variable, fortement instable, sujet à des perturbations externes, et couplé avec un temps de réponse très long. C'est pourquoi la conception d'un système de commande capable de stabiliser et de contrôler tous les mouvements de ce giravion devient une tâche extrêmement difficile. [1]

Devant cette complexité des systèmes aéronautiques, les commandes linéaires deviennent incapables d'assurer une bonne stabilité et donnent parfois des résultats moins performants. Pour résoudre ce problème, l'orientation des recherches de nos jours est vers les techniques de commande non linéaires qui donnent des résultats satisfaisants au niveau pratique. Parmi ces commandes non linéaires, on trouve *la commande par mode glissant*. Cette dernière est connue pour sa forte robustesse mais aussi son broutement inhérent. La méthodologie du contrôle par mode glissant propose une approche de conception systématique assurant la stabilité du système aussi bien que les performances désirées même en présence des perturbations externes et des incertitudes [2-4]. Le principe de cette approche est de forcer les états du système vers la surface de glissement. Cette dernière est définie de sorte que lorsqu'elle est atteinte, les états du système répondent à l'objectif de la loi de commande.

*L'objectif de ce mémoire* est donc de concevoir des lois de commande à mode glissant capables de contrôler, d'améliorer les performances dynamiques d'un hélicoptère de

laboratoire (dit TRMS: Twin Rotor MIMO System) [5] et de rejeter les perturbations inhérentes et le fort couplage existant. Ensuite, dans un cadre de simulation numérique approprié, ces commandes développées seront testées sur ce modèle réduit d'hélicoptère.

Ce présent mémoire s'articule autour de 3 chapitres:

*Le premier chapitre* présente une description générale sur les appareils à vol vertical; tels que leurs avantages, leur classification, ainsi que leurs domaines d'intérêt civil et militaire. Egalement, on y étudie la structure d'un hélicoptère classique (i.e. un hélicoptère avec un seul rotor principal), son principe et ses différents modes de vol existant.

*Le deuxième chapitre* aborde la modélisation de cet hélicoptère de laboratoire. Ce dernier comporte deux rotors, un rotor principal (Pitch) et un autre rotor anti-torque (Yaw). Deux modèles dynamiques (découplé et couplé) sont obtenus via l'utilisation du formalisme de Newton. Ils seront exploités par la suite pour concevoir les différentes commandes et simuler le modèle du TRMS sous Simulink.

*Le dernier chapitre* est principalement consacré à l'étude de la commande à mode glissant des systèmes non linéaires incertains et à son application sur cet hélicoptère de laboratoire. Deux types de commandes à mode glissant (centralisée et décentralisée) seront conçus pour notre système. La commande centralisée est complexe et sera calculée en tenant compte du couplage inhérent du système. Cependant, la deuxième commande sera déterminée en négligeant le couplage entre les deux rotors. Dans un cadre de simulation numérique approprié, ces deux lois de commande sont ensuite appliquées au système TRMS.

Nous terminons ainsi ce mémoire par *une conclusion générale* qui situe la valeur du travail accompli et donne un ensemble de propositions concernant les améliorations futures ainsi que les perspectives et orientations possibles de ce travail.

# **C H A P I T R E**

### **1 Généralités sur les hélicoptères**

#### **1.1 Introduction**

L'hélicoptère est une sorte de giravions dont la propulsion et la portance sont seulement fournies par des rotors durant toute la phase de vol. Cet appareil peut effectuer des manœuvres qu'un avion à voilure fixe ne peut pas effectuer. À basse altitude, l'hélicoptère peut se déplacer soit vers l'avant, vers l'arrière ou soit latéralement, de telle façon qu'il peut atteindre des endroits que les avions ne peuvent pas atteindre. Cependant, la conception de l'hélicoptère est plus compliquée que celle d'un avion. De ce fait, la dynamique de l'hélicoptère est plus compliquée que celle d'un avion à voilure fixe : l'hélicoptère est un système multi-variable non linéaire instable qui présente une dynamique fortement couplée avec un temps de réponse très long. Cela rend la conception d'un système de commande robuste étant capable de stabiliser et contrôler tous les mouvements de l'hélicoptère est une tâche extrêmement difficile [1].

#### **1.2 Histoire d'hélicoptère**

Comme les avions, l'histoire des hélicoptères et autres voilures tournantes a commencé au début du XXe siècle. Mais, la non suffisance de la puissance des moteurs et les problèmes de stabilité rendent leur développement plus long voire problématique. Mais 4 siècles auparavant, Léonard de Vinci en avait déjà pressenti le concept à en juger par certains de ses croquis. Le mot *hélicoptère* a été inventé en 1861 par le vicomte Ponton d'Amécourt à partir du grec *helix* (*spirale*) et *pteron* (*aile*) [6,7].

Le premier vol en hélicoptère a été le 15 avril 1877. En effet, un ingénieur italien, Enrico Forlanini, a fait voler avec succès un hélicoptère à moteur à vapeur à une altitude de 13 mètres [8].

Le 13 novembre 1907, à Coquainvilliers, près de Lisieux, Paul Cornu a réussi à s'élever pour la première fois à bord d'un hélicoptère de sa fabrication. Ce jour-là, il atteint l'altitude de 1,50 mètre en envol vertical libre [9,10].

Le 24 août 1907, en compagnie de son frère Jacques et du savant Charles Richet, Louis Breguet a essayé à Douai un premier prototype de gyroplanes: actionné par un moteur Antoinette de 40 chevaux, l'appareil s'était enlevé en douceur, s'était maintenu immobile à 60 centimètres du sol et s'est posé ensuite sans heurt*.* À partir de l'hiver 1908, Breguet a commencé à réaliser plusieurs versions qui effectuent de courts envols [11].

En 1933, Nicolas Florine, un ingénieur d'origine russe qui s'est installé en Belgique, construisit un hélicoptère à deux rotors en tandem. Ces rotors tournent dans le même sens, contrairement aux hélicoptères tandem actuels. Pour équilibrer les couples de réaction, il a utilisé son principe d'inclinaison des axes de rotation des rotors les uns par rapport aux autres [11].

#### **1.3 Description d'un hélicoptère à seul rotor principal**

L'hélicoptère mono-rotor (i.e. avec un seul rotor principal) se compose de plusieurs organes, particulièrement: une hélice de grand diamètre appelée rotor principale, une petite

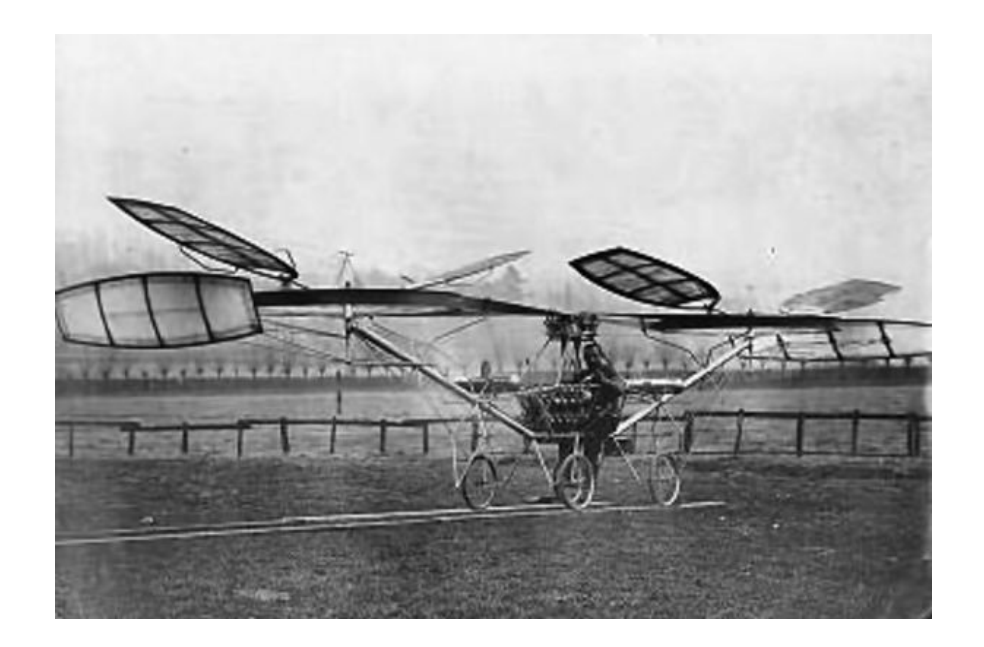

*Figure 1.1: L'hélicoptère de Paul Cornu [9,10].*

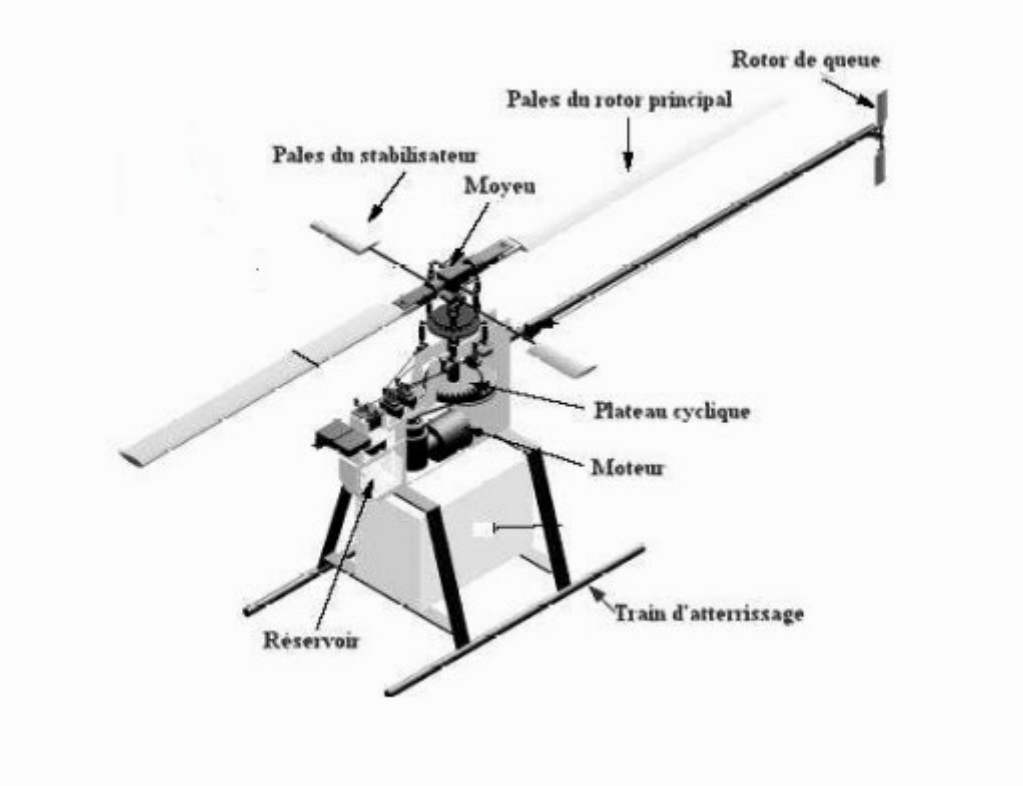

*Figure 1.2: Composantes d'un hélicoptère [12].* 

hélice appelée rotor anti-couple, un fuselage, des empennages, des atterrisseurs, et d'autres accessoires (Figure 1.2 et Figure 1.3).

#### **1.3.1 Ensembles mécaniques**

*a) Moteur:* Le plus couramment, de nos jours, c'est un turbomoteur à grand régime de rotation et avec un rapport puissance/masse élevé, e.g. pour un véhicule d'une masse de 2000 Kg la puissance est au voisinage de 500 CV (i.e. 368 KW). Cependant, les petits hélicoptères sont équipés de moteurs à piston étant similaires à ceux employés dans les voitures mais caractérisés par un rapport puissance/masse plus important [13].

*b) Boite de transmission principale (BTP):* C'est un élément primordial de l'hélicoptère, elle permet la transmission de la puissance des moteurs vers le rotor principal, ainsi que vers le rotor anti-couple (RAC). Elle est dimensionnée pour répondre à plusieurs contraintes mécaniques (Figure 1.3):

• Réduction de vitesse (entre la prise de mouvement « entrée » et « sortie »),

- Alimentation des accessoires,
- Renvoi d'angle.

De type épicycloïdal, la BTP est composée de plusieurs engrenages appelés « planétaires » et « satellites » permettant de réduire la vitesse de rotation de sortie moteur (plusieurs dizaines de milliers de tours par minute pour les moteurs à turbine) et de transmettre la puissance au rotor principal (généralement aux alentours de 200 à 400 tr/min selon le diamètre rotor) ainsi qu'au RAC.

*c) Rotor principal :* C'est la partie mécanique le plus important de l'hélicoptère, il génère non seulement la sustentation (force de portance qui permet de pratiquer le vol vertical), mais assure aussi le vol de translation horizontal; il affecte ainsi une grande partie du contrôle de l'appareil dans les cas de vol envisagés sur les axes : roulis et tangage. Le rotor est composé particulièrement de (Figure 1.4):

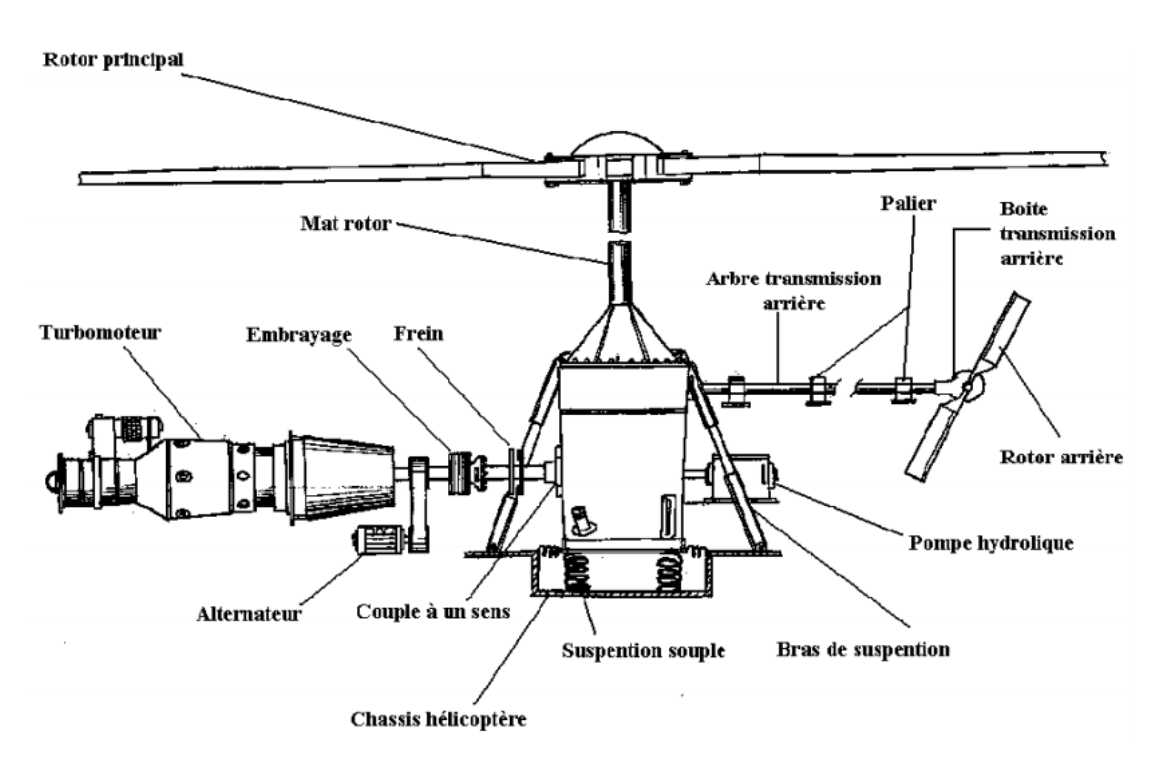

*Figure 1.3: BTP d'un hélicoptère avec à un seul rotor principal [13].*

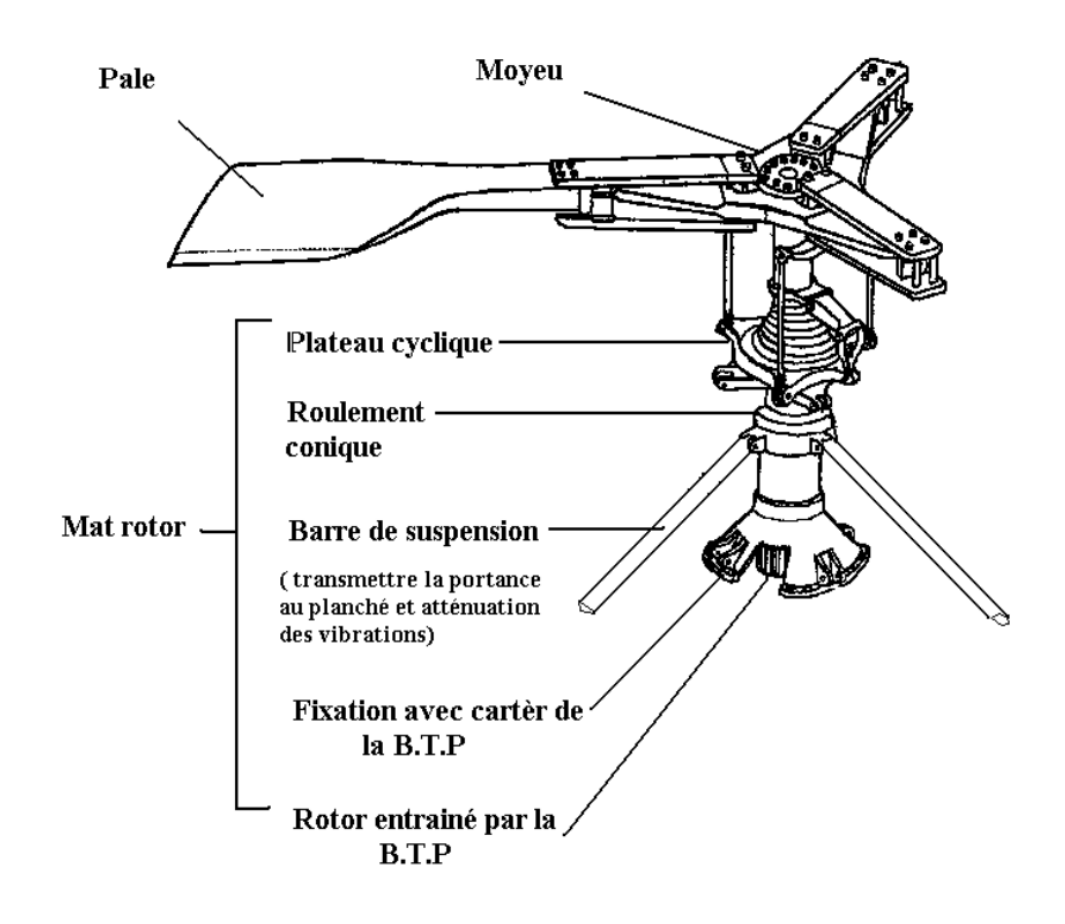

*Figure 1.4: Composition du rotor principal [13].*

- **Pale**: Un rotor est composé de deux à plusieurs pales flexibles suivant la grandeur de l'appareil. La forme du profil d'une pale joue un rôle très crucial parce qu'elle détermine les qualités aérodynamiques de la pale.
- Mât : Le mât sur lequel sont fixés un moyeu et des pales reçoit la puissance motrice, généralement transmise par l'intermédiaire d'un réducteur.
- **Moyeu:** La seule fonction du moyeu est d'assurer la liaison entre le mât et les pales.

*d) Rotor anti-couple (RAC):* Dans un hélicoptère, le couple de rotation transmis du moteur au rotor principale crée un couple rotor qui fait tourner le reste de l'appareil autours de l'axe de lacet dans le sens contraire à la rotation des pales (Figure 1.5 et Figure 1.6). A cet effet, pour compenser ce couple rotor, un rotor arrière est couramment placé. C'est un rotor auxiliaire de taille réduite, animé d'un mouvement de rotation transmit du rotor principal par un arbre. Il est employé ainsi pour manipuler le véhicule autours de l'axe de lacet en variant la grandeur de la force aérodynamique fournie par les pales avec la modification de l'angle d'incidence.

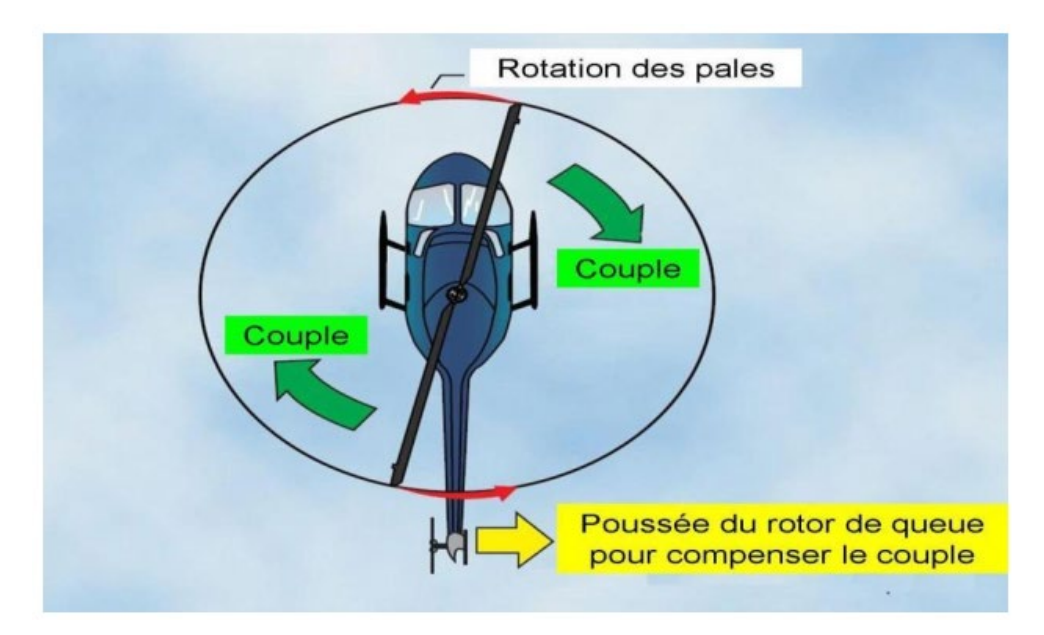

*Figure 1.5 : Fonctionnement du rotor anti-couple [7].*

*e) Boite de transmission arrière (BTA):* C'est une boite intermédiaire entre la BTP et le RAC (voir Figure 1.3), elle participe à la réduction de vitesse et permet de donner au rotor arrière la vitesse adéquate de fonctionnement. Elle a des engrenages coniques pour assurer une [déclivité](https://www.synonymes.com/synonyme.php?mot=d%E9clivit%E9) de mouvement de 90 degré.

#### **1.3.2 Fuselage**

La structure (fuselage) est principalement composée de trois parties: la structure avant, la structure arrière et les atterrisseurs (Figure 1.2 et Figure 1.3), **[**13**]**.

*a) Structure avant :* Elle comporte la cabine pilote, cabine passagers ou frets, compartiment des ensembles mécaniques (moteur, boite de transmission principale, rotor, commandes de vol…), ainsi que les autres accessoires tels que le réservoir carburant, circuit hydraulique, instruments électriques et électroniques …etc.

*b) Train d'atterrissage* **:** Les atterrisseurs servent de banc au véhicule et protègent la structure lors des atterrissages et amortissent les vibrations. Selon l'emploie de l'hélicoptère, il existe plusieurs types d'atterrisseurs : les atterrisseurs à roues, les atterrisseurs à patins, les atterrisseurs à ski et les atterrisseurs à flotteurs gonflables, ....

*c) Structure arrière :* Elle est constituée principalement de :

- La poutre de queue : Elle est longue et supporte le rotor anti-couple, les accessoires de transmission arrière (arbre, palier, BTA, commandes de rotor arrière), et les empennages. La longueur de la poutre de queue est faite pour augmenter le bras de levier du moment du rotor anti-couple, et par conséquent, réduire les dimensions du rotor arrière tout en préservant la grandeur du couple essentiel à l'équilibrage de l'engin.
- Les empennages : Ce sont des surfaces stabilisatrices et profilées. Elles sont constituées d'une dérive et d'un plan fixe horizontal souvent calé de 0 à 40 degré. Lorsqu'elles sont soumises au vent relatif, elles tendent à s'opposer au changement d'assiette de l'appareil, et le ramener à son assiette d'origine s'il s'en est écarté.

#### **1.3.3 Principes et modes de vol d'un hélicoptère classique**

On utilise le principe d'un avion comme référence pour simplifier le principe de vol d'un hélicoptère. Dans un avion, la traction est assurée par les hélices qui font prendre de la vitesse à l'avion. Quant à la portance, ce sont les ailes qui, par leurs formes aérodynamiques, créent une force proportionnelle (au carré généralement) de la vitesse de traction provoquant, ainsi, l'envol de l'avion, dès que sa vitesse est suffisamment importante. Pour un hélicoptère, c'est le rotor qui joue à la fois le rôle de l'aile et de l'hélice. Il assure, ainsi, la traction et la portance (Figure 1.6).

- *Tangage* est le déplacement dans le plan vertical suivant l'axe X, il se produit suite à une rotation autour de l'axe Y.
- *Lacet* est le déplacement dans le plan horizontal suivant l'axe Z.
- *Roulis* est le déplacement suivant l'axe Y, il se produit suite à une rotation autour de l'axe X.

Le fonctionnement aérodynamique et mécanique d'un hélicoptère est analysé suivant le type de vol qu'il peut réaliser. L'hélicoptère peut effectuer trois genres de vols, à savoir [12,13]:

- vol stationnaire (le véhicule étant figé par rapport à l'air),
- vol vertical (ascendant ou descendant), et
- vol de translation (horizontalement ou incliné).

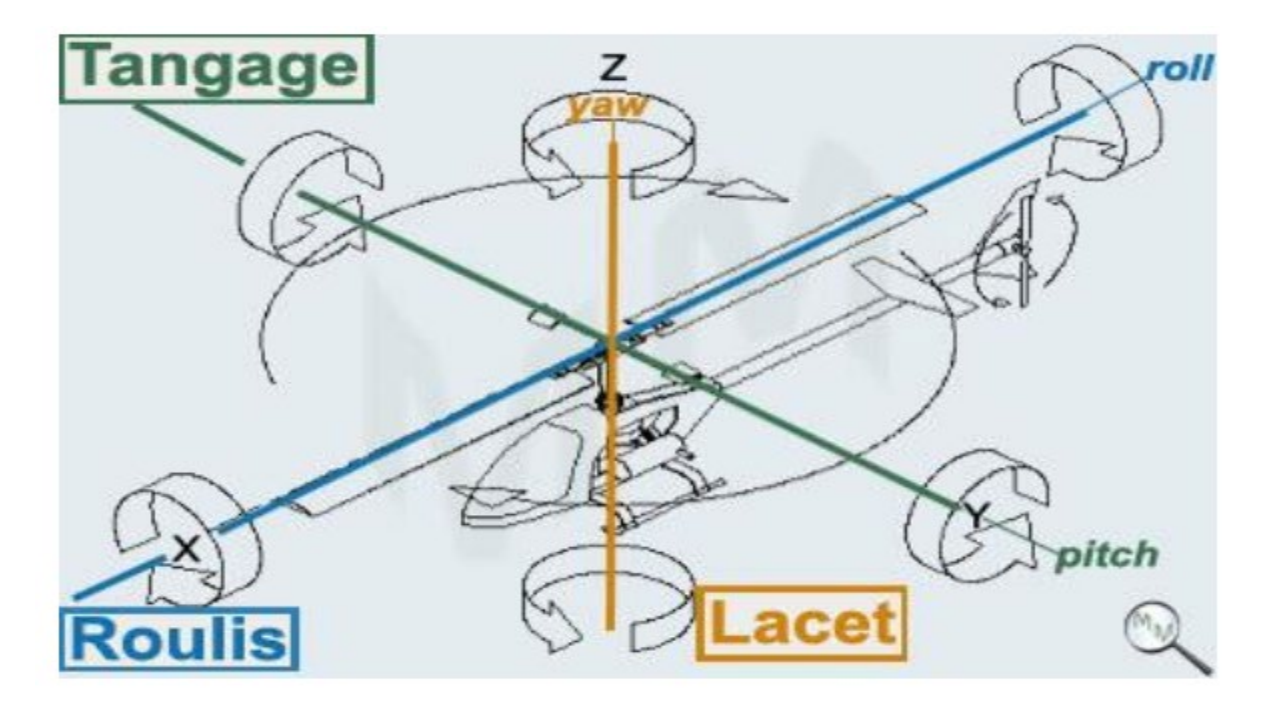

*Figure 1.6: Les différents mouvements d'hélicoptère [7].*

#### **1**.**3.3**.**1 Vol stationnaire**

Le vol stationnaire (hover) est effectué quand l'hélicoptère reste à une certaine altitude par rapport au sol en ayant une vitesse de translation pratiquement nulle. Dans ce mode de vol, l'hélicoptère a la liberté de faire des rotations autour de l'axe vertical. Ce vol a lieu lorsque la valeur de la force sustentatrice et la valeur de la force de pesanteur sont égales et opposées (Figure 1.8).

#### **1**.**3.3**.**2 Vol vertical**

Dans le vol vertical, la résultante vectorielle de deux forces aérodynamique (poussée + sustentation) et la force totale de pesanteur s'opposent l'une à l'autre. Le vol est descendant ou ascendant, selon que l'effet aérodynamique est inférieur ou supérieur au poids de l'appareil. Un vol vertical ascendant est illustré par la Figure 1.7.

#### **1**.**3.3**.**3 Vol de translation**

Ce mode de vol correspond à tout vol en avant, en arrière ou sur le coté. Pour l'exécution de ce déplacement, il faut pencher la résultante de la force aérodynamique de l'appareil pour créer une force de traction horizontale, latérale ou les deux. On peut avoir trois types de vol de translation :

*a) Translations verticales:* Elles sont définies lorsque l'hélicoptère se déplace dans deux directions simultanément, par exemple dans les mouvements longitudinale-vertical ou latérale-vertical ou bien lorsqu'il fait un vol vertical.

*b) Translations horizontales:* Elles sont définies de façons similaires aux translations verticales mais cette fois-ci dans le plan horizontal ou dans les directions longitudinales ou latérales. Le vol dans la direction longitudinale de la Figure 1.9 est connu sous le nom de vol en palier.

*c) Translation spatiale:* Elle est effectuée dans l'espace tridimensionnel selon les trois directions de déplacement en translation.

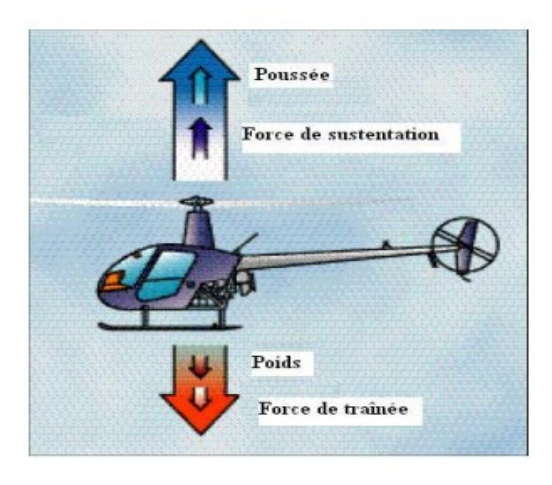

*Figure. 1.7: Vol vertical ascendant. Figure 1.8: Vol stationnaire.*

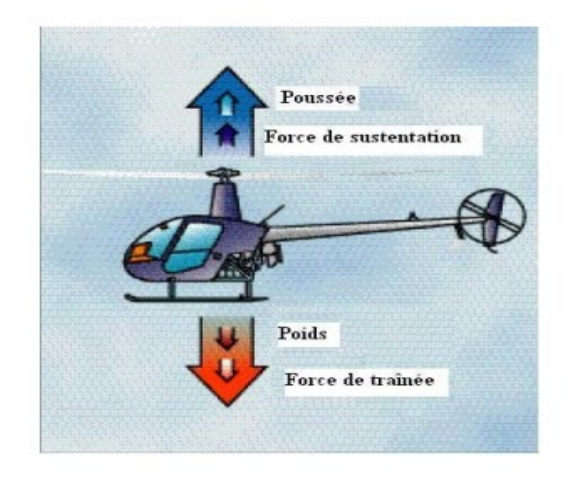

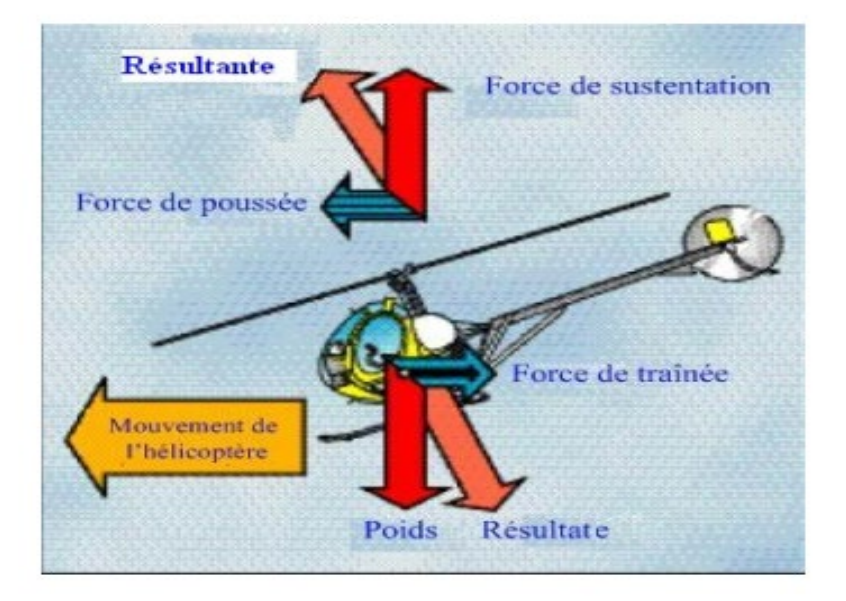

*Figure 1.9: Vol de translation.*

#### **1.3.4 Principales commandes**

Dans un hélicoptère classique, il y a 4 commandes de vol. Chaque action sur une commande génère une réaction qu'il faut éventuellement corriger avec une ou deux des commandes restantes (Figure 1.10). Le pilote possède trois systèmes principaux de commandes, le levier cyclique 5 (manche), le collectif 1, et les pédales de palonnier 6, [12].

- **Le pas général (ou collectif):** son rôle est de contrôler l'angle d'attaque au moyen des pales du rotor principal, ce qui a pour conséquence de modifier la portance générée par le rotor.
- **Le palonnier (pédales)** augmente ou diminue l'incidence des pales du rotor de queue, et donc la force de poussée générée par celui-ci. Ainsi, les palonniers ont pour but de faire tourner l'hélicoptère dans l'axe du rotor principal grâce au rotor de queue. La poussée du rotor anti-couple doit permettre de compenser le couple généré par le rotor principal.
- **Le manche cyclique:** son rôle est de contrôler l'inclinaison du disque du rotor principal en créant une modification cyclique de l'angle d'attaque des pales.

#### **1**.**4 Différentes Configurations des Rotors d'un Hélicoptère**

Ce type d'aéronef possède plusieurs configurations de rotors [12]:

**1.** Configuration à seul rotor principal avec ou sans rotor de queue. Par la suite, nous baptiserons hélicoptère classique ou tout simplement hélicoptère, toute configuration avec à un rotor principal et un rotor de queue.

**2.** Configurations à deux rotors principaux. On peut avoir les cinq classes suivantes :

- **(a)** Configuration à deux rotors principaux en tandem (birotor en tandem).
- **(b)** Configuration à deux rotors principaux coaxiaux contrarotatifs (birotor coaxial).
- **(c)** Configuration à deux rotors principaux côte à côte.
- **(d)** Configuration à deux rotors principaux pivotants.
- **(e)** Configuration à deux rotors principaux dit convertible.
- **3.** Un hélicoptère à Multi-rotors: à trois rotors, à quatre rotors, ....

#### **1.4.1 Hélicoptères classiques**

Dans un hélicoptère classique (Figure 1.11) qui a un unique rotor principal, ce rotor produit la poussée verticale (la force de sustentation). Si l'on incline le vecteur de la portance, l'hélicoptère peut accélérer dans les deux directions, longitudinalement et latéralement. Le mouvement de rotation de l'axe du rotor principal produit un mouvement naturel en lacet. Il

est compensé par le rotor de queue qui sert d'anti-couple. Ainsi, le rotor de queue gouverne la commande en lacet de l'hélicoptère. Pour optimiser le couple du rotor de queue, ce dernier est généralement monté sur une perche allongée.

– **L'hélicoptère de type** *NOTAR***:** La technique la plus récente de commande en lacet développée pour les hélicoptères est la conception du rotor de queue de *NOTAR* (pour *No Tail Rotor*, en anglais), Figure 2.12. Notons que le rotor de queue est responsable d'une grande partie des vibrations et du bruit pouvant affecter un hélicoptère classique en vol. La technique dite NOTAR, proposée par McDonnell Douglas au début des années 80, permet davantage de diminuer ces vibrations et ces bruits, en faisant appel à une solution ingénieuse qui envoie de l'air pulsé par une soufflante alimentée par le rotor principal et logée dans la racine de la poutre de queue de l'hélicoptère. Beaucoup moins bruyant, les hélicoptères de type NOTAR sont aussi plus sûrs: les périls de pannes du rotor arrière, étant l'origine de tant d'accidents, sont éliminés.

#### **1.4.2 Hélicoptère à deux rotors principaux**

#### *a) Hélicoptère à deux rotors en tandem*

La configuration dite double rotor en tandem définit un hélicoptère avec deux rotors principaux alignés de manière longitudinale, sans rotor anti-couple (Figure 1.13). Les deux rotors contrarotatifs sont commandés de façon synchronisée en stationnaire et en translation, et leur effet de couple est annulé de par leur sens de rotation opposé. Un exemple de réalisation est le CH-47 Chinook (Figure 1.13). L'interaction des deux rotors nous offre, pour cet appareil, une capacité de charge supérieure. La commande de lacet est réalisée en augmentant l'angle de tangage d'une pale sur un rotor tout en diminuant l'angle de tangage de l'autre.

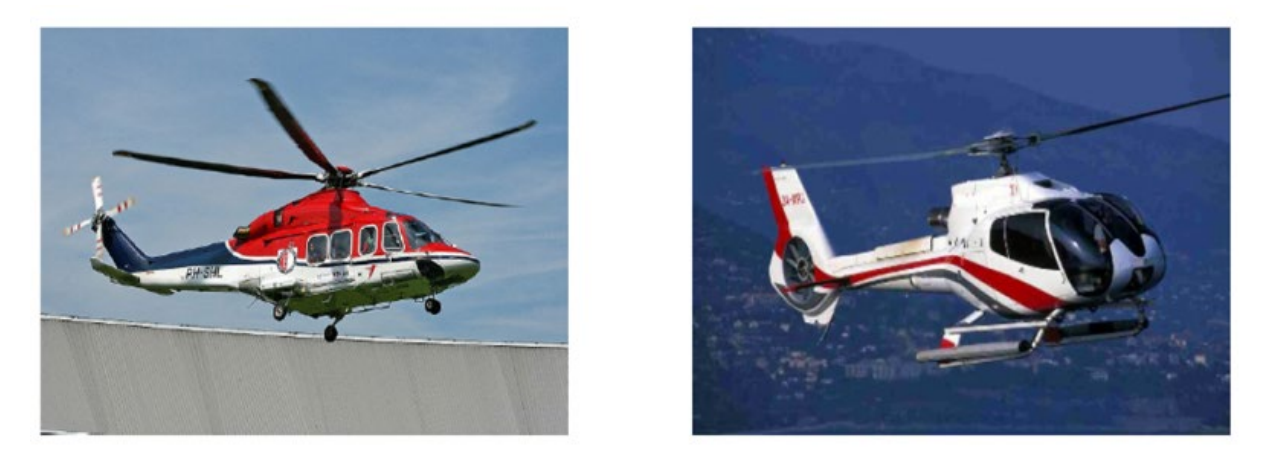

*Figure 1.11: Exemple d'hélicoptères à rotor anti-couple de queue (Tirée de (Drouot, 2013)).*

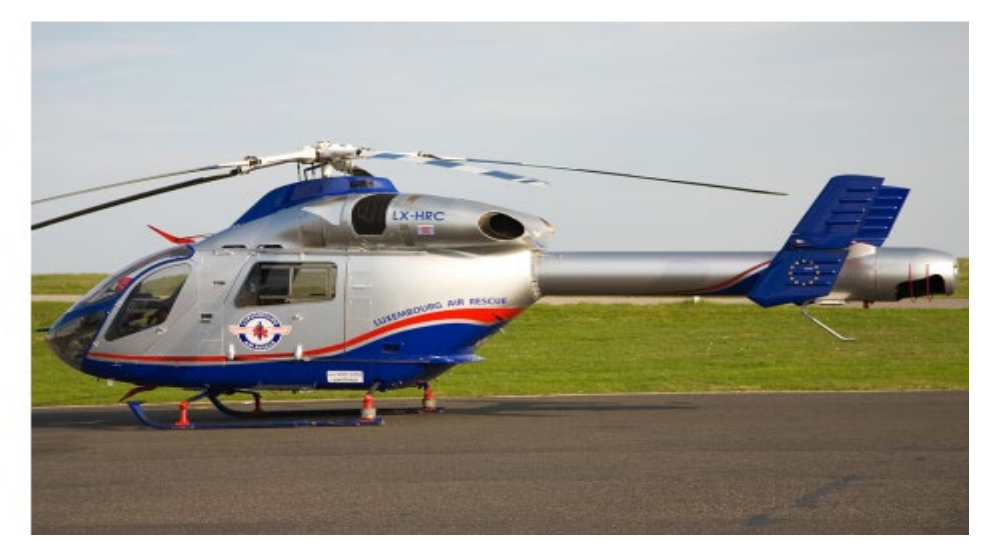

*Figure 1.12: Hélicoptère de type NOTAR.*

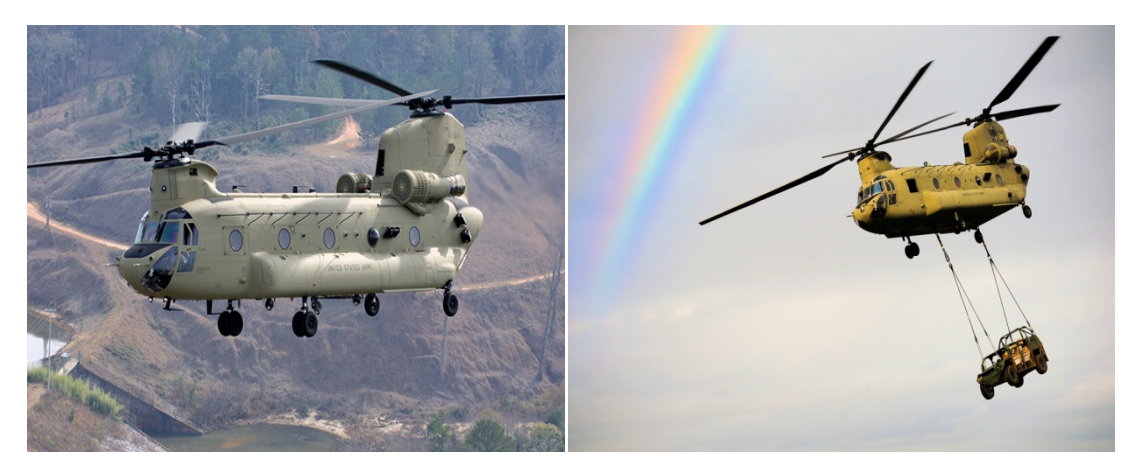

*Figure 1.13: Exemple d'hélicoptères à deux rotors en tandem.*

*b) Hélicoptère à deux rotors coaxiaux*

La configuration dite birotor coaxial contrarotatif définit un hélicoptère avec deux rotors principaux tournant dans un sens contraire et sans rotor anti-couple [12]. Ces deux rotors sont placés l'un au-dessus de l'autre et sur le même axe de rotation. Un exemple de réalisation est le Kamov Ka-27 (voir la Figure 1.14a). Cette construction permet d'avoir un grand hélicoptère pour soulever de lourdes charges. On peut noter aussi que la taille du fuselage peut être inférieure à celle des autres types d'hélicoptères.

#### **c***) Hélicoptère birotor côte à côte*

On peut trouver cette configuration surtout sur les hélicoptères Kaman. Comme pour les hélicoptères à rotors en tandem et coaxiaux, les deux rotors tournent dans un sens contraire (Figure 1.14a). Afin d'éviter que les pales se percutent, les rotors avec des plans de rotation inclinés sont synchronisés par une boîte de transmission commune. Pour le déplacement latéral et la translation (avant/ arrière), chaque rotor garantit la même fonction (penchant dans le sens souhaité), on applique aux deux rotors la même commande de pas collectif et de pas cyclique. Par contre, pour le contrôle en lacet, un rotor est penché vers l'avant et l'autre vers l'arrière ce qui engendre la rotation du fuselage. On appose une commande antisymétrique sur l'angle de battement longitudinal de chaque rotor. Lorsque le rotor gauche (sens de la marche) est incliné vers l'avant et que le rotor droit est incliné vers l'arrière, la machine effectue une rotation sur elle-même sur la droite. Les dérives situées à l'arrière de la machine participent aussi au contrôle de l'axe de lacet. La poussée totale résultante est évidemment la somme des poussées de chaque rotor : l'efficacité est supérieure que celle d'un double rotor contrarotatif "empilé", et l'encombrement est aussi moins grand que pour un hélicoptère à birotor en tandem. Ce type d'hélicoptère est très favorable au transport de charges pesantes. L'inconvénient principal réside dans la complexité de la boîte de transmission des deux rotors.

#### *d) Hélicoptère birotor pivotant*

Il présente une nouvelle structure pour un petit hélicoptère dénommé BIROTAN (BI-Rotor Orientable en TANdem), Figure 1.15. Cet hélicoptère dispose de deux hélices contrarotatives à pas fixe. Les rotors peuvent pivoter dans deux directions distinctes pour produire les couples de tangage et de lacet. Le couple de roulis est créé par la différence de vitesses de rotation des deux rotors. Contrairement aux hélicoptères classiques, cette structure ne requiert pas de plateaux cycliques ou d'anti-couple. Par conséquent, elle est mécaniquement beaucoup moins alambiquée.

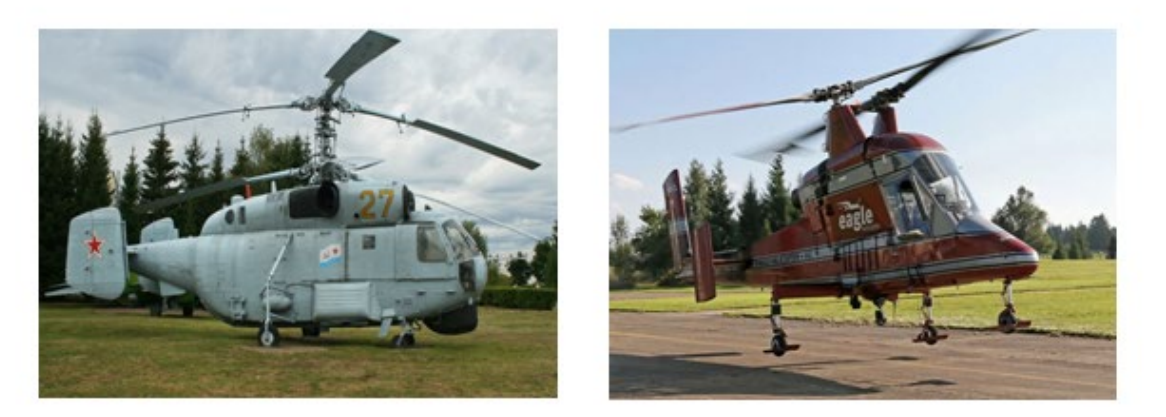

 *(a) Modèle Kamov Ka-27 (b) Modèle Kaman K1200 KMAX* 

*Figure 1.14: a) Hélicoptère à deux rotors coaxiaux. b) Hélicoptère birotor côte à côte.* 

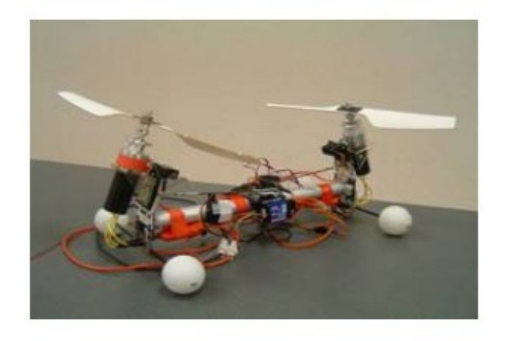

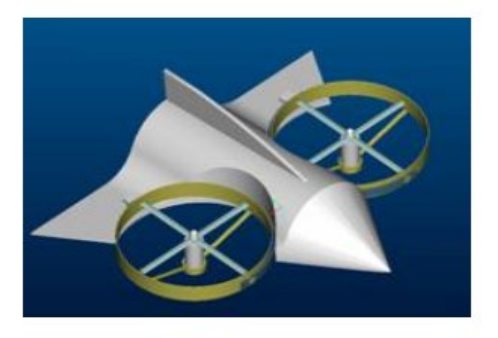

*Figure 1.15: Exemple d'Hélicoptères birotor pivotant.* 

#### **1.4.3 Convertibles**

Devant la limitation de la vitesse de croisière des hélicoptères, des recherches ont été effectuées pour la réalisation de véhicules qui se comporteraient comme des hélicoptères en vol stationnaire, et comme des avions en vol d'avancement. Cette catégorie d'hélicoptère est dite *convertible* (Figure 1.16). Le gros avantage des convertibles demeure dans leur [universalité.](https://langue-francaise.tv5monde.com/decouvrir/dictionnaire/u/universalite) Leur comportement de type avion leur donne un déplacement très vite en consommant peu d'énergie, tout en assurant les missions connues et diverses (observation, soutien, évacuation) de type hélicoptère. De point de vue pratique, le design de tels véhicules est mécaniquement alambiqué, et d'une fragilité importante. L'enveloppe de vol très étendue rend les solutions technologiques de ces types de structure sous-optimales, tant du point de vue du comportement avion que du comportement hélicoptère. Par exemple pour les convertibles à élément basculant (tilt-body), le principe est de faire basculer l'hélice d'une position verticale en vol stationnaire à une position horizontale en vol d'avancement. En vol stationnaire, l'hélice assure la sustentation. L'appareil est muni de voilures fixes qui assurent la sustentation du véhicule en vol d'avancement pendant que l'hélice joue un rôle propulsif. Dans cette configuration, le véhicule est équipé de deux rotors libres tournant en sens contraires, situés à l'extrémité d'une voilure fixe. Chaque groupe moteur plus rotor est articulé autour du plan fixe. L'inclinaison de chaque rotor est indépendante, bien qu'une liaison mécanique permette une articulation commune si l'un des moteurs commandant le basculement tombe en panne. Un basculement symétrique provoque le départ en translation du véhicule. Lors du vol stationnaire, un basculement antisymétrique permet de contrôler le lacet, et la différence de vitesse de rotation des deux hélices crée un couple de roulis. Lors du vol d'avancement, le lacet est géré par les dérives situées à l'arrière du véhicule, et le plan fixe est muni d'ailerons qui commandent la mise en virage, comme pour un avion traditionnel. Notons que le pilotage de ces engins est délicat.

#### **1.4.4 Hélicoptères à Multi-rotors**

Les drones à rotor multiples (UAV (Unmanned Aerial Vehicles), i.e. engins volants sans pilotes) constituent une structure aéromécanique très répandue et qui n'existe qu'en modèle réduit. En général, ces configurations disposent de quatre rotors, mais il existe avec six et huit rotors comme le montre la Figure 1.17. Leur mécanique simple en fait une configuration très populaire pour la production de plateformes expérimentales avec un coût moins élevé. Conceptuellement, afin de compenser le couple de réaction dans ce type de véhicules, le sens de rotation des rotors est inversé deux à deux. En effet, c'est l'inégalité de portance qui détermine la déclivité du véhicule autour des angles de roulis et de tangage, et qui permettra donc d'avoir un vol d'avancement. Ces configurations sont principalement adaptées au vol stationnaire et à vitesses réduites. Cependant, elles sont peu appropriées pour des vols de translation à grande vitesse ou pour des vols dans des conditions ventées.

#### **1.5 Domaine d'Application des Hélicoptères**

Le domaine d'application des hélicoptères en générale (drones ou hélicoptères classiques), qui ne cesse de s'élargir, relève tant du domaine militaire que civil. Principalement, on peut distinguer les applications militaires et civiles suivantes (voir les Figures 1.18, 1.19, 1.20).

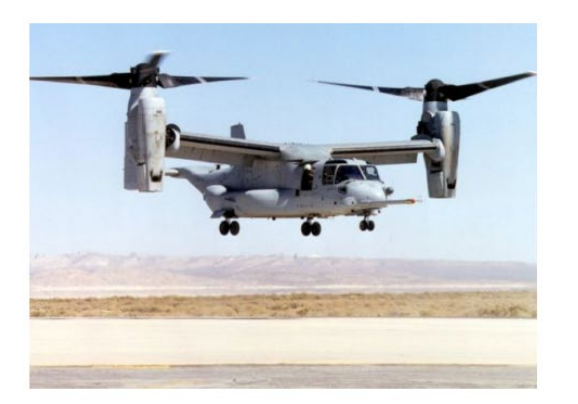

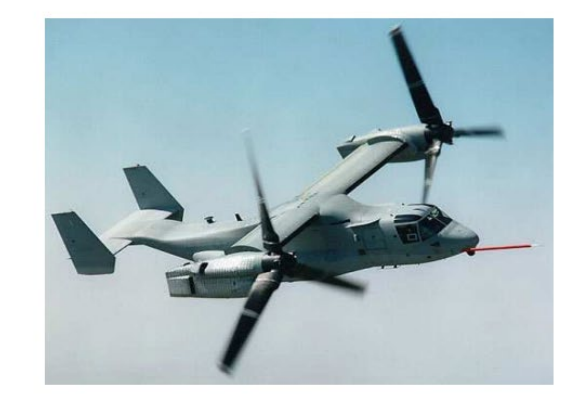

 *(a) Au décollage (b) Vol de Translation* 

*Figure 1.16: Convertible: Le Modèle V22.*

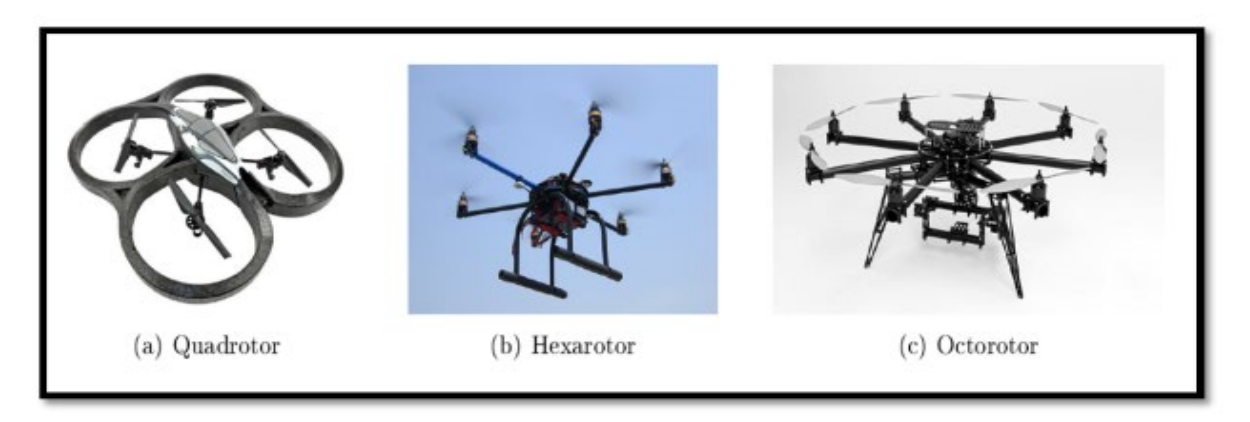

*Figure 1.17: Drones à rotors multiples.*

#### *a) Applications civiles*

On peut citer [8]:

- Dans le domaine de la sécurité: e.g. la surveillance de l'espace aérien et du trafic routier.
- Dans la gestion des risques naturels: e.g. la surveillance de l'activité des volcans.
- La protection de l'environnement: e.g. la mesure de la pollution de l'air, la surveillance des forêts.
- L'intervention dans des sites hostiles.
- La gestion des grandes infrastructures: barrages, lignes à haute tension, pipelines.
- L'agriculture: Missions d['épandage aérien](https://fr.wikipedia.org/wiki/%C3%89pandage) généralement liées à la [protection des](https://fr.wikipedia.org/wiki/D%C3%A9fense_des_cultures)  [cultures.](https://fr.wikipedia.org/wiki/D%C3%A9fense_des_cultures)
- Cinématographique: Prise de vue aérienne dans la production des films.
- Géodésie et mesures atmosphériques.
- Transports sanitaires héliportés et sécurité civile.

#### *b) Applications militaires*

En générale, on peut décomposer en quatre grandes catégories, les missions militaires confiées aux hélicoptères [8]:

- Evacuation des blesses.
- Participation directement dans les combats.
- Surveillance et renseignement.
- Transport des soldats, équipements et matériels militaires.

Ces missions sont illustrées par les figures:

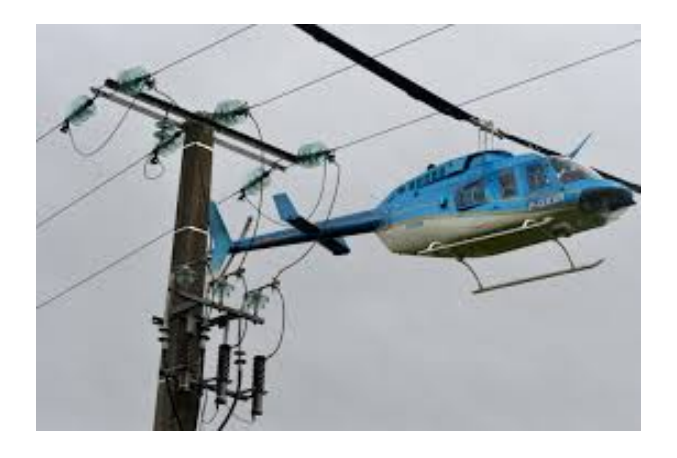

 *Surveillance des lignes électriques Sécurité civile.*

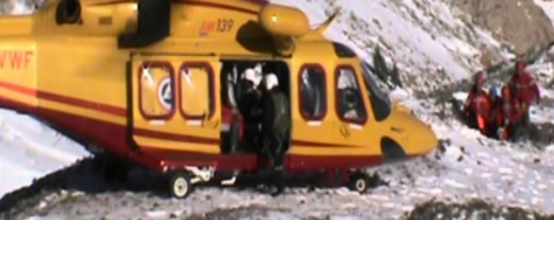

*Figure I.18: Exemples des applications civiles.*

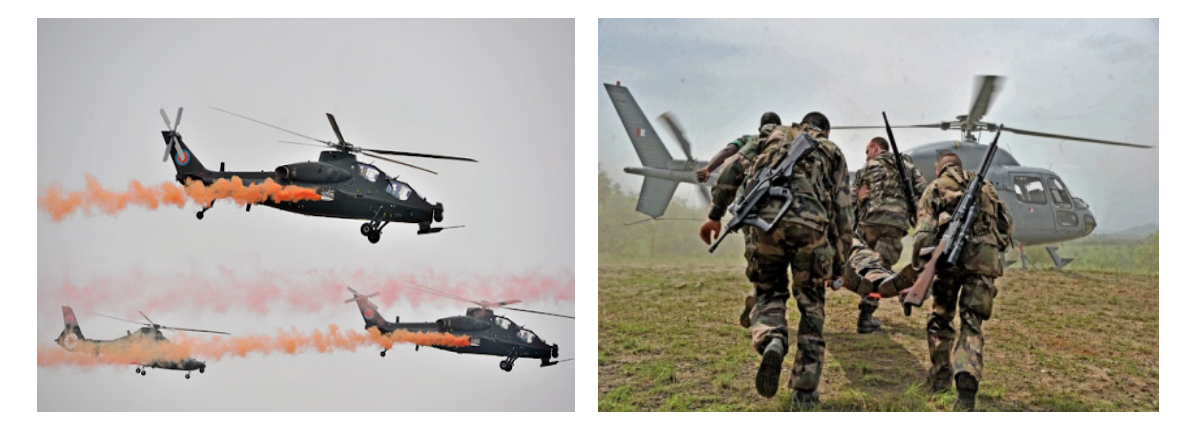

 *Participation au combat Evacuation des blesses*. *Figure I.19: Exemple 1 des applications militaires.*

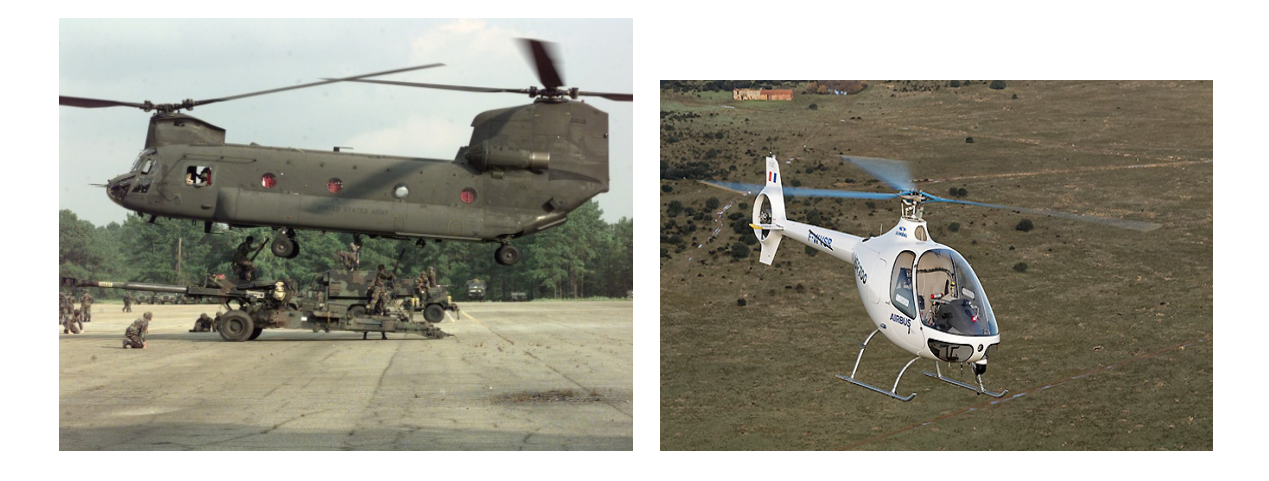

 *Transport des soldats et matériels militaires Surveillance et renseignement Figure I.20: Exemple 1 des applications militaires.*

#### **1.6 Conclusion**

Dans ce chapitre, nous avons d'abord présenté des généralités sur les hélicoptères. Ensuite, nous avons expliqué la structure d'un hélicoptère classique (i.e. l'hélicoptère avec un seul rotor principal), son principe et ses modes de vol. Finalement, nous avons évoqué les différentes configurations d'hélicoptères existant dans la littérature et donné les différents domaines d'application des hélicoptères.

Dans le chapitre suivant, pour étudier et commander le vol d'un hélicoptère, nous allons présenter la modélisation d'un hélicoptère de laboratoire dit TRMS (Twin Rotor MIMO System) qui est un modèle simplifié de l'hélicoptère. Ce dernier comporte de deux rotors, un rotor principal (Pitch) et un autre rotor anti-torque (Yaw).

## **C H A P I T R E 2**

## **Modélisation d'un hélicoptère de laboratoire**

#### **2.1 Présentation du TRMS**

Le TRMS (Twin Rotor MIMO System) est un système physique aérodynamique conçu pour la conception et la validation expérimentale de nouvelles lois de commandes (Figure 2.1). Ceci inclut la modélisation de la dynamique du système, son identification, construction des observateurs d'état, l'analyse et la conception des différentes commandes classiques et modernes [14-16]. Son comportement est similaire à celui d'un hélicoptère réel avec un seul rotor principal.

La conception d'une commande robuste et performante en terme de poursuite pour ce genre de système représente déjà un grand défi, et cela dû

- à la forte non-linéarité du système,
- que fort couplage entre les forces et les moments produits par les rotors,
- à son modèle déjà incertain. Notons que plusieurs paramètres et non-linéarités du modèle sont incertains et déterminés déjà approximativement et expérimentalement par identification.

Ce système TRMS comprend les éléments suivants (voir Figures 2.1 et 2.2), [5,7,8]:

- $\triangleright$  Une poutre qui peut pivoter sur sa base de telle manière qu'elle puisse tourner librement dans le plan vertical et horizontal.
- Deux propulseurs (principal et secondaire) fixés aux deux extrémités de la poutre, ils sont formés d'une hélice, d'un moteur à courant continu ainsi qu'un bouclier pour des raisons de sécurité.
- $\triangleright$  Un contrepoids fixé sur la tige à son pivot et son rôle est de diminuer les vibrations (oscillations) de la poutre.
- $\triangleright$  Une tour pour maintenir la poutre.
- Une base comprenant des circuits électroniques pour l'adaptation synchronisation et filtrage des signaux entrants et sortants.
- Un boîtier de marche/arrêt des moteurs.

#### **2.2 Modélisation d'un TRMS**

Dans la littérature, il existe plusieurs travaux de recherches sur la modélisation, l'identification et la commande de l'hélicoptère de Laboratoire TRMS 33-949 [14-16]. L'élaboration du modèle dynamique est basée sur le calcul direct des forces agissant sur le corps de ce simulateur d'hélicoptère (voir les Figures 2.3 et 2.4). Les hypothèses simplificatrices suivantes sont adoptées pour faciliter l'élaboration du modèle:

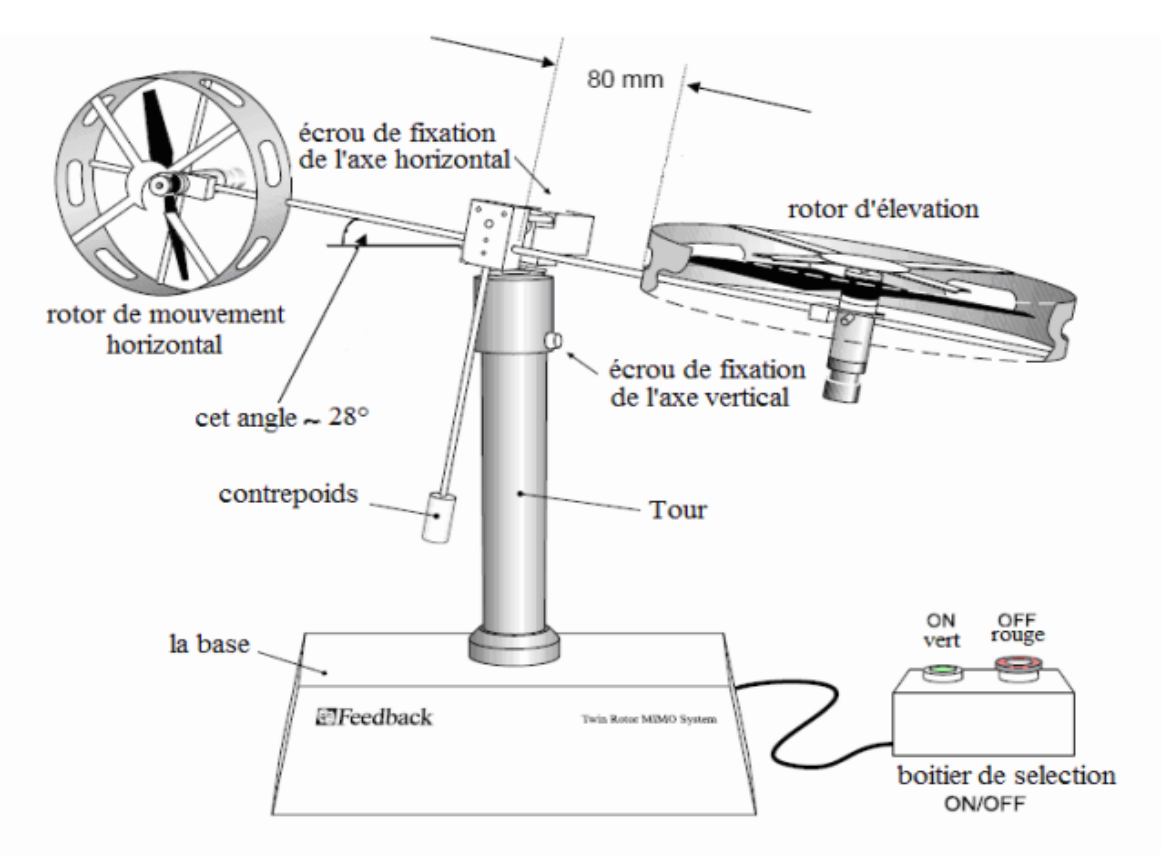

*Figure 2.1: Composants du TRMS 33-949S [5].*

- La dynamique des moteurs peut être décrite par des équations linéaires du premier ordre,
- Les frottements dans le système sont de type visqueux,
- le sous-système hélice-air peut être décrit par les lois d'écoulement aérodynamiques, et
- La rotation peut être décrite en principe comme le mouvement d'un pendule (Figure 2.4).

Les deux rotors du TRMS sont commandés par des moteurs électriques à vitesse variable permettant au système de tourner dans un plan vertical et horizontal (tangage et lacet), voir les Figures (2.3) et (2.4).

#### **2.2.1 Sous système d'élévation**

Tout d'abord, nous examinons la rotation de la poutre dans le plan vertical, i.e. autour de l'axe horizontal. En utilisant la seconde loi de Newton (le principe fondamental de la dynamique de rotation), on obtient [5]:

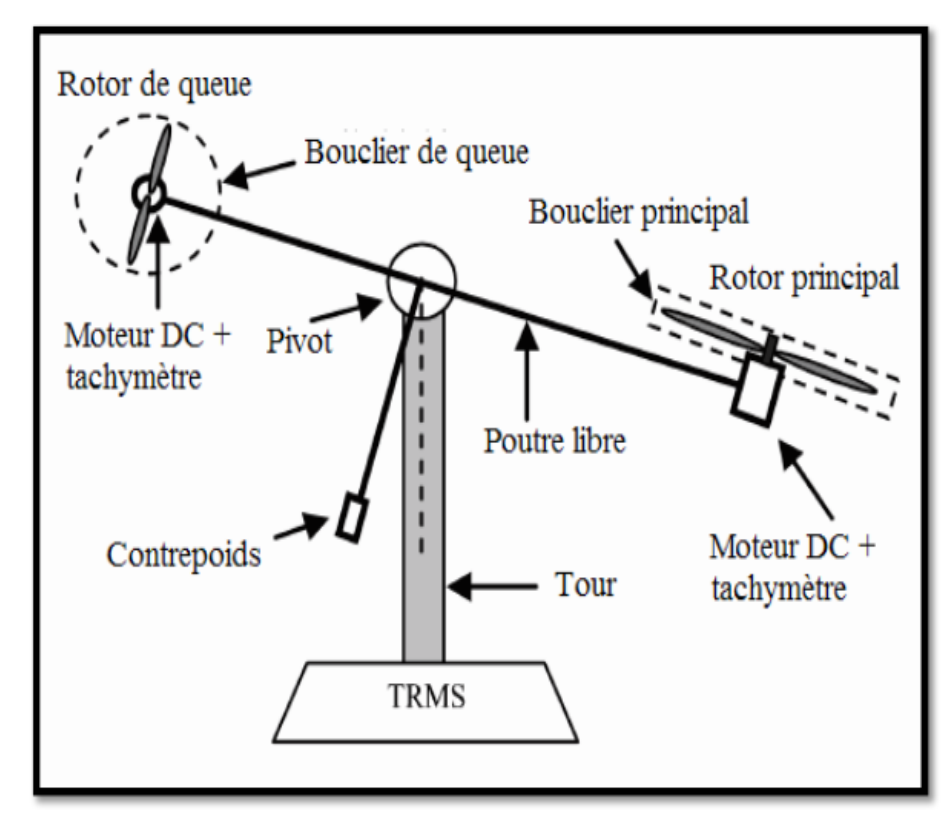

 *Figure 2.2: Schéma descriptif du TRMS 33-949 .S.[5]*

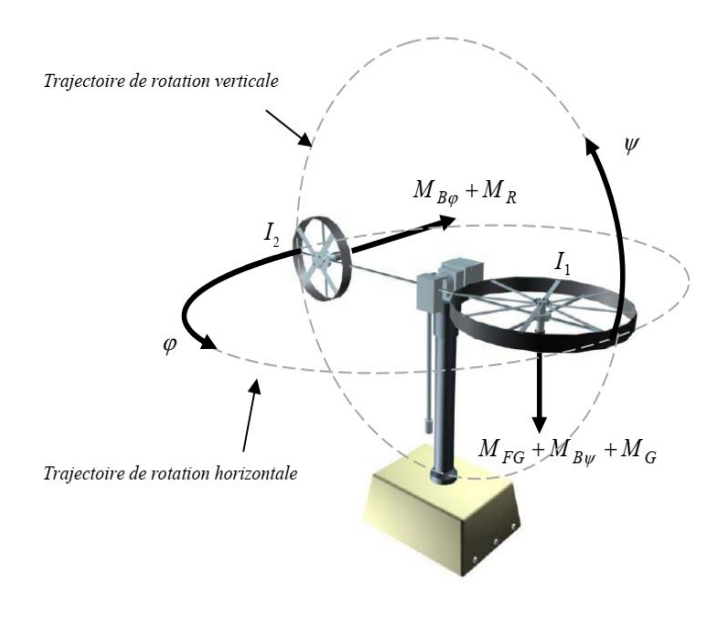

*Figure 2.3: Trajectoires de rotation [5].*

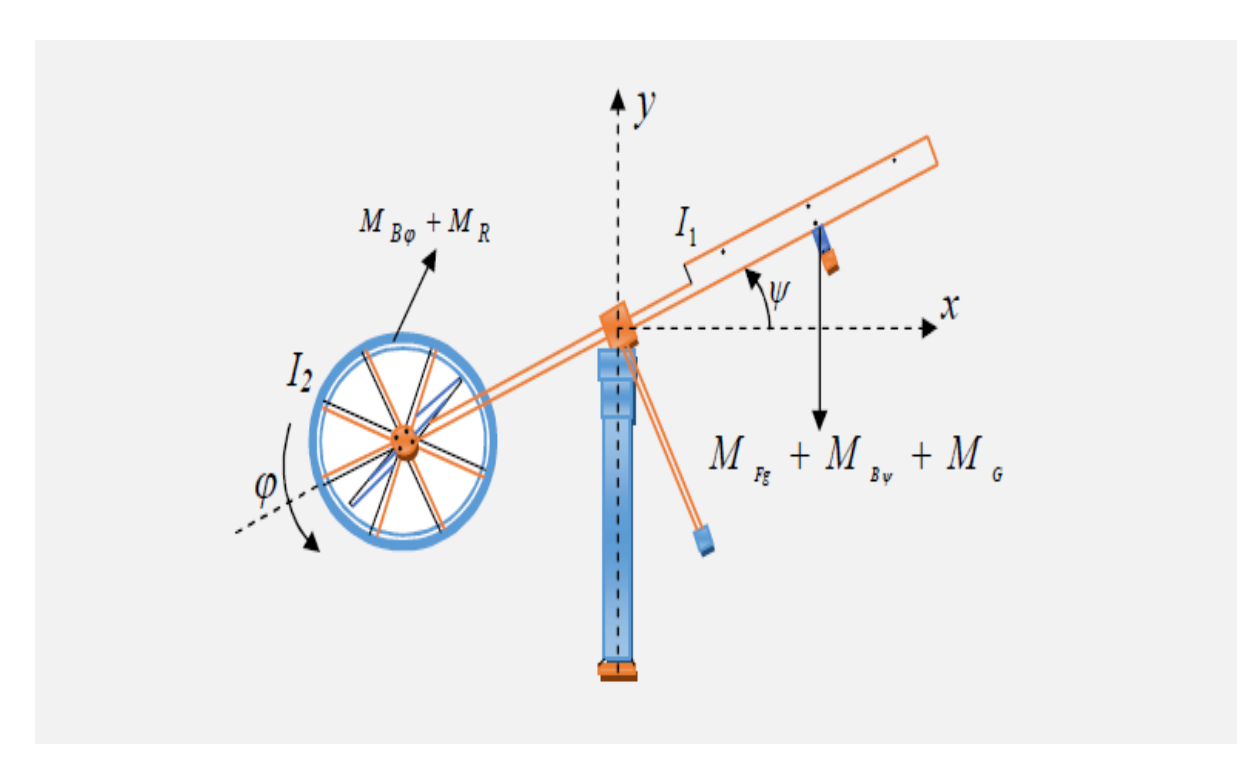

*Figure 2.4 Différents moments appliqués au TRMS 33-949S* [8]*.*

$$
I_1 \ddot{\psi} = M_v = M_1 - M_{Fg} - M_{B\psi} - M_G \tag{2.1}
$$

où

 $M_v$  est la somme des moments dans le plan vertical,

 $I_1$  est la somme des moments d'inertie par rapport à l'axe horizontal,
$\psi$  est l'angle d'élévation de la tige,

- $M_{Fg}$  est le moment de gravité,
- $M_{B\psi}$  est le moment de frottement,
- $M_G$  est le moment de la force centrifuge, et
- $M_1$  est le moment de la force aérodynamique.

Les différents moments de l'équation  $(2.1)$  peuvent être déterminés comme suit :

$$
M_1 = a_1 \tau_1^2 + a_1 \tau_1 \tag{2.2}
$$

$$
M_{Fg} = M_g \sin(\psi) \tag{2.3}
$$

$$
M_{B\psi} = B_{1\psi}\dot{\psi} \tag{2.4}
$$

$$
M_G = K_{gy} M_1 \dot{\varphi} \cos(\psi) - K_{gx} \dot{\varphi}^2 \sin(2\psi) \tag{2.5}
$$

avec

 $\tau_1$  est le couple délivré par le rotor principal (vertical),

 $a_1$  et  $b_1$  sont des paramètres caractérisant le moment de la force aérodynamique  $M_1$ ,

 $M<sub>g</sub>$  est la dynamique de gravité,

 $B_{1\psi}$  est le coefficient du frottement,

 $K_{qy}$  et  $K_{qx}$  sont les paramètres de l'inertie gyroscopique, et

 $\varphi$  est l'angle d'azimut.

Le moteur (M1) et le circuit électrique de commande sont décrits par une fonction de transfert du premier ordre :

$$
\tau_1(s) = \frac{k_{11}}{T_{11}s + T_{10}} u_1(s) \tag{2.6}
$$

où  $k_{11}$  est le gain du moteur (M1),  $T_{11}$  et  $T_{10}$  sont des constantes liées au moteur (M1) et  $u_1$ est l'entrée de commande du moteur (M1).

#### **2.2.2 Sous système d'azimut**

De la même manière, on peut décrire le mouvement de la tige autour de l'axe vertical. Le mouvement horizontal peut être décrit comme un mouvement de rotation d'un solide [5].

$$
I_2 \ddot{\varphi} = M_h = M_2 - M_{B\varphi} - M_R \tag{2.7}
$$

avec

$$
M_2 = a_2 \tau_2^2 + b_2 \tau_2 \tag{2.8}
$$

#### $M_{B\varphi} = B_{1\varphi}\dot{\varphi}$  (2.9)

où

 $M_h$  est la somme des moments dans le plan horizontal,

 $I_2$  est la somme des moments d'inertie par rapport à l'axe vertical,

 $M<sub>2</sub>$  est le moment de la force aérodynamique,

 $M_{B\varphi}$  est le moment de frottements,

 $\tau_2$  est le couple délivré par le rotor secondaire (horizontal),

 $a_2$  et  $b_2$  sont des paramètres caractérisant le moment de la force aérodynamique  $M_2$ ,

 $B_{1\varphi}$  est le coefficient de frottement,

 $M_R$  est la dynamique de réaction croisée, elle est approximée par:

$$
M_R = \frac{k_c(T_0 s + 1)}{T_p s + 1} M_1
$$
\n(2.10)

avec  $k_c$  étant le gain de la réaction de l'élan et  $T_0$  et  $T_p$  des paramètres de la réaction de l'élan.

Le moteur à courant continu (M2) et le circuit électrique sont modélisés par la fonction de transfert du premier ordre suivante:

$$
\tau_2(s) = \frac{k_{22}}{T_{21}s + T_{20}} u_2(s) \tag{2.11}
$$

où  $k_{22}$  est le gain du moteur (M2),  $T_{21}$  et  $T_{20}$  sont des constantes liées au moteur (M2) et  $u_2$ est l'entrée de commande du moteur (M2).

#### **2.2.3 Modèle couplé du TRMS**

A partir des équations (2.1), (2.6), (2.7) et (2.11), le modèle dynamique couplé du TRMS 33- 949 peut être donné par [1]:

$$
\begin{cases}\n\ddot{\psi} = \frac{1}{l_1} \left( -M_g \sin(\psi) - B_{1\psi} \dot{\psi} + K_{gx} \dot{\varphi}^2 \sin(2\psi) + (a_1 \tau_1^2 + b_1 \tau_1)(1 - K_{gy} \dot{\varphi} \cos(\psi)) \right) \\
\dot{\tau}_1 = -\frac{T_{10}}{T_{11}} \tau_1 + \frac{k_{11}}{T_{11}} u_1 \\
\ddot{\varphi} = \frac{1}{l_2} \left( -B_{1\phi} \dot{\varphi} - m_R(t) + (a_2 \tau_2^2 + b_2 \tau_2) \right) \\
\dot{\tau}_2 = -\frac{T_{20}}{T_{21}} \tau_2 + \frac{k_{22}}{T_{21}} u_2\n\end{cases}
$$
\n(2.12)\n
$$
\text{où } m_R(t) = \left[ \frac{k_c(T_0 s + 1)}{T_{ps} s + 1} \right] (a_1 \tau_1^2 + b_1 \tau_1). \text{ La transformé de Laplace de } m_R(t) \text{ pour des}
$$

conditions initiales nulles est

$$
M_R(s) = \left[\frac{k_c(T_0 s + 1)}{T_p s + 1}\right] M_1(s) \tag{2.13}
$$

Notons que  $m_R(t)$  peut être vue comme la sortie d'un filtre stable  $H_l(s) = \left[\frac{k_c(T_0 s + 1)}{T_p s + 1}\right]$  dont le signal d'entrée est  $m_1(t) = a_1 \tau_1^2(t) + b_1 \tau_1(t)$ .

L'équation différentielle qui correspond à (2.13) est  $T_p \dot{m}_R + m_R = k_c T_0 \dot{m}_1 + k_c m_1$  (2.14)

En posant  $y_R = T_p m_R - k_c T_0 m_1$ , on obtient la présentation d'état du filtre (2.14) comme suit:  $\big\{$  $\dot{y}_R = \frac{1}{T_p} \left[ -y_R + k_c (T_p - T_0) m_1 \right]$  $m_R = \frac{1}{T_p} [y_R + k_c T_0 m_1]$  (2.15) avec  $m_1 = a_1 \tau_1^2 + b_1 \tau_1$ .

En considérant le système (2.15), la dynamique du système (2.12) peut être réécrite comme suit:

$$
\begin{cases}\n\ddot{\psi} = \frac{1}{l_1} \left( -M_g \sin(\psi) - B_{1\psi} \dot{\psi} + K_{gx} \dot{\varphi}^2 \sin(2\psi) + (a_1 \tau_1^2 + b_1 \tau_1)(1 - K_{gy} \dot{\varphi} \cos(\psi)) \right) \\
\dot{\tau}_1 = -\frac{r_{10}}{r_{11}} \tau_1 + \frac{k_{11}}{r_{11}} u_1 \\
\ddot{\varphi} = \frac{1}{l_2} \left( -B_{1\phi} \dot{\varphi} - \frac{1}{r_p} \left[ y_R + k_c T_0 (a_1 \tau_1^2 + b_1 \tau_1) \right] + (a_2 \tau_2^2 + b_2 \tau_2) \right) \\
\dot{\tau}_2 = -\frac{r_{20}}{r_{21}} \tau_2 + \frac{k_{22}}{r_{21}} u_2 \\
\dot{y}_R = \frac{1}{r_p} \left[ -y_R + k_c (T_p - T_0) (a_1 \tau_1^2 + b_1 \tau_1) \right]\n\end{cases} \tag{2.16}
$$

De plus, le système (2.16) peut être exprimé comme suit

$$
\begin{cases}\n\frac{d\psi}{dt} = \psi \\
\frac{d\psi}{dt} = \frac{1}{l_1} \left[ -M_g \sin(\psi) - B_{1\psi} \dot{\psi} + K_{gx} \dot{\varphi}^2 \sin(2\psi) + (a_1 \tau_1^2 + b_1 \tau_1)(1 - K_{gy} \dot{\varphi} \cos(\psi)) \right] \\
\dot{\tau}_1 = -\frac{T_{10}}{T_{11}} \tau_1 + \frac{k_{11}}{T_{11}} u_1 \\
\frac{d\varphi}{dt} = \dot{\varphi} \\
\frac{d\dot{\varphi}}{dt} = \frac{1}{l_2} \left[ -B_{1\varphi} \dot{\varphi} - \frac{1}{r_p} \left[ y_R + k_c T_0 (a_1 \tau_1^2 + b_1 \tau_1) \right] + (a_2 \tau_2^2 + b_2 \tau_2) \right] \\
\dot{\tau}_2 = -\frac{T_{20}}{T_{21}} \tau_2 + \frac{k_{22}}{T_{21}} u_2 \\
\dot{y}_R = \frac{1}{r_p} \left[ -y_R + k_c (T_p - T_0) (a_1 \tau_1^2 + b_1 \tau_1) \right]\n\end{cases}
$$
\n(2.17)

En choisissant comme vecteur d'état  $x = [x_1, x_2, x_3, x_4, x_5, x_6, x_7]^T = [\psi, \psi, \tau_1, \varphi, \varphi, \tau_2, y_R]^T$ , on obtient:

$$
\begin{cases}\n\dot{x}_1 = x_2 \\
\dot{x}_2 = \frac{1}{I_1} \Big[ -M_g \sin(x_1) - B_{1\psi} x_2 + K_{gx} x_5^2 \sin(2x_1) + (a_1 x_3^2 + b_1 x_3) \Big( 1 - K_{gy} x_5 \cos(x_1) \Big) \Big] \\
\dot{x}_3 = -\frac{T_{10}}{T_{11}} x_3 + \frac{k_{11}}{T_{11}} u_1 \\
\dot{x}_4 = x_5 \\
\dot{x}_5 = \frac{1}{I_2} \Big[ -B_{1\psi} x_5 - \frac{1}{T_p} [x_7 + k_c T_0 (a_1 x_3^2 + b_1 x_3)] + (a_2 x_6^2 + b_2 x_6) \Big] \\
\dot{x}_6 = -\frac{T_{20}}{T_{21}} x_6 + \frac{k_{22}}{T_{21}} u_2 \\
\dot{x}_7 = \frac{1}{T_p} \Big[ -x_7 + k_c (T_p - T_0) (a_1 x_3^2 + b_1 x_3) \Big]\n\end{cases}
$$

(2.18)

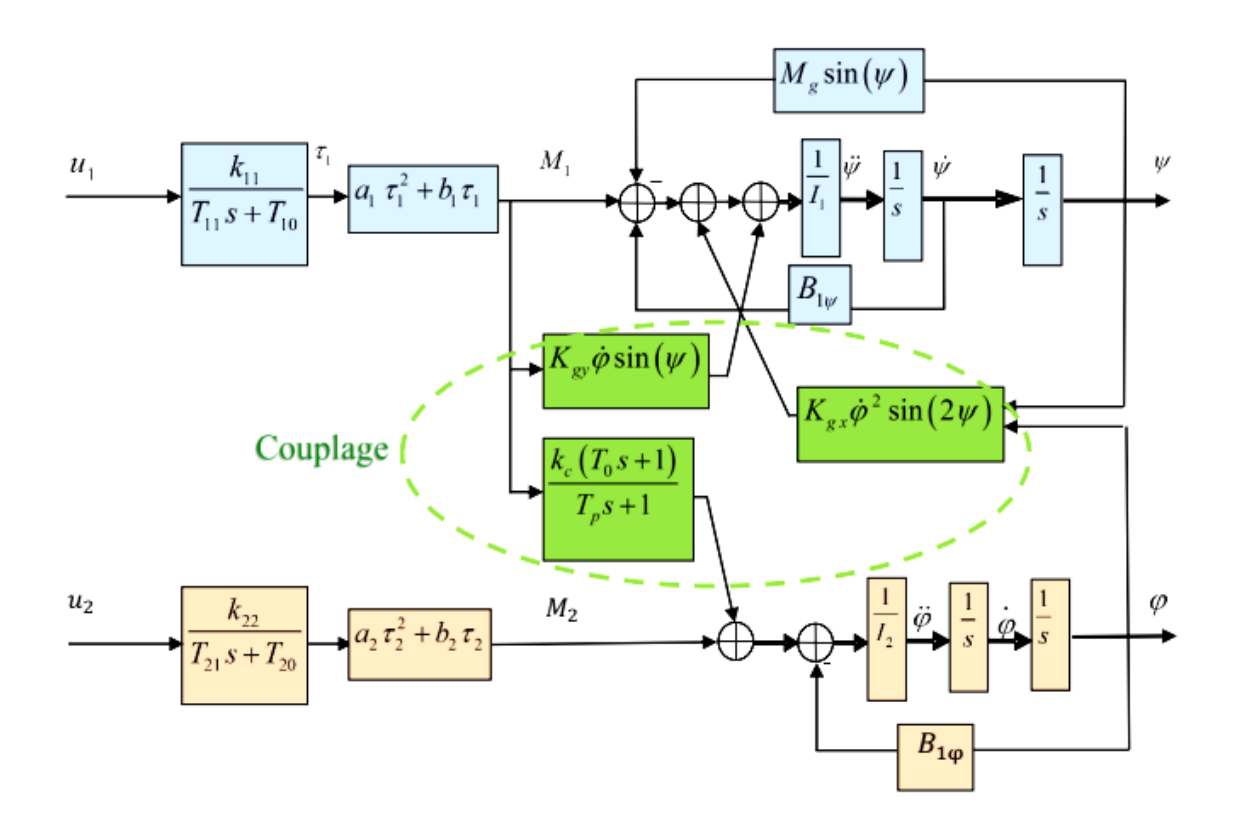

*Figure 2.5: Schéma bloc du modèle couplé du TRMS 33-949S [17].*

Ce model TRMS est un système non linéaire MIMO, d'ordre sept, avec sept états, deux entrées  $u = [u_1, u_2]^T$ , et deux sorties  $y = [y_1, y_2]^T = [\psi, \varphi]^T$ . Comme certains paramètres de ce modèle sont incertains, ils sont identifiés expérimentalement par constructeur Feedback Instruments. Donc, on peut le voir comme un modèle semi-phénoménologique. Le Tableau 2.1 donne les valeurs des paramètres du modèle du TRMS 33-949S [5]. La Figure 2.5 représente un schéma bloc de son modèle couplé. Le schéma bloc du modèle découplé de l'élévation et celui de l'azumit sont donnés sur les Figures 2.6 et 2.7, respectivement.

| <b>Définition</b>                          | <b>Symbole</b> | <b>Valeur</b>             |
|--------------------------------------------|----------------|---------------------------|
| Moment d'inertie du rotor vertical         | $I_1$          | $0.068$ Kg.m <sup>2</sup> |
| Moment d'inertie du rotor horizontal       | I <sub>2</sub> | $0.02$ Kg.m <sup>2</sup>  |
| Paramètre caractéristique statique         | $a_1$          | 0.0135                    |
| Paramètre caractéristique statique         | b <sub>1</sub> | 0.0924                    |
| Paramètre caractéristique statique         | a <sub>2</sub> | 0.02                      |
| Paramètre caractéristique statique         | b <sub>2</sub> | 0.09                      |
| Dynamique de gravité                       | $M_q$          | 0.32 Nm                   |
| Coefficient de frottement                  | $B_{1\Psi}$    | $0.006$ N.m.S/rad         |
| Coefficient de frottement                  | $B_{1\varphi}$ | $0.1$ N.m.S/rad           |
| Paramètre d'inertie gyroscopique           | $K_{gy}$       | $0.05$ S/rad              |
| Paramètre d'inertie gyroscopique           | $K_{gx}$       | $\mathbf{1}$              |
| Gain du Moteur 1                           | $k_{11}$       | 1.1                       |
| Gain du Moteur 2                           | $k_{22}$       | 0.8                       |
| Constante liée au moteur 1                 | $T_{11}$       | 1.1                       |
| Constante liée au moteur 1                 | $T_{10}$       | $\mathbf{1}$              |
| Constante liée au moteur 2                 | $T_{21}$       | $\mathbf{1}$              |
| Constante liée au moteur 2                 | $T_{20}$       | $\mathbf{1}$              |
| Paramètre du moment de la réaction croisée | $T_p$          | $\overline{2}$            |
| Paramètre du moment de la réaction croisée | $T_0$          | 3.5                       |
| Gain du moment de la réaction croisée      | $k_c$          | $-0.2$                    |

*Tableau 2.1: Paramètres du modèle de TRMS 33-949S* [5]*.*

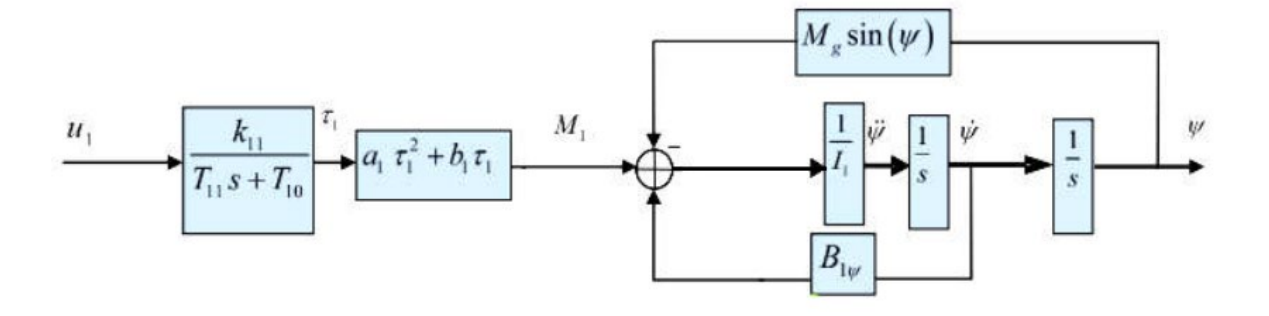

*Figure 2.6: Schéma bloc du modèle découplé de l'élévation.*

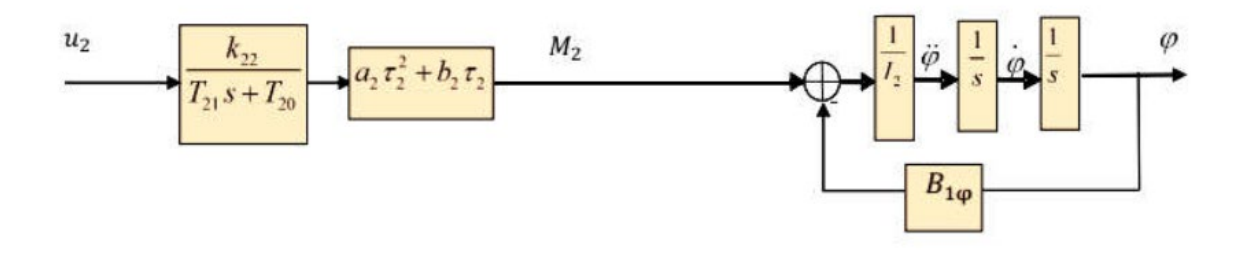

*Figure 2.7: Schéma bloc du modèle découplé de l'azimut.*

#### **2.2.4 Modèle découplé du TRMS**

En contraignant le mouvement de la tige dans un seul plan soit l'horizontal ou le vertical, on obtient deux sou-modèles découplés avec un seul degré de liberté.

#### *2.2.4.1 Modèle d'élévation (vertical) découplé*

Physiquement parlant, ce modèle découplé est obtenu, en fixant l'angle d'azimut *φ*, et en posant la deuxième entrée comme  $u_2 = 0$ . En choisissant comme vecteur d'état  $X_1 =$  $[x_1, x_2, x_3]^{T} = [\psi, \dot{\psi}, \tau_1]^{T}$ , on obtient:

$$
\begin{cases}\n\dot{x}_1 = x_2 \\
\dot{x}_2 = \frac{1}{l_1} \left[ -M_g \sin(x_1) - B_{1\psi} x_2 + a_1 x_3^2 + b_1 x_3 \right] \\
\dot{x}_3 = -\frac{T_{10}}{T_{11}} x_3 + \frac{k_{11}}{T_{11}} u_1\n\end{cases}
$$
\n(2.19)

Mathématiquement parlant, à partir du système couplé (2.18), ce modèle découplé est obtenu en négligeant les termes de couplages et les dynamiques des états  $x_4$ ,  $x_5$ ,  $x_6$  et  $x_7$ . Le schéma bloc du modèle découplé est présenté sur la Figure 2.6**.**

#### *2.2.4.2 Modèle d'azimut (horizontal) découplé*

D'une manière similaire, le modèle d'azimut découplé est obtenu, à partir du système couplé (2.18), en fixant l'angle d'élévation  $\psi = \psi_0$ , et en posant  $u_1 = 0$ : En choisissant comme vecteur d'état  $X_2 = [x_4, x_5, x_6]^T = [\varphi, \dot{\varphi}, \tau_2]^T$ , on obtient:

$$
\begin{cases}\n\dot{x}_4 = x_5 \\
\dot{x}_5 = \frac{1}{l_2} \left[ -B_{1\varphi} x_5 + a_2 x_6^2 + b_2 x_6 \right] \\
\dot{x}_6 = -\frac{T_{20}}{T_{22}} x_6 + \frac{K_{22}}{T_{22}} u_2\n\end{cases}
$$
\n(2.20)

Le schéma bloc du modèle découplé de l'Azimut est donné sur la Figure 2.7.

#### **2.3 Réponse en boucle ouverte du système TRMS**

Les réponses respectives en boucle ouverte (BO) du système TRMS (2.18), pour des entrées nulles ( $u_1 = u_2 = 0v$ ) et de types échelons ( $u_1 = u_2 = 0.5 v$ ) et avec les conditions initiales  $\psi(0) = 0$ ,  $\varphi(0) = 0$  rad, sont illustrées sur les Figures 2.8 et 2.9.

D'après la Figure 2.8 (i.e. pour le cas où  $u_1 = u_2 = 0v$ ), nous remarquons que la réponse d'élévation est oscillatoire amortie. Ce comportement est bien dû à la force gravitationnelle agissant seulement sur le plan vertical et qui pousse ainsi le TRMS à se stabiliser en un point d'équilibre  $\psi = 0$  rad. Cependant, le système d'azimut reste dans sa position initiale tant qu'il n'y a pas d'excitation sur le rotor de queue.

Les résultats de simulation obtenus en excitant le système avec  $u_1 = u_2 = 0.5$  v sont représentés sur la Figure 2.9. D'après cette figure, il est clair que le système d'élévation tend vers un nouveau point d'équilibre. Cependant, la réponse du système d'azimut est bien similaire à celle d'un intégrateur. En fait, elle diverge même pour de petites excitations. Ceci est dû principalement à l'inertie faible du mouvement horizontale où il n'existe pas de force gravitationnelle s'opposant au mouvement.

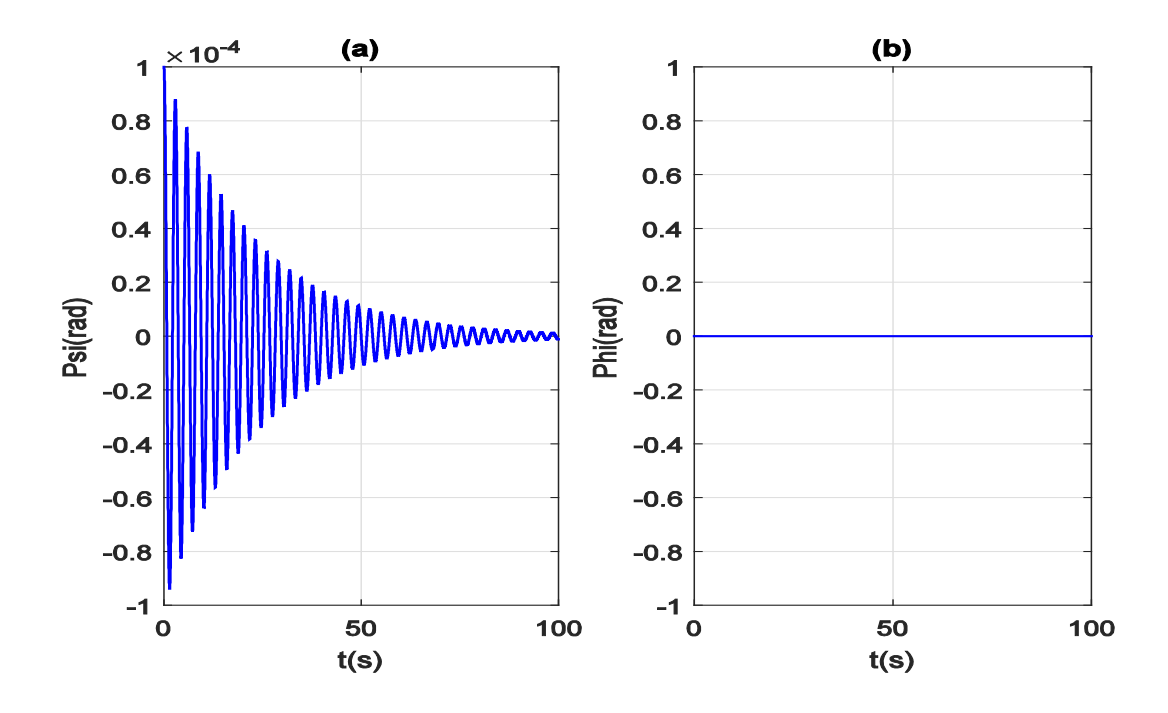

*<i>Figure 2.8: Réponse du système en BO pour*  $u_1 = u_2 = 0v$  *et*  $\psi(0) = \varphi(0) = 0$  *rad.* 

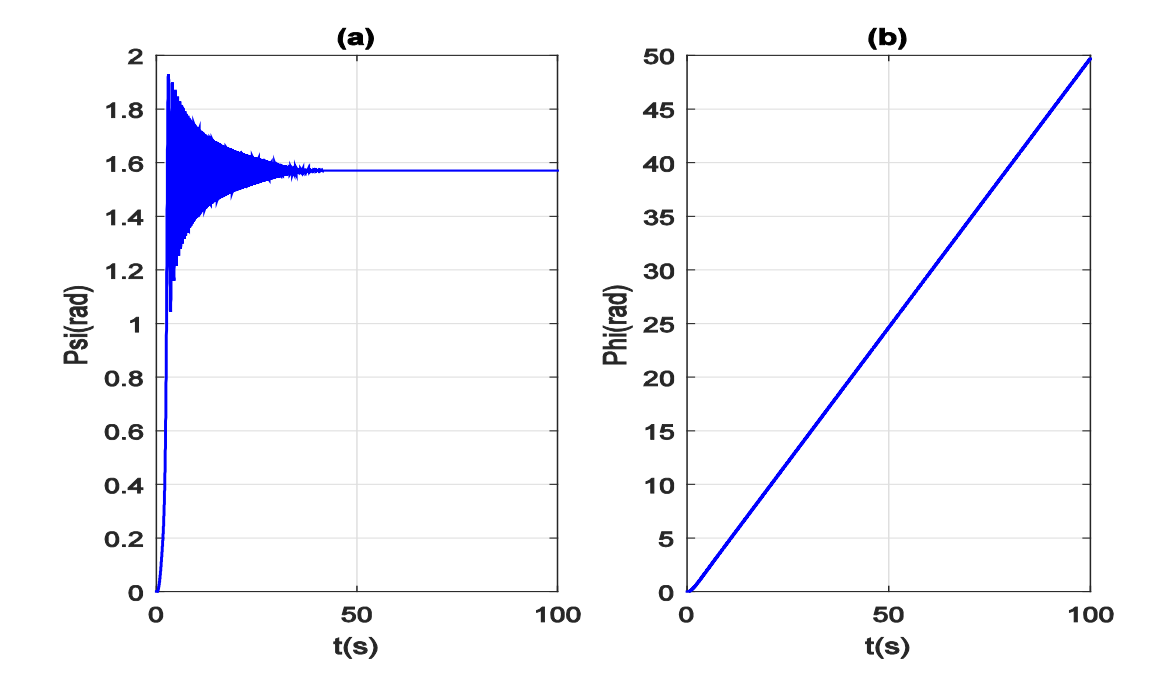

*<i>Figure 2.9: Réponse du système en BO pour*  $u_1 = u_2 = 0.5v$  *et*  $\psi(0) = \varphi(0) = 0$  *rad.* 

# **2.4 Conclusion**

Le modèle dynamique du TRMS, obtenu via l'utilisation du formalisme de Newton, est un modèle couplé, complexe, non linéaire et multivariable. Il peut être vu comme un modèle semi-phénoménologique, comme une partie de ses paramètres (étant incertains) sont identifiés expérimentalement par le constructeur "Feedback Instruments". Ce modèle obtenu sera exploité par la suite pour concevoir des commandes robustes et pour les valider dans un cadre de simulation numérique approprié.

# **C H A P I T R E 3**

# **Commande à mode glissant**

#### **3.1 Introduction**

Les commandes linéaires (PID, par retour d'état linéaire) donnent de bons résultats dans le cas des systèmes linéaires à paramètres constants et avec un modèle connu. Pour les systèmes non linéaires ou les systèmes linéaires avec des paramètres variables ou modèles incertains, ces commandes classiques peuvent être insuffisantes car elles ne sont pas robustes, surtout lorsque les exigences sur la précision et autres caractéristiques dynamiques du système sont strictes. On doit faire appel à des commandes robustes et insensibles aux variations des paramètres, perturbations et incertitudes. La commande à mode glissant constitue une bonne solution à ces problèmes. Ce type de commande a de nombreux avantages tels que: la robustesse, la précision importante, la stabilité, la simplicité et le temps de réponse très faible. Ceci lui permet d'être particulièrement adaptée pour traiter les systèmes ayant des modèles non linéaires et incertains. [17]

Dans ce chapitre, on va faire un petit rappel sur la commande à mode glissant. Son application sur le TRMS sera envisagée par la suite. Finalement, les performances de cette commande et celles de la commande par linéarisation exacte seront testées et comparées dans un cadre de simulation numérique approprié.

#### **3.2 Principe de la commande à mode glissant**

*La commande à mode glissant* est une méthodologie de commande qui puisse guider le vecteur d'état d'un système donné vers un hyperplan = 0 communément appelé *surface de glissement*. Une fois ce sous–espace d'état atteint, le vecteur d'état aura alors une dynamique stable qui dépendra directement du choix de la surface de glissement, et qui fera en sorte que le vecteur d'état convergera vers le point d'équilibre. On pourra dire donc que le vecteur d'état «*glisse*» sur la surface jusqu'à atteindre le point d'équilibre. Pour le cas d'un système monovariable d'ordre deux, la Figure (3.1) illustre ce processus dans le plan de phase.

Donc, on peut constater que la commande par mode de glissement est principalement caractérisée par deux phases: Dans une première phase, le vecteur d'état doit atteindre la surface de glissement, on parle alors du mode d'atteinte (ou *reaching mode*, en anglais). Dans une deuxième phase, et après avoir atteint la surface de glissement  $S = 0$ , le vecteur d'état doit glisser sur cette surface jusqu'à atteindre le point d'équilibre, on parle alors de mode de glissement (ou *sliding mode,* en anglais).

La méthodologie de conception de cette commande consiste en trois étapes principales [18] :

- Premièrement, on doit choisir convenablement une surface de glissement pour y assurer la convergence du vecteur d'état vers le point d'équilibre.
- Deuxièmement, on doit établir une condition d'existence de glissement.
- Troisièmement, on doit concevoir une loi de commande de telle sorte que le vecteur d'état puisse atteindre la surface de glissement et y glisser.

### **3.3 Conception de la commande à mode glissant**

Considérons la classe de systèmes monovariables suivante:

 $y^{(n)} = f(y, \dot{y}, ..., y^{(n-1)}) + g(y, \dot{y}, ..., y^{(n-1)})u + \Delta(y, \dot{y}, ..., y^{(n-1)})$  $(3.1)$ 

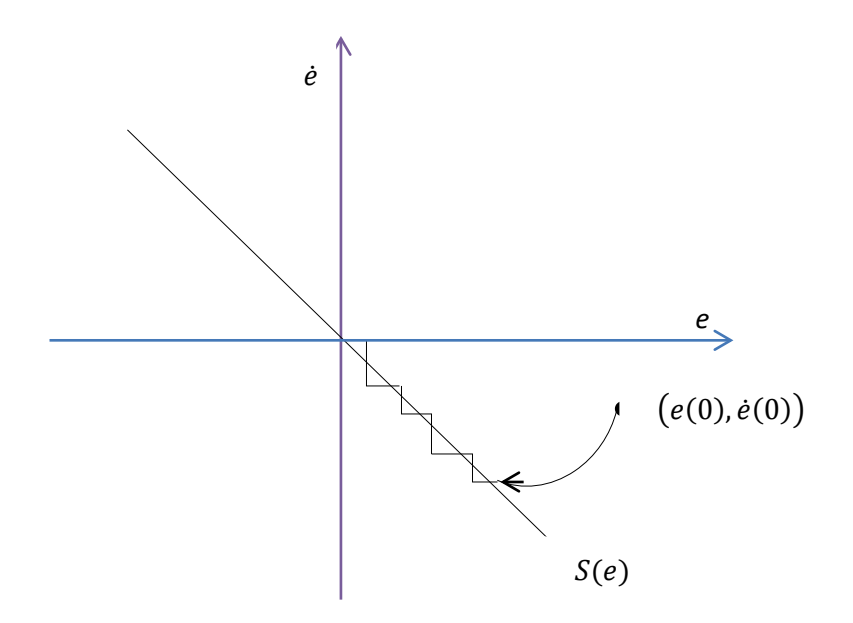

*Figure 3.1: Schématisation du mode de glissement dans le plan de phase.*

où y est la sortie du système, *u* est son entrée.  $\Delta(y, \dot{y}, ..., y^{(n-1)})$  représente les incertitudes étant supposées bornées par une fonction positive connue  $\overline{\Delta}(x)$ , i.e.  $|\Delta(y, y, ..., y^{(n-1)})|$  ≤  $\overline{\Delta}(x)$ .

En choisissant comme vecteur d'état  $x = [x_1, x_2, ..., x_n]^T = [y, \dot{y}, ..., y^{(n-1)}]^T$ , on peut écrire le système (3.1) come suit :

$$
\begin{aligned}\n\dot{x}_1 &= x_2\\ \n\dot{x}_2 &= x_3\\ \n\vdots\\ \n\dot{x}_n &= f(x) + g(x)u + \Delta(x)\n\end{aligned} \tag{3.2}
$$

On définit le vecteur des erreurs de poursuite par  $E = x - x_d = [e, \dot{e}, \dots e^{(n-1)}]^T$ , où  $x_d =$  $\left[y_d, \dot{y}_d, \dots, y_d^{(n-1)}\right]$ <sup>T</sup> est le vecteur des signaux de référence. Donc, l'objectif de la commande est de forcer le vecteur l'état à suivre asymptotiquement le vecteur des signaux de références.

#### **3.3.1 Choix de la surface de glissement**

La surface de glissement est une fonction scalaire (linéaire ou non linéaire). Dans le cas du traitement dans l'espace de phase, cette surface est choisie telle que l'erreur de poursuite glisse sur elle pour atteindre l'origine du plan de phase (convergence des variables d'état vers leurs valeurs désirées respectives). Donc, la surface  $S(t)$  représente le comportement dynamique désiré du système. J.J Slotine a proposé une formule générale pour déterminer la surface de glissement [2]:

$$
S(t) = \left(\frac{d}{dt} + \lambda\right)^{n-1} e
$$
  
= 
$$
\sum_{k=0}^{n-1} \frac{(n-1)!}{k! (n-k-1)!} \left(\frac{d}{dt}\right)^{n-k-1} \lambda^k e.
$$
 (3.3)

La dérivée de S par rapport au temps est donnée par :

$$
\dot{S}(t) = \left(\frac{d}{dt} + \lambda\right)^{n-1} \dot{e}
$$
\n
$$
= \sum_{k=0}^{n-1} \frac{(n-1)!}{k! (n-k-1)!} \left(\frac{d}{dt}\right)^{n-k-1} \lambda^k \dot{e}
$$
\n
$$
= e^{(n)} + \sum_{k=1}^{n-1} \frac{(n-1)!}{k! (n-k-1)!} \left(\frac{d}{dt}\right)^{n-k-1} \lambda^k \dot{e}
$$
\n(3.4)

où  $\lambda$  est une constante positive de conception. *n* est le degré relatif qui est égal au nombre de fois qu'il faut dériver la sortie pour faire apparaitre la commande  $u$ . Par exemple, pour  $n =$ 3, on peut choisir la surface comme  $S(t) = \ddot{e}(t) + 2\lambda \dot{e}(t) + \lambda^2 e(t)$ .

Donc, l'objective de la commande est converti à une stabilisation de la variable  $S(t)$  (i.e. forcer la variable  $S(t)$  à converger à zéro). Une fois  $S(t) = 0$ , l'erreur de poursuite  $e(t)$ convergera exponentiellement à zéro, si  $\lambda$  est choisi strictement positif.

#### **Remarque 3.1** [2]**:**

**1-** *L'utilisation de la dynamique de*  $S(t)$  *pour concevoir la commande u signifie que le problème de poursuite d'un vecteur d'état*  $x(t)$  *de dimension n est converti à un problème de stabilisation de la variable scalaire*  $S(t)$ . *D'après (3.3), la convergence de*  $S(t)$  *vers zéro implique celle de*  $e(t)$ *.* 

*2- La variable scalaire* () *représente une mesure réelle de la performance d'asservissement. En effet, On suppose que les conditions initiales*  $e(0) = 0$ *, donc on a* 

$$
\forall t \ge 0, |S(t)| \le \emptyset \implies \forall t \ge 0, |e^{(i)}(t)| \le (2\lambda)^{(i)} \varepsilon, i = 0, 1, ..., n - 1
$$
\n(3.5)\n
$$
\text{avec } \varepsilon = \frac{\emptyset}{\lambda^{n-1}}.
$$

*3- Pour un système multi-entrée multi-sortie, le nombre des surfaces de glissement à concevoir est égale à celui des sorties.* 

*4- Dans certains travaux, la surface de glissement (3.3) est remplacée par la fonction suivante :*

$$
S(t) = \left(\frac{d}{dt} + \lambda\right)^n \int_0^t e(t) d\tau
$$
\n(3.6)

*L'action intégrale est ajoutée dans cette surface pour annuler l'erreur statique.*

#### **3.3.2 Condition d'attractivité**

Les conditions d'attractivité (conditions d'existence du régime glissant et de convergence) sont les critères qui permettent aux dynamiques du système de converger vers la surface de glissement  $S(t)$  et d'y rester malgré la présence des perturbations. Il y a deux considérations pour déterminer les conditions d'attractivité.

#### *a) Fonction directe de commutation*

La première condition de convergence a été proposée et étudiée par Emilyanov et Utkin [2]. Il s'agit de donner à la surface une dynamique convergente vers zéro. Elle peut s'exprimer comme suit [2] :

$$
S(t)\dot{S}(t) < 0\tag{3.7}
$$

#### *b) Fonction de Lyapunov*

La fonction de Lyapunov est une fonction scalaire définie positive (*i.e.V(x)* > 0,  $\forall x \neq$ 0 et  $V(0) = 0$ ). La loi de commande conçue doit faire décroitre cette fonction (i.e.  $\dot{V}(x)$  est définie négative).

L'idée est simple et consiste à choisir une fonction scalaire  $S(t)$  pour garantir l'attraction de la variable à contrôler vers sa valeur de référence et de construire une commande *u* tel que le carré de la surface correspond à une fonction de Lyapunov. En définissant la fonction candidate de Lyapunov par :

$$
V(x) = \frac{1}{2}S^2(t)
$$
\n(3.8)

La dérivée de cette fonction est :

$$
\dot{V}(x) = \dot{S}(t)S(t) < 0\tag{3.9}
$$

Pour que la fonction  $V(x)$  décroisse, il suffit de s'assurer que  $\dot{V}(x)$  soit définie négative (condition d'attractivité).

Il est important de noter que cette inégalité (3.9), dite condition d'attractivité, n'est pas suffisante pour assurer une convergence en temps fini vers la surface. Pour assurer une convergence de  $S(t)$  vers 0 en temps fini, une condition plus forte doit être respectée. Dans le cas des modes glissants classiques, on utilise généralement une condition d'attractivité non linéaire dite condition de  $\eta$ -attractive [2,19] :

$$
\dot{S}S \le -\eta |S|, \quad \eta > 0 \tag{3.10}
$$

Lors de l'établissement d'un mode glissant, le comportement du système peut être décrit particulièrement par deux modes :

*– Mode de convergence* (MC): Cette phase correspond à l'intervalle de temps  $t \in [0, t_r]$  (où  $t_r$  est le temps de convergence) pendant lequel les trajectoires d'état du système ne sont pas sur la surface de glissement *S*. Durant cette phase, le système reste sensible aux variations de paramètres. Sa durée peut être réduite en augmentant *η*, i.e. en augmentant l'amplitude de la commande.

*– Mode de glissement* (MG): Cette phase correspond à l'intervalle de temps  $t \in [t_r, \infty]$  durant laquelle les trajectoires d'état sont concernées dans la surface de glissement *S*. Durant cette phase, le comportement du système ne dépend plus du système d'origine ni des perturbations, mais il est entièrement caractérisé par le choix de la surface de glissement [17].

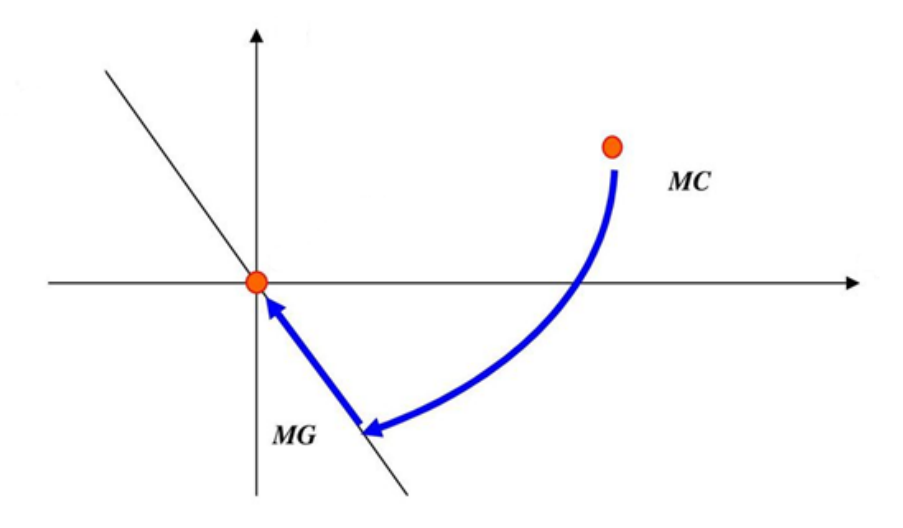

*Figure 3.2: Différents modes de la trajectoire dans le plan de phase.*

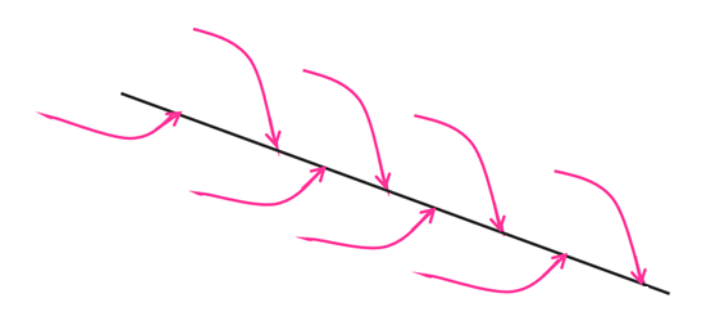

*Figure 3.3: Convergence des trajectoires d'état vers la surface de glissement.*

#### **3.3.3 Commande à mode glissant classique**

La commande à mode glissant classique (i.e. la commande à mode glissant d'ordre un) comporte deux termes: *une commande discontinue*  $u_{dis}$  en fonction du signe de la surface de glissement et *une commande dite équivalente*  $u_{eq}$  caractérisant la dynamique du système sur la surface de glissement.

$$
u = u_{eq} + u_{dis} \tag{3.11}
$$

Afin de satisfaire la condition de *η*-attractivité (3.10), il suffit de choisir la partie discontinue de la commande comme suit :

$$
u = -Ksign(S) \tag{3.12}
$$

avec *K* est le gain de commande, choisi suffisamment grand pour compenser l'écart dynamique entre le système réel et son modèle, et les perturbations du système.

#### *Rôle chaque terme:*

 $\triangleright$  La commande  $u_{eq}$  décrit un mouvement idéal de glissement, i.e. sans la prise en considération des incertitudes et perturbations du système. Physiquement, elle peut être vue comme la valeur moyenne de la commande réelle. Elle est obtenue grâce aux conditions d'invariance de la surface de glissement :

$$
\dot{S} = S = 0 \tag{3.13}
$$

 $\triangleright$  Par ailleurs, le rôle de la commande discontinue  $u_{dis}$  est principalement de vérifier la condition d'atteinte (3.10), et donc de guider le vecteur d'état vers la surface de glissement.

Ainsi, comme on l'a mentionné précédemment, le rôle de la commande à mode glissant est double, puisqu'en effet, il consiste à guider le vecteur d'état sur la surface de glissement et à le garder sur cette dernière pour qu'il converge vers l'équilibre.

#### **3.3.4 Exemple de conception de la commande à mode glissant**

Maintenant, on s'intéresse à la détermination d'une loi de commande attractive pour le système (3.1).

La dérivation de *S* est:

$$
\dot{S} = e^{(n)} + (n-1)\lambda e^{(n-1)} + \dots + \lambda^{n-1} \dot{e}
$$
  
=  $y^{(n)} - y_d^{(n)} + (n-1)\lambda e^{(n-1)} + \dots + \lambda^{n-1} \dot{e}$  (3.14)

En remplaçant l'équation (3.1) dans l'équation (3.14) :

$$
\dot{S} = v + f(x) + g(x)u + \Delta(x) \tag{3.15}
$$

$$
\text{ou } v = -y_d^{(n)} + (n-1)\lambda e^{(n-1)} + \dots + \lambda^{n-1} \dot{e}.
$$

En posant  $\dot{S} = 0$  et  $\Delta(x) = 0$  (i.e. en considérant le cas idéal (sans incertitudes)), on obtient la commande équivalente

$$
u_{eq} = g^{-1}(x)(-f(x) - v)
$$
\n(3.16)

La commande totale  $u$  peut être conçue comme suit :

$$
u = u_{eq} + u_{dis} = g^{-1}(x)(-f(x) - v) - g^{-1}(x)(\bar{\Delta}(x) + K)sign(S)
$$
\n(3.17)

où  $K > 0$  et  $\overline{\Delta}(x) \ge \Delta(x)$ . Donc, la commande discontinue est  $u_{dis} = -g^{-1}(x)(\overline{\Delta}(x) +$  $K)$ sign $(S)$ .

La fonction signe (signum) est donnée par:

$$
sign(S)) = \begin{cases} +1, & si S > 0 \\ 0, & si S = 0 \\ -1, & si S < 0 \end{cases}
$$
(3.18)

En appliquant cette commande (3.17) au système (3.15), on obtient

$$
\dot{S} = -(\bar{\Delta}(x) + K)\text{sign}(S) - \Delta(x) \tag{3.19}
$$

Soit la fonction candidate de Lyapunov  $V = \frac{1}{2}S^2$ . Donc, sa dérivée est :

$$
\dot{V} = S(x)\dot{S}(x) \tag{3.20}
$$

En substituant la dynamique (3.19) dans (3.20), on obtient :

$$
\dot{V} = -(\overline{\Delta}(x) + K)|S| - \Delta(x)S \le -(\overline{\Delta}(x) + K)|S| + \overline{\Delta}(x)|S|
$$
\n(3.21)

Cela implique

$$
\dot{V} = S(x)\dot{S}(x) \le -K|S| \tag{3.22}
$$

La dynamique de  $\dot{V}$  est rendue négative ( $\forall S \neq 0$ ), si Kest choisie positif. Le choix de la constante  $K$  est très influant, car si  $K$  est très petit, le temps de réponse est trop long et si elle est trop grande, des oscillations de très hautes fréquences (appelées broutement ou chattering), apparaissent dans le mode de glissement.

ABBOARD  $\overline{\phantom{0}}$ 

*Figure 3.4 : Phénomène de broutement (chattering).*

#### **3.3.5 Quelques solution pour le chattering**

Le phénomène de broutement est le principal inconvénient de la commande par mode de glissement d'ordre un. Afin d'éliminer ou au moins de réduire ce phénomène, de nombreuses méthodes ont été proposées dans la littérature. Parmi les méthodes les plus employées on peut citer :

#### **a) Couche limite (boundary layer):**

Elle consiste à substituer la fonction *signe* par une approximation à gain élevé au voisinage de la surface, et faire saturer la fonction à l'extérieur [2,19]. Dans ce cas, le régime glissant n'est plus dans *S*, mais au voisinage de celui-ci. Ce qui entraîne un régime pseudo-glissant. Cependant, cette méthode engendre un compromis entre le niveau de réduction de chattering et la conservation de robustesse. Parmi les fonctions utilisées on cite : la fonction *saturation*, *arctan*, *pseudo-signe* et *tangente hyperbolique, ...etc*.

La solution naturelle est d'utiliser une fonction de *saturation à grand-gain*, telle que:

$$
sat(S,\delta) = \begin{cases} sign(S) & \text{si } |S| > \delta \\ \frac{S}{\delta} & \text{si } |S| \le \delta \end{cases} \quad \delta > 0 \tag{3.23}
$$

où 2 $\delta$  est la largeur de la couche limite (voir la Figure (3.5a)).

Il est important de noter que cette fonction de saturation est non dérivable. Les alternatives dérivables suivantes peuvent être utilisées pour obtenir une approximation arbitrairement proche de la fonction Signe.

#### **Fonction pseudo-signe:**

$$
v(S,\delta) = \frac{s}{|S| + \delta} \tag{3.24}
$$

où  $\delta$  est un petit scalaire positive et n'est pas la couche limite. On peut voir que lorsque  $\delta \rightarrow$ 0, la fonction  $v(.)$  tend point par point vers la fonction signum (i.e. signe). Le paramètre  $\delta$ peut être utilisé pour faire un compromis entre l'exigence de maintenir des performances idéales et celle d'assurer un signal de commande lisse. La Figure (3.5b) illustre le tracé de cette fonction pour  $\delta = 0.005$ .

**Fonction Arctan**: Pour des valeurs suffisamment petites de  $\delta$ , la fonction suivante est une bonne approximation différentiable de la fonction signum.

$$
v(S,\delta) = \frac{2}{\pi} \operatorname{Arctan}\left(\frac{S}{\delta}\right) \tag{3.25}
$$

Plus la valeur de  $\delta$  est faible, une meilleure approximation est obtenue. La Figure (3.5c) a été tracée pour  $\delta = 0.02$ .

**Fonction Tan-hyperbolique:** Une autre approximation lisse de la fonction Sign(.) est la fonction *Tanh* donnée comme suit :

$$
v(S,\delta) = \tanh\left(\frac{S}{\delta}\right) \tag{3.26}
$$

où  $\delta$  < 1 est un petit nombre positif qui définit la pente de la courbe. La Figure (3.5d) montre la courbe de cette fonction pour  $\delta = 0.1$ .

Il convient de dénoter qu'avec les approximations ci-dessus, le glissement idéal n'aura plus lieu et la propriété d'invariance totale par rapport aux incertitudes appariées *«matched uncertainties»* sera perdue. L'action de commande continue conduit les états à un voisinage de la surface de glissement. Cependant, des approximations arbitrairement proches du glissement idéal peuvent être obtenues en choisissant  $\delta$  petit. Dans la littérature, cela s'appelle pseudoglissement.

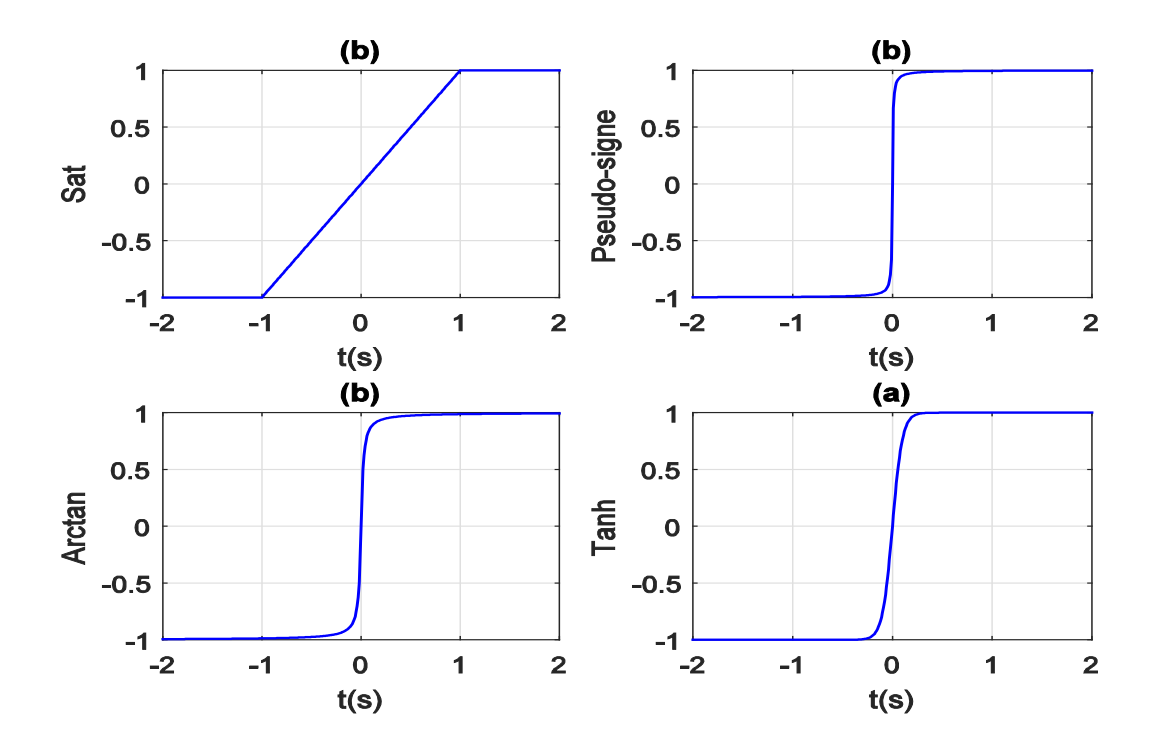

*Figure 3.5 : Fonctions utilisées pour approximer la fonction signum.* 

#### **b) Commandes à gain décroissant :**

La terme discontinu est remplacé par  $u_{dis} = -K|S|^{\alpha}$ signe(S). Cette commande diminue en amplitude à mesure que l'on s'approche de la surface de glissement. Cependant, en comparaison au terme discontinu classique  $u_{dis} = -Ksigne(S)$ , pour cette commande à gain décroissant, la précision, la robustesse et le temps de réponse sont dégradés.

**c) Commande à mode glissant d'ordre supérieur**: Cette méthode récente a été introduite pendant les années 80. Elle consiste à introduire de nouvelles dynamiques dans la commande ainsi que à déplacer le problème de discontinuité dû à l'élément de commutation sur les dérivées d'ordre supérieur de la commande.

#### **3.3.6 Résumé sur les avantages de la commande à mode glissant**

En résumé, la commande en mode glissant présente les caractéristiques avantageuses suivantes :

- Le comportement dynamique du système peut être adapté par un choix particulier de la surface de glissement.
- Un problème de poursuite à *n* dimensions est converti en un problème de stabilisation d'ordre inférieur.
- L'ordre de la dynamique du système sous un mouvement de glissement se réduit du nombre d'entrées.
- La réponse du système en boucle fermée devient totalement insensible à une classe particulière d'incertitudes appelées incertitudes appariées.

Cependant, ces avantages sont obtenus au prix d'un majeur inconvénient qui est le phénomène de broutement (*chattering*) provoqué par la partie discontinue de cette commande et qui peut avoir un effet néfaste sur les actionneurs.

# **3.4 Application de la commande à mode glissant au TRMS**

Dans cette section, on va concevoir deux types de commande à mode glissant, à savoir:

- Commande centralisée: elle est déterminé à partir d'un modèle prenant en compte de l'effet de couplage entre les deux rotors.
- Commande décentralisée: elle est calculé à partir d'un modèle qui néglige ce couplage.

## **3.4.1 Commande à mode glissant centralisée**

Le modèle du TRMS (2.18) peut être décomposé en deux sous-systèmes couplés (vertical et horizontal), comme suit:

## **Sous-système vertical :**

$$
\begin{aligned}\n\dot{x}_1 &= x_2 \\
\dot{x}_2 &= \frac{1}{l_1} \Big[ -M_g \sin(x_1) - B_{1\psi} x_2 + K_{gx} x_5^2 \sin(2x_1) + (a_1 x_3^2 + b_1 x_3) \Big( 1 - K_{gy} x_5 \cos(x_1) \Big) \Big] \\
\dot{x}_3 &= -\frac{T_{10}}{T_{11}} x_3 + \frac{k_{11}}{T_{11}} u_1\n\end{aligned} \tag{3.27}
$$

**Sous-système horizontal :**

$$
\dot{x}_4 = x_5
$$
\n
$$
\dot{x}_5 = \frac{1}{l_2} \left[ -B_{1\varphi} x_5 - \frac{1}{r_p} \left[ x_7 + k_c T_0 (a_1 x_3^2 + b_1 x_3) \right] + \left( a_2 x_6^2 + b_2 x_6 \right) \right]
$$
\n
$$
\dot{x}_6 = -\frac{T_{20}}{T_{21}} x_6 + \frac{k_{22}}{T_{21}} u_2
$$
\n
$$
\dot{x}_7 = \frac{1}{r_p} \left[ -x_7 + k_c (T_p - T_0) (a_1 x_3^2 + b_1 x_3) \right]
$$
\n(3.28)

Maintenant, on va concevoir une commande à mode glissant pour ce système TMRS.

#### **3.4.1.1 Choix des surfaces de glissement**

*a) Calcul du degré relatif pour le système vertical:* Pour déterminer le degré relatif de ce premier sous-système, on fait des dérivations temporelles de la sortie jusqu'à l'appariation de l'entrée.

$$
y_2 = x_1
$$
  
\n
$$
\dot{y}_1 = \dot{x}_1 = x_2
$$
  
\n
$$
\ddot{y}_1 = \ddot{x}_1 = \dot{x}_2 = \frac{1}{l_1} \Big[ -M_g \sin(x_1) - B_{1\psi} x_2 + K_{gx} x_5^2 \sin(2x_1) + (a_1 x_3^2 + b_1 x_3) \Big( 1 - K_{gy} x_5 \cos(x_1) \Big) \Big]
$$
  
\n
$$
\ddot{y}_1 = \ddot{x}_1 = \frac{1}{l_1} \Big[ -M_g \dot{x}_1 \cos(x_1) - B_{1\psi} \dot{x}_2 + 2K_{gx} \dot{x}_5 x_5 \sin(2x_1) + 2K_{gx} x_5^2 \dot{x}_1 \cos(2x_1) +
$$
  
\n
$$
\dot{x}_3 \Big( 2a_1 x_3 + b_1 \Big) \Big( 1 - K_{gy} x_5 \cos(x_1) \Big) - K_{gy} (a_1 x_3^2 + b_1 x_3) \Big( \dot{x}_5 \cos(x_1) - x_5 \dot{x}_1 \sin(x_1) \Big) \Big]
$$
  
\n(3.29)

D'après (3.29) et comme  $\dot{x}_3$  dépend de l'entrée  $u_1$ , donc le degré relatif de ce système est  $r_1 = 3.$ 

On peut écrire (3.29) comme suit:

$$
\ddot{y}_1 = \ddot{x}_1 = \frac{1}{I_1} \Big[ -M_g x_2 \cos(x_1) - B_{1\psi} \dot{x}_2 + 2K_{gx} \dot{x}_5 x_5 \sin(2x_1) + 2K_{gx} x_5^2 x_2 \cos(2x_1) + \Big( -\frac{T_{10}}{T_{11}} x_3 + \frac{k_{11}}{T_{11}} u_1 \Big) \Big( 2a_1 x_3 + b_1 \Big) \Big( 1 - K_{gy} x_5 \cos(x_1) \Big) - K_{gy} (a_1 x_3^2 + b_1 x_3) \Big( \dot{x}_5 \cos(x_1) - x_5 \ x_2 \sin(x_1) \Big) \Big]
$$

ou

$$
\ddot{y}_1 = f_{c1}(x) + g_{c1}(x)u_1 \tag{3.30}
$$

où

$$
f_{c1}(x) = \frac{1}{I_1} \Big[ -M_g x_2 \cos(x_1) - B_{1\psi} \dot{x}_2 + 2K_{gx} \dot{x}_5 x_5 \sin(2x_1) + 2K_{gx} x_5^2 x_2 \cos(2x_1) + \Big( -\frac{T_{10}}{T_{11}} x_3 \Big) \Big( 2a_1 x_3 + b_1 \Big) \Big( 1 - K_{gy} x_5 \cos(x_1) \Big) - K_{gy} (a_1 x_3^2 + b_1 x_3) \Big( \dot{x}_5 \cos(x_1) - x_5 \, x_2 \sin(x_1) \Big) \Big],
$$
 et

$$
g_{c1}(x) = \frac{k_{11}}{l_2 T_{11}} \big( 2a_1 x_3 + b_1 \big) \big( 1 - K_{gy} x_5 \cos(x_1) \big).
$$

*b) Calcul du degré relatif pour le système horizontal:* Pour déterminer le degré relatif de ce sous-système, on fait des dérivations temporelles de la sortie jusqu'à l'appariation de l'entrée.

$$
y_2 = x_4
$$
  
\n
$$
\dot{y}_2 = \dot{x}_4 = x_5
$$
  
\n
$$
\dot{y}_2 = \ddot{x}_4 = \dot{x}_5 = \frac{1}{I_2} \left[ -B_{1\varphi} x_5 - \frac{1}{T_p} \left[ x_7 + k_c T_0 (a_1 x_3^2 + b_1 x_3) \right] + \left( a_2 x_6^2 + b_2 x_6 \right) \right]
$$
  
\n
$$
\ddot{y}_2 = \ddot{x}_4 = \frac{1}{I_2} \left[ -B_{1\varphi} \dot{x}_5 - \frac{1}{T_p} \left[ \dot{x}_7 + k_c T_0 \dot{x}_3 \left( 2a_1 x_3 + b_1 \right) \right] + \dot{x}_6 \left( 2a_2 x_6 + b_2 \right) \right]
$$
\n(3.31)

D'après (3.31) et comme  $\dot{x}_6$  dépend de l'entrée  $u_2$ , donc le degré relatif de ce système est  $r_2 = 3.$ 

On peut écrire (3.31) comme suit:  
\n
$$
\ddot{y}_2 = \ddot{x}_4 = \frac{1}{l_2} \left[ -B_{1\varphi} \dot{x}_5 - \frac{1}{T_p} \left[ \frac{1}{T_p} \left[ -x_7 + k_c (T_p - T_0) (a_1 x_3^2 + b_1 x_3) \right] + k_c T_0 \left( -\frac{T_{10}}{T_{11}} x_3 + \frac{k_{11}}{T_{11}} u_1 \right) \left( 2a_1 x_3 + b_1 \right) \right] + \left( -\frac{T_{20}}{T_{21}} x_6 + \frac{k_{22}}{T_{21}} u_2 \right) \left( 2a_2 x_6 + b_2 \right) \right]
$$
\n(3.32)  
\nou encore

$$
\ddot{y}_2 = f_{c2}(x, u_1) + g_{c2}(x)u_2 \tag{3.33}
$$

où

$$
f_{c2}(x, u_1) = \frac{1}{l_2} \Big[ -B_{1\varphi} \dot{x}_5 - \frac{1}{r_p} \Big[ \frac{1}{r_p} \Big[ -x_7 + k_c (T_p - T_0) (a_1 x_3^2 + b_1 x_3) \Big] + k_c T_0 \Big( -\frac{r_{10}}{r_{11}} x_3 + \frac{k_{11}}{r_{11}} u_1 \Big) \Big( 2a_1 x_3 + b_1 \Big) \Big] - \frac{r_{20}}{r_{21}} x_6 \Big( 2a_2 x_6 + b_2 \Big) \Big] \quad \text{et} \quad g_{c2}(x) = \frac{k_{22}}{l_2 r_{21}} \Big( 2a_2 x_6 + b_2 \Big).
$$

En considérant les termes  $\Delta_i(x,t)$  représentant les perturbations et les incertitudes, le modèle qui sera utilisé pour concevoir la commande devient :

$$
\begin{aligned}\n\tilde{y}_1 &= f_{c1}(x) + g_{c1}(x)u_1 + \Delta_1(x, t) \\
\tilde{y}_2 &= f_{c2}(x, u_1) + g_{c2}(x)u_2 + \Delta_2(x, t)\n\end{aligned} \tag{3.34}
$$

où  $|\Delta_i(x,t)| \leq \overline{\Delta}_i$ , pour  $i = 1,2$ , sont des constantes connues.

Les erreurs de poursuite sont calculées comme suit:

$$
\begin{cases}\ne_1 = y_1 - y_{1d} = x_1 - y_{1d} \\
e_2 = y_2 - y_{2d} = x_4 - y_{2d}\n\end{cases} \tag{3.35}
$$

où  $y_{1d}$  et  $y_{2d}$  sont des signaux de référence supposées suffisamment lisses et bornés.

*c) Surfaces de glissement:* Elles sont conçues suit

$$
S_1 = \left(\frac{d}{dt} + \lambda_1\right)^2 e_1 = \ddot{e}_1 + 2\lambda_1 \dot{e}_1 + \lambda_1^2 e_1
$$
\n(3.36)

$$
S_2 = \left(\frac{d}{dt} + \lambda_2\right)^2 e_2 = \ddot{e}_2 + 2\lambda_2 \dot{e}_2 + \lambda_2^2 e_2 \tag{3.37}
$$

où  $\lambda_1$  et  $\lambda_2$  sont des constantes strictement positives.

La dérivée par rapport au temps des surfaces de glissement est :

$$
\dot{S}_1 = \ddot{e}_1 + 2\lambda_1 \ddot{e}_1 + \lambda_1^2 \dot{e}_1 = y_1^{(3)} - y_{1d}^{(3)} + 2\lambda_1 \ddot{e}_1 + \lambda_1^2 \dot{e}_1 \tag{3.38}
$$

$$
\dot{S}_2 = \ddot{e}_2 + 2\lambda_2 \ddot{e}_2 + \lambda_2^2 \dot{e}_2 = y_2^{(3)} - y_{2d}^{(3)} + 2\lambda_2 \ddot{e}_2 + \lambda_2^2 \dot{e}_2
$$
\n(3.39)

En utilisant les dynamiques (3.34) dans (3.38) et (3.39), on obtient

$$
\dot{S}_1 = y_1^{(3)} + v_1 = f_{c1}(x) + g_{c1}(x)u_1 + v_1 + \Delta_1(x, t)
$$
\n(3.40)

$$
\dot{S}_2 = y_2^{(3)} + v_2 = f_{c2}(x, u_1) + g_{c2}(x)u_2 + v_2 + \Delta_2(x, t)
$$
\n(3.41)

$$
\text{ou } v_1 = -y_{1d}^{(3)} + 2\lambda_1 \ddot{e}_1 + \lambda_1^2 \dot{e}_1 \text{ et } v_2 = -y_{2d}^{(3)} + 2\lambda_2 \ddot{e}_2 + \lambda_2^2 \dot{e}_2.
$$

#### **3.4.1.2 Détermination des commandes équivalentes**

En posant  $\dot{S}_1 = \dot{S}_2 = 0$  dans (3.41) et (3.42) et en considérant le cas idéal ( $\Delta_i(x, t) = 0$ ), on obtient les commandes équivalentes suivantes:

$$
u_{eq1} = g_{c1}^{-1}(x)(-f_{c1}(x) - v_1)
$$
\n(3.42)

$$
u_{eq2} = g_{c2}^{-1}(x)(-f_{c2}(x, u_1) - v_2)
$$
\n(3.43)

# **3.4.1.3 Détermination des commandes discontinues via l'utilisation des conditions d'attractivité**

La robustesse vis à vis des incertitudes de modélisation et des perturbations peut être prise en charge par la commande discontinue  $u_{dis,i}$ . On peut choisir la commande à mode glissant comme suit:

$$
u_1 = u_{eq1} + u_{dis1} = u_{eq1} - g_{c1}^{-1}(x)k_1 sign(S_1)
$$
\n(3.44)

$$
u_2 = u_{eq2} + u_{dis2} = u_{eq2} - g_{c2}^{-1}(x)k_2 sign(S_2)
$$
\n(3.45)

Rappelons le critère d'attractivité (3.10),

$$
\frac{1}{2}\frac{d}{dt}S_i^2 = \dot{S}_i S_i \le -\eta_i |S_i|, \quad \text{avec } i = 1,2
$$
\n(3.46)

où  $\eta_i > 0$  est un paramètre de conception qui est inversement proportionnel au temps d'atteinte (reaching)  $t_r$ .

En remplaçant les lois de commande (3.44) et (3.45) dans les systèmes (3.40) et (3.41), respectivement, on obtient

$$
\dot{S}_1 = \Delta_1(x, t) - g_{c1}^{-1}(x) k_1 sign(S_1)
$$
\n(3.47)

$$
\dot{S}_2 = \Delta_2(x, t) - g_{c1}^{-1}(x) k_1 sign(S_1)
$$
\n(3.48)

L'utilisation des conditions d'attractivité donne

$$
\frac{1}{2}\frac{d}{dt}S_1^2 = \dot{S}_1S_1 = S_1 \Delta_1(x,t) - k_1|S_1| \le \bar{\Delta}_1|S_1| - k_1|S_1| \le -\eta_2|S_2|,\tag{3.49}
$$

$$
\frac{1}{2}\frac{d}{dt}S_2^2 = \dot{S}_2S_2 = S_2 \Delta_2(x, t) - k_2|S_2| \le \bar{\Delta}_2|S_2| - k_2|S_2| \le -\eta_2|S_2|,\tag{3.50}
$$

Pour que ces conditions d'attractivité soient satisfaites, on devrait choisir les gains  $k_i$  comme suit:

$$
k_i \ge \bar{\Delta}_i + \eta_i, \text{ avec } i = 1,2
$$
\n
$$
(3.51)
$$

Donc, les commandes (3.44) et (3.45) qui satisfont la condition (3.46) assurent que les trajectoires du système vont atteindre la surface de glissement dans un temps fini donné par [2]:

$$
t_{ri} \le \frac{|s_i|_{t=0}}{\eta_i}, \ \ \text{avec } i = 1,2
$$
\n(3.52)

#### **3.4.2 Commandé à mode glissant décentralisée**

En négligeant tous les termes de couplage existant dans les sou-modèles (3.27) et (3.28), on obtient le modèle découplé simple suivant:

#### **Sous-système vertical :**

$$
\ddot{y}_1 = f_{d1}(X_1) + g_{d1}(X_1)u_1 \tag{3.53}
$$

$$
\text{ou } X_1 = [x_1, x_2, x_3]^T, \ f_{d1}(X_1) = \frac{1}{l_1} \left[ -M_g x_2 \cos(x_1) - B_{1\psi} \dot{x}_2 - \frac{T_{10}}{T_{11}} x_3 (2a_1 x_3 + b_1) \right], \text{ et } g_{d1}(X_1) = \frac{k_{11}}{l_2 T_{11}} (2a_1 x_3 + b_1).
$$

#### **Sous-système horizontal:**

$$
\ddot{y}_2 = f_{d2}(X_2) + g_{d2}(X_2)u_2 \tag{3.54}
$$

$$
\text{ou } X_2 = [x_4, x_5, x_6]^T, \ f_{d2}(X_2) = \frac{1}{l_2} \Big[ -B_{1\varphi} \dot{x}_5 - \frac{T_{20}}{T_{21}} x_6 (2a_2 x_6 + b_2) \Big] \text{ et } g_{d2}(X_2) = \frac{k_{22}}{l_2 T_{21}} (2a_2 x_6 + b_2).
$$

En ajoutant des termes incertains  $\Delta_i(x,t)$  à ce modèle découplé, on obtient

$$
\begin{aligned}\n\tilde{y}_1 &= f_{d1}(X_1) + g_{d1}(X_1)u_1 + \Delta_1(x, t) \\
\tilde{y}_2 &= f_{d2}(X_2) + g_{d2}(X_2)u_2 + \Delta_2(x, t)\n\end{aligned}\n\tag{3.55}
$$

où  $|\Delta_i(x,t)| \leq \overline{\Delta}_i$ , pour  $i = 1,2$ , sont des constantes connues. En fait, ces termes  $\Delta_i(x,t)$ peuvent inclure à la fois le couplage négligé, les perturbations et les erreurs de modélisation.

En définissant les erreurs de poursuite et les surfaces de glissement comme dans le cas précédent et en suivant les mêmes étapes, on obtient les lois de commande décentralisées à mode glissant suivantes:

$$
u_1 = u_{eq1} + u_{dis1} = u_{eq1} - g_{d1}^{-1}(X_1)k_1 sign(S_1)
$$
\n(3.56)

$$
u_2 = u_{eq2} + u_{dis2} = u_{eq2} - g_{d2}^{-1}(X_2)k_2 sign(S_2)
$$
\n(3.57)

où  $u_{eq1} = g_{d1}^{-1}(X_1)(-f_{d1}(X_1) - v_1), u_{eq2} = g_{d2}^{-1}(X_2)(-f_{d2}(X_2) - v_2), k_1 \ge \overline{\Delta}_1 + \eta_1, k_2 \ge$  $\overline{\Delta}_2 + \eta_2$ , et  $\eta_1$  et  $\eta_1$  sont deux constantes positives dépendant du temps de convergence exigé et étant choisis par le concepteur.

## **3.5 Résultats de simulation**

Dans cette section, on présente les résultats de simulation obtenus en appliquant les deux commandes à mode glissant au système TRMS.

#### **3.5.1 Test de la commande centralisée**

Les valeurs des paramètres pour cette commande sont choisis comme suit:  $\lambda_1 = 2$ ,  $\lambda_2 = 2$  $k_1 = 15$ , et  $k_2 = 7$ .

**a) Cas sans perturbations:** les résultats de simulation obtenus pour les signaux de références de types carrés et sinusoïdaux sont données respectivement dans les Figures (3.6) et (3.7). Les

Figures (3.6a) et (3.7a) illustrent les réponses d'angle d'Elévation pour les signaux respectifs de références (carré et sinusoïdale). Les Figures (3.6b) et (3.7b) montrent les réponses d'angle d'Azimut. Quant aux Figures (3.6c) et (3.7c), elles représentent le signal de commande  $u_1$ . Les Figures (3.6d) et (3.7d) illustrent le signal de commande  $u_2$  généré pour les signaux de références respectifs (carrés et sinusoïdaux). D'après ces figures, on remarque que les performances de poursuite sont très bonnes et les commandes appliquées au TRMS sont discontinues et de haute fréquences (i.e. la présence du broutement).

**b) Cas avec perturbations:** Pour évaluer la robustesse de cette commande, une perturbation (i.e. une force aérodynamique) a été injecté (voir la Figure (3.10)). Les résultats de simulation obtenus pour les signaux de références de types carrés et sinusoïdaux sont donnés respectivement sur les Figures (3.8) et (3.9). D'après ces figures, on remarque que malgré la présence des perturbations, les performances de poursuite restent très bonnes et voire comparables à ceux obtenus pour le cas sans perturbations.

**3.5.2 Test de la commande décentralisée** Les valeurs des paramètres pour la commande (3.56) et (3.57) sont choisis comme suit:  $\lambda_1 = 2$ ,  $\lambda_2 = 2$ ,  $k_1 = 15$ , et  $k_2 = 7$ .

**a) Cas sans perturbations:** Les résultats de simulation obtenus (Figures (3.11) et (3.12)) montrent de bonnes performances étant comparables à ceux obtenus par la première commande. Par conséquent, l'effet de couplage entre les deux rotors (négligé dans la commande est équivalente) est bien compensé par le terme de la commande discontinue robuste.

**b) Cas avec perturbations:** Pour évaluer la robustesse de cette commande, une perturbation (i.e. une force aérodynamique) a été injecté (voir la Figure (3.15)). Les résultats de simulation obtenus pour les signaux de références de types carrés et sinusoïdales sont donnés respectivement sur les Figures (3.13) et (3.14). D'après ces figures, on remarque que malgré la présence des perturbations et la non prise en compte de l'effet de couplage entre les deux rotors dans la commande est équivalente les performances de poursuite restent comparables à ceux obtenus dans le cas de la première de commande.

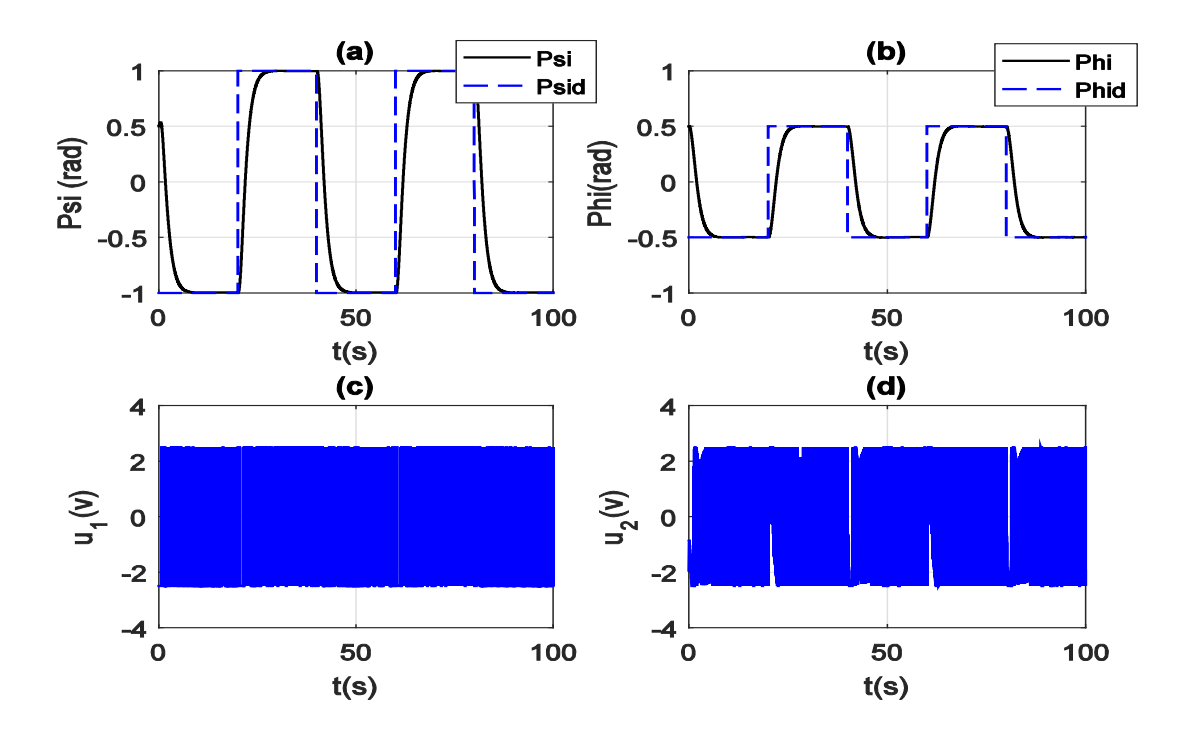

*Figure 3.6: Résultats de simulation pour le cas de la commande centralisée, sans perturbations et d'une trajectoire carrée: (a) réponse de*  $y_1 = \psi$ , *(b) réponse de*  $y_2 = \varphi$ , *(c) commande*  $u_1$ , *(d) commande*  $u_2$ .

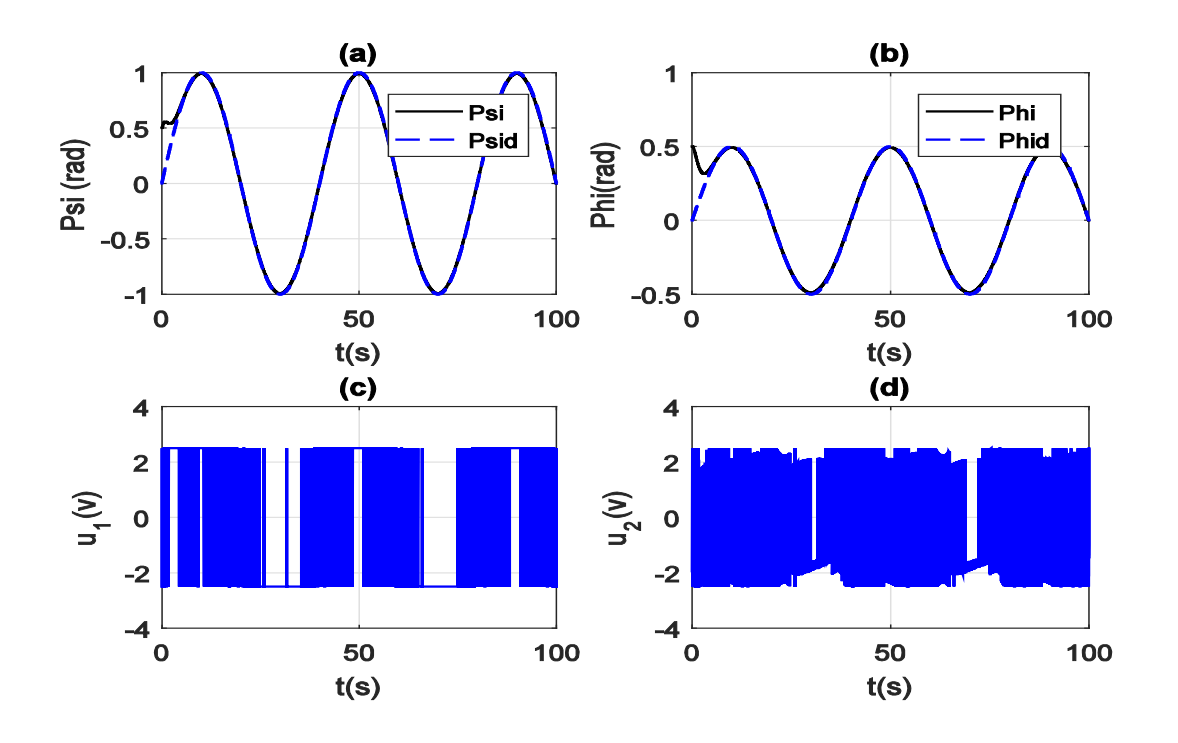

*Figure 3.7: Résultats de simulation pour le cas de la commande centralisée, sans perturbations et d'une trajectoire sinusoïdale: (a) réponse de*  $y_1 = \psi$ , *(b) réponse de*  $y_2 = \varphi$ , *(c) commande*  $u_1$ , *(d) commande*  $u_2$ .

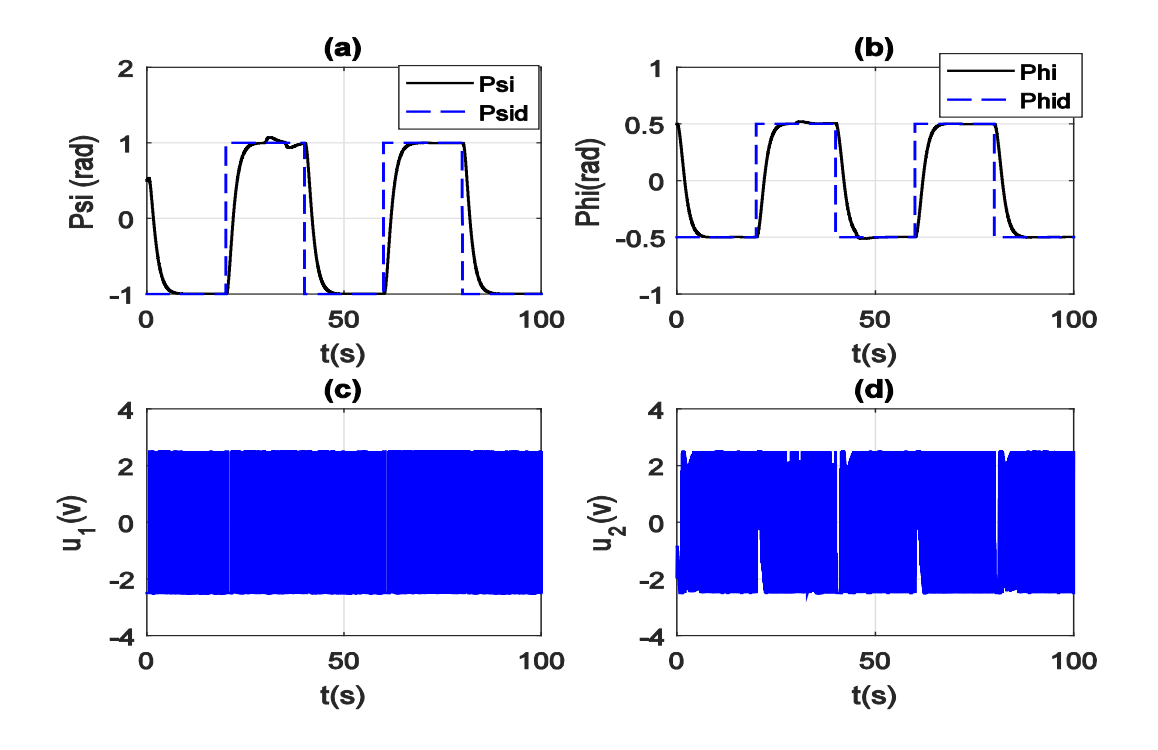

*Figure 3.8: Résultats de simulation pour le cas de la commande centralisée, avec perturbations et d'une trajectoire carrée: (a) réponse de*  $y_1 = \psi$ , *(b) réponse de*  $y_2 = \varphi$ , *(c) commande*  $u_1$ , *(d) commande*  $u_2$ .

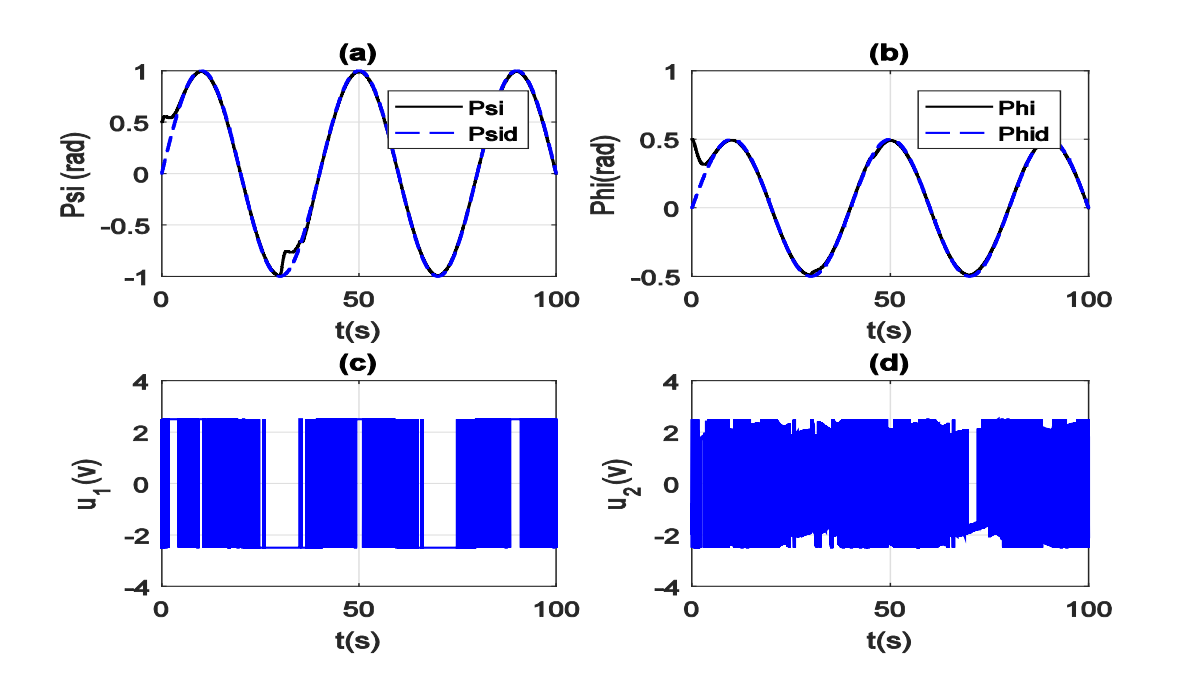

*Figure 3.9: Résultats de simulation pour le cas de la commande centralisée, avec perturbations et d'une trajectoire sinusoïdale: (a) réponse de*  $y_1 = \psi$ , *(b) réponse de*  $y_2 = \varphi$ , *(c) commande*  $u_1$ , *(d) commande*  $u_2$ .

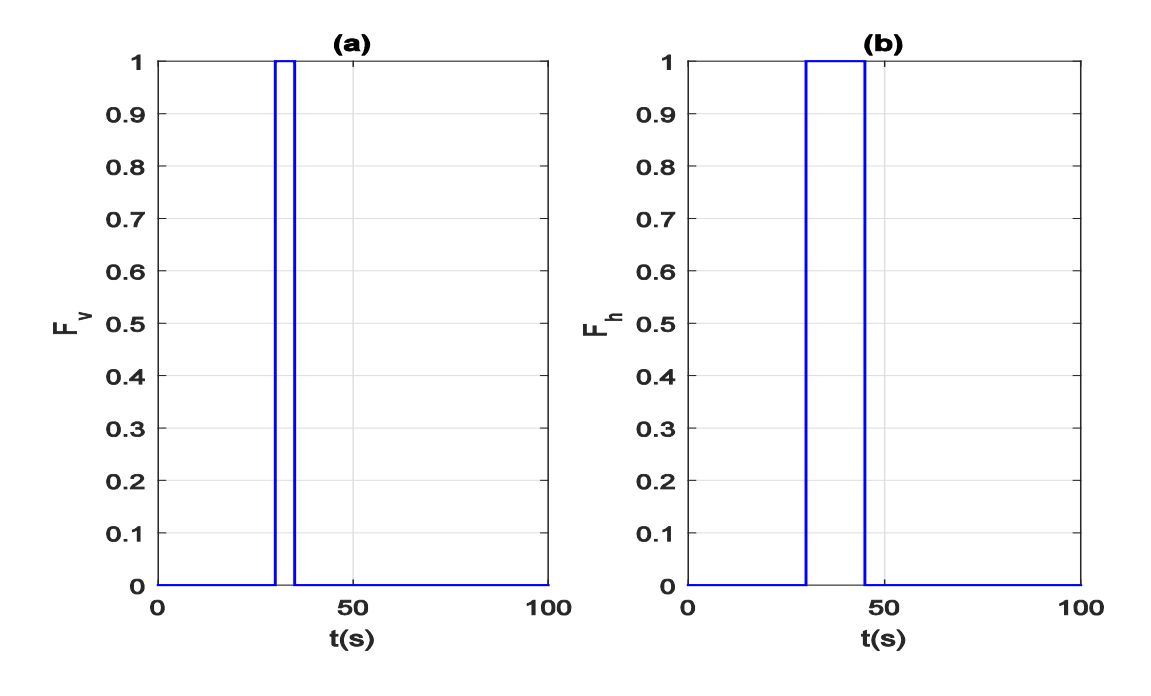

*Figure 3.10: Forces aérodynamiques injectées, dans le cas de la commande centralisée.*

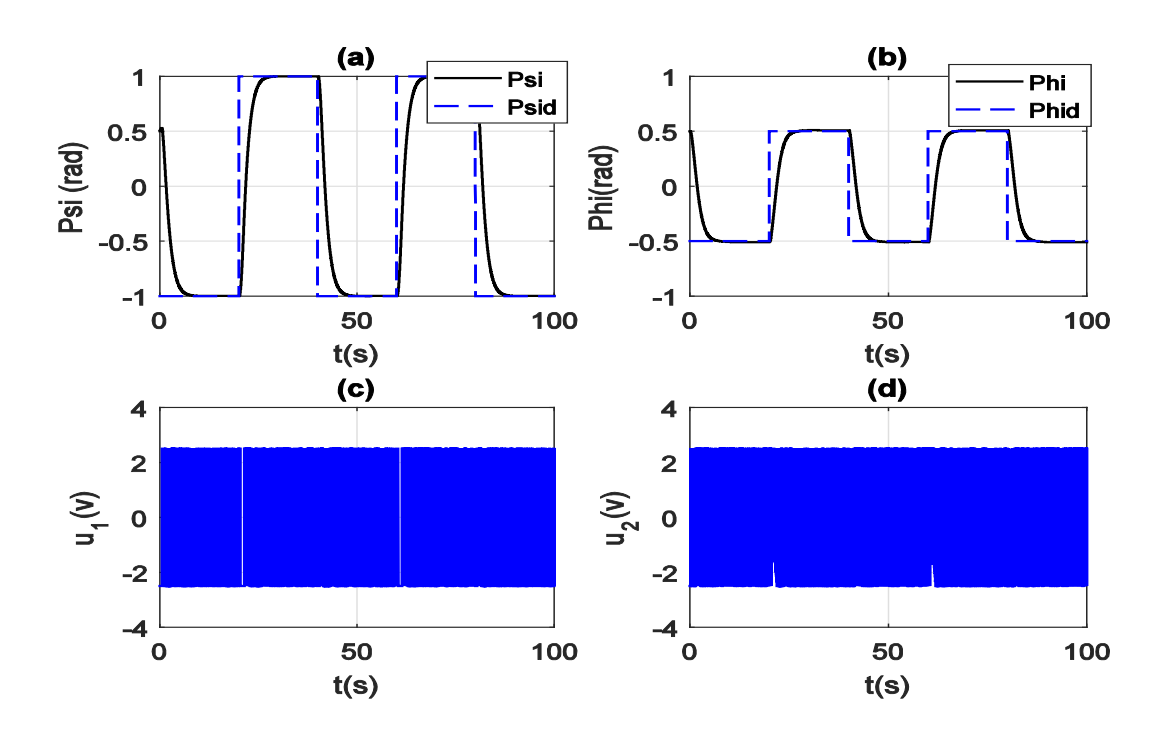

*Figure 3.11: Résultats de simulation pour le cas de la commande décentralisée, sans perturbations et d'une trajectoire carrée: (a) réponse de*  $y_1 = \psi$ , *(b) réponse de*  $y_2 = \varphi$ , *(c) commande*  $u_1$ , *(d) commande*  $u_2$ .

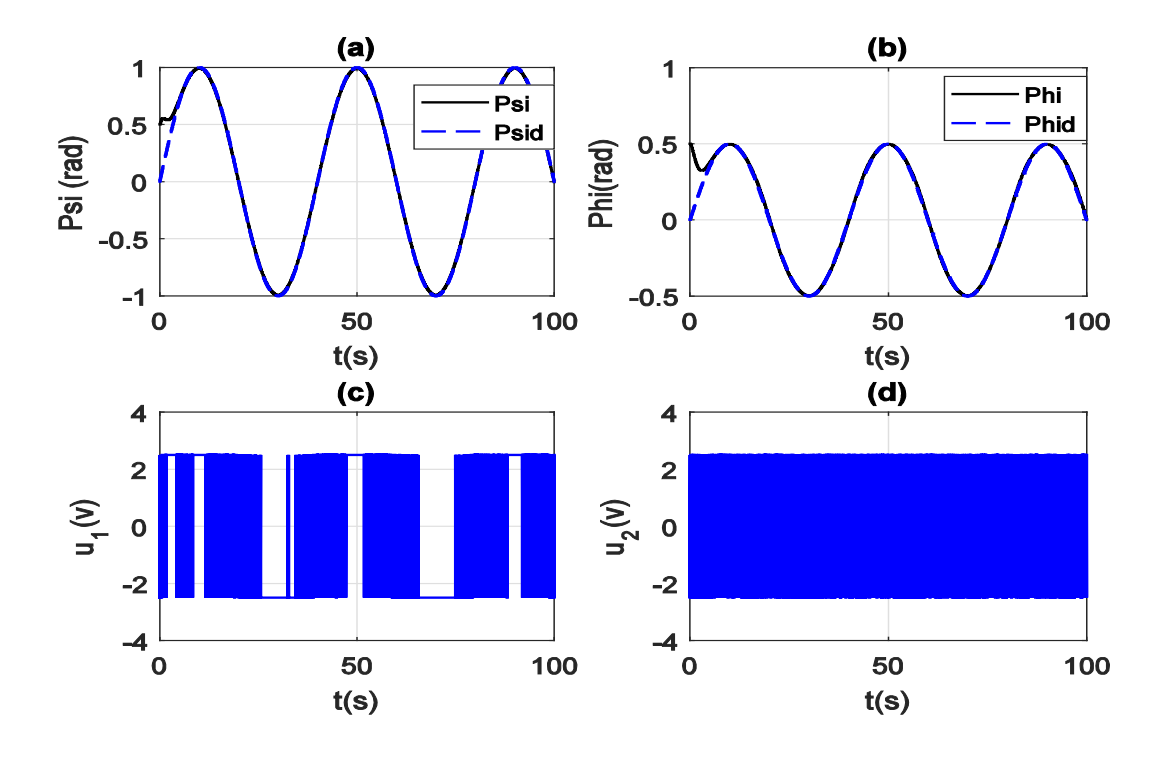

*Figure 3.12: Résultats de simulation pour le cas de la commande décentralisée, sans perturbations et d'une trajectoire sinusoïdale: (a) réponse de*  $y_1 = \psi$ , *(b) réponse de*  $y_2 = \varphi$ , *(c) commande*  $u_1$ , *(d) commande*  $u_2$ .

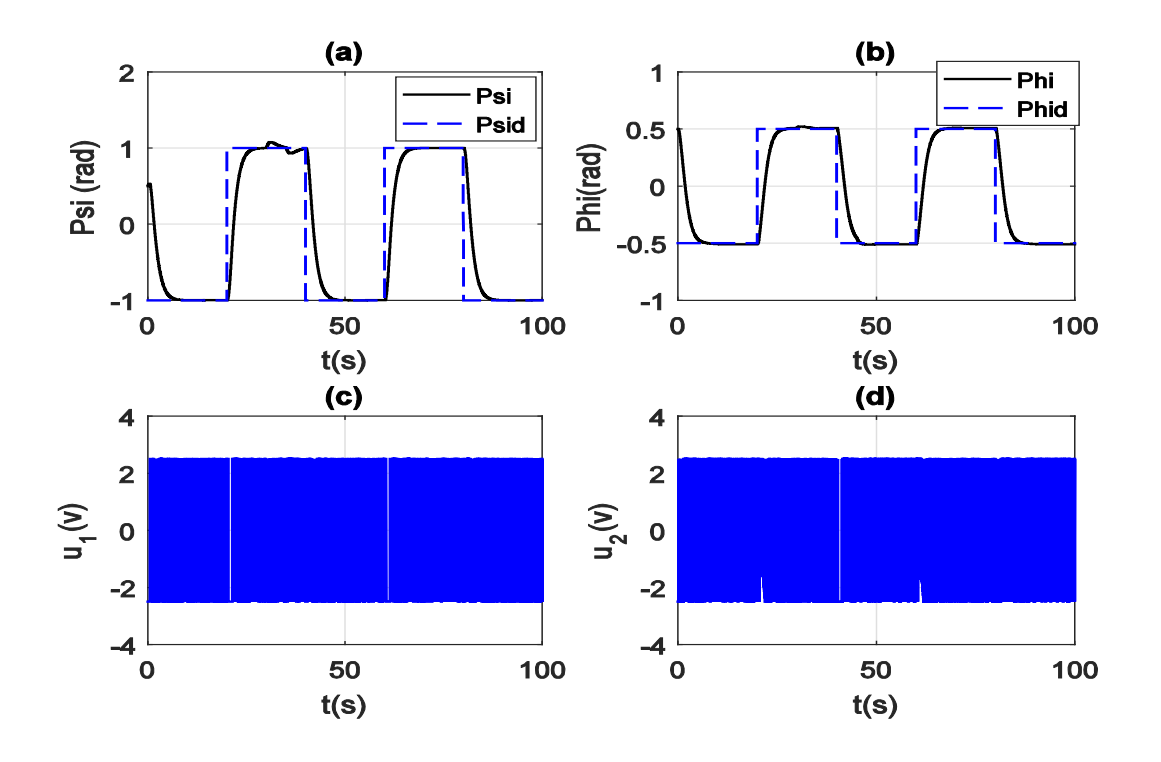

*Figure 3.13: Résultats de simulation pour le cas de la commande décentralisée, avec perturbations et d'une trajectoire carrée: (a) réponse de*  $y_1 = \psi$ , *(b) réponse de*  $y_2 = \varphi$ , *(c) commande*  $u_1$ , *(d) commande*  $u_2$ .

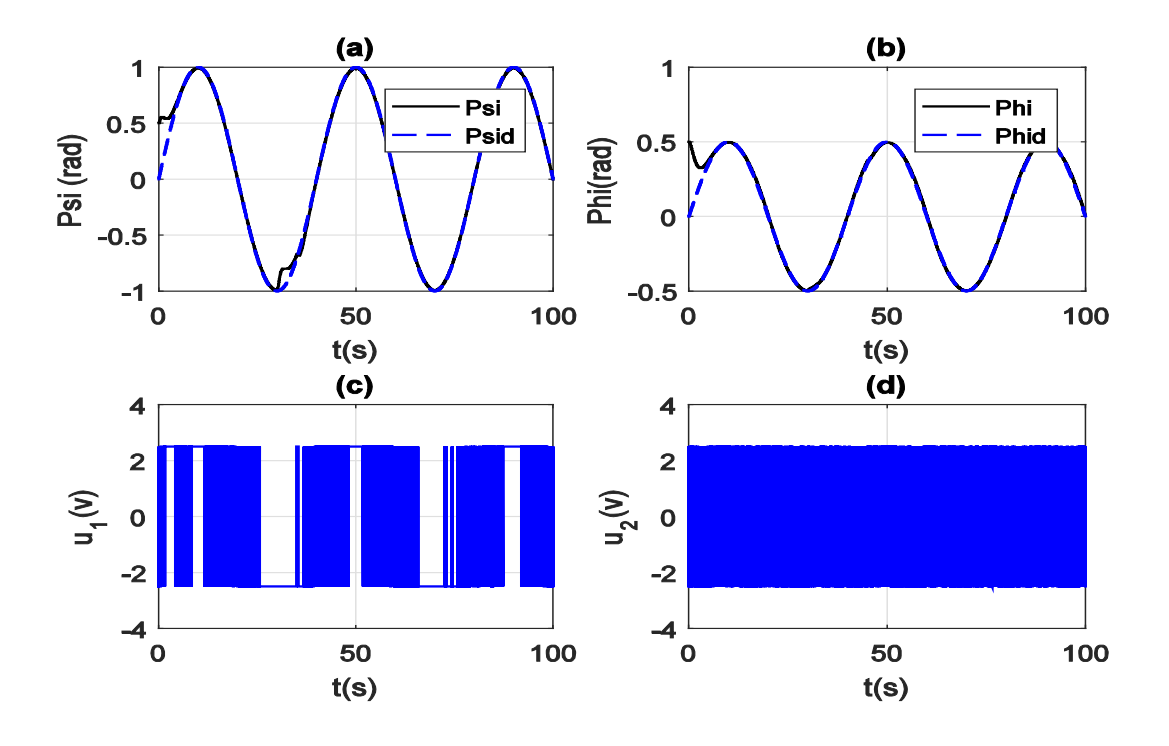

*Figure 3.14: Résultats de simulation pour le cas de la commande décentralisée, avec perturbations et d'une trajectoire sinusoïdale: (a) réponse de*  $y_1 = \psi$ , *(b) réponse de*  $y_2 = \varphi$ , *(c) commande*  $u_1$ , *(d) commande*  $u_2$ .

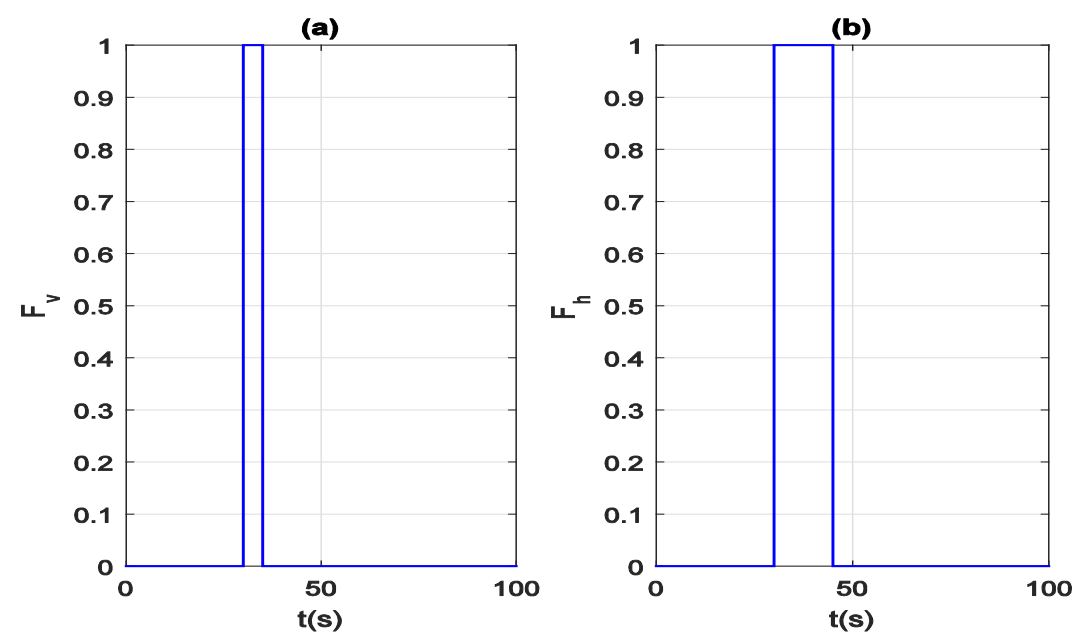

*Figure 3.15: Forces aérodynamiques injectées, dans le cas de la commande décentralisée.*

# **3.6 Conclusion**

Dans cette section, on s'est principalement intéressé à l'étude de la commande à mode glissant des systèmes incertains et à son application au TRMS 33-949S. L'intérêt majeur de cette approche de commande réside dans sa simplicité de mise en œuvre et surtout dans sa forte robustesse vis- à- vis des incertitudes paramétriques et des perturbations externes. Cependant, son inconvénient majeur est le phénomène de broutement (réticence, ou encore le chattering) provoqué par la partie discontinue de cette loi de commande et qui peut engendrer des effets nocifs sur les actionneurs.

On a conçu deux types de commande à mode glissant (centralisée et décentralisée). Elles sont ensuite appliquées au système TRMS dans un cadre de simulation numérique approprié. L'ensemble des résultats de simulation obtenus ont confirmé la bonne robustesse et la vitesse de convergence de ces commandes. De plus, il est important de noter que les performances de poursuite obtenues par la commande décentralisée restent comparables à ceux de la commande centralisée, malgré la négligence du couplage inhérent entre les deux rotors dans la commande équivalente.

# **Conclusion générale**

Le travail présenté dans ce mémoire concerne principalement l'étude de la commande à mode glissant des systèmes non linéaires incertains et son application à un hélicoptère de laboratoire à deux rotors.

*Le premier chapitre* a fait l'objet d'une brève présentation du principe de fonctionnement d'un hélicoptère classique (i.e. un hélicoptère avec un seul rotor principal), de ses différents modes de vol, ainsi que des éléments qui le constitue. Cette partie a aussi présenté une description générale sur les appareils à vol vertical; tels que leurs avantages, leur classification, ainsi que leurs domaines d'intérêt civil et militaire.

*Dans le deuxième chapitre*, deux modèles mathématiques (un modèle découplé et un couplé) de la dynamique du mouvement du TRMS ont été présenté. Par la suite, ils ont été exploités pour la conception des lois de commandes et l'implémentation du modèle du TRMS sous Simulink. L'asservissement de ce TRMS, étant un système multivariable, non linéaire, incertain et fortement couplé, exige l'utilisation d'une technique de commande à la fois robuste et facile à implémenter telle que la commande à mode glissant.

*Le troisième chapitre* a été dédie à l'étude de la commande à mode glissant des systèmes non linéaires incertains et à son application sur le TRMS. Deux types de commandes à mode glissant (centralisée et décentralisée) ont été élaborés pour notre système. La commande centralisée étant complexe a été déterminé en tenant compte de l'effet de couplage inhérent entre les deux rotors du système. Cependant, la deuxième commande a été développée en négligeant ce dernier. Ces deux commandes ont été ensuite testées via des simulations numériques sur le modèle couplé du TRMS. Finalement, il est important de noter que les performances en poursuite obtenues par la technique de commande décentralisée sont comparables à ceux réalisées par la commande centralisée, malgré la non considération de l'effet de couplage inhérent entre les deux rotors dans le calcul de la commande équivalente.

*Comme perspectives de ce travail*, nous pensons qu'il serait souhaitable:

- D'explorer la conception d'un observateur d'état pour estimer les dérivées de la sortie.
- De mettre en œuvre expérimentale les lois de commandes développées sur ce système TRMS.
- D'approximer la commande équivalente par des approximateurs universels (systèmes flous, réseaux de neurones, ...etc).
- $\triangleright$  De chercher une nouvelle commande discontinue avec un gain variable permettant de réduire l'effet de chattering tout en préservant (à un degré acceptable) la robustesse et la vitesse de convergence.
- D'utiliser des algorithmes d'optimisation métaheuristiques pour la détermination optimale des différents paramètres de la loi de commande.

# **Bibliographie**

[1] Madani Sid-Ahmed, la commande active d'un hélicoptère, Mémoire de maîtrise en génie électrique, Ecole de technologie supérieure, Université du Québec , Canada, 2007.

[2] J. J. Slotine, Applied nonlinear control, Englewood Cliffs, NJ. Prentice,1991.

[3] J.J. Slotine, "Sliding controller design for nonlinear systems", International Journal of control, Vol.40, N°2, pp.421-434, 1984.

[4] V.I. Utkin. Sliding modes in control and optimization, volume 2. SpringerVerlag Berlin, 1992.

[5] Twin Rotor MIMO System Manual, Feedback Instruments Ltd., UK, 2006.

[6] J. TARIEL, « Histoire de l'hélicoptère », Revue XYZ.N°111-2e trimestre, 2007.

[7] A. Ouchene, Simulation de la commande de vol du TRMS, Mémoire de fin d'étude, Universite de Béjaia, 2019.

[8]. T. Dehimi, A. Benzahia, Commande par backstepping à base d'observateur appliquée à un vol d'hélicoptère TRMS, Mémoire de fin d'étude, Université Mohamed Boudiaf - M'Sila, 2017.

[9] https://www.herodote.net/13\_novembre\_1907-evenement-19071113.php.

[10] http://www.normandie-heritage.com/spip.php?article406 le 29/07/2019.

[11] https://fr.wikipedia.org/wiki/Histoire de 1%27h%C3%A9licopt%C3%A8re et autres voilures\_tournantes#:~:text=Le%2012%20avril%201933%20%2C%20en,et%20d'autre%20d e%20l

[12] A. Martini. Modélisation et commande de vol d'un hélicoptère drone soumis à une rafale de vent, Thèse de doctorat, Université Paul Verlaine - Metz, France, 2008.

[13] S. Kared, Modélisation et commande d'un mini-hélicoptère drone, Mémoire de Magister, Université Du 20 Aout 1955 Skikda, , 2013.

[14] M.Z. GHELLAB, Commandes Non Linéaires Robustes Appliquées à un Hélicoptère Autonome, Thèse de doctorat, 2020, Université de Msila.
[15] S. M. Ahmed, A. J. Chipperfield et M. O. Tokhi, "Dynamic modeling of a two degree-offreedom Twin Rotor Multi-Input Multi-output System", Proc. IEEE United Kingdom Automatic Control Conference (UKACC2000), Cambridge, UK, 2000.

[16] M. Z. Ghellab, S. Zeghlache, A. Bouguerra, "Real time implementation of fuzzy gainscheduled PID controller for twin rotor MIMO system (TRMS)", Advances in Modelling and Analysis C, Vol. 73, No. 4, pp.137-149, December, 2018.

[17] K. Saoudi, M. Bentata, Commande hybride robuste avec gain adaptatif appliquée à un simulateur de vol d'hélicoptère à deux degrés de liberté, Mémoire de fin d'étude, Université Mohamed Boudiaf - M'Sila, 2020.

[18] L. Xiasong, An invertigation of adaptative fuzzy Sliding mode control for robotic manipulators. Mémoire de Master. Université de Carleton Ottawa, Ontario. 2007.

[19] V Utkin. Sliding modes in control and optimization, volume 2. SpringerVerlag Berlin, 1992.

Résumé :

La nature non linéaire des hélicoptères , et leurs fonctionnements en présence de plusieurs défauts et imperfection , provoque une baisse de performance . Toutes ses conséquences défavorables vont influencer la qualité et la stabilité de cette dernière.

L'objectif principal de ce travail est de créer un simulateur de commande de vol d'un hélicoptère de type TRMS et lui utiliser une commande a mode glissant (sliding mode) afin d'assurer une bonne poursuite de la consigne. Les résultats de la simulation obtenus par MATLAB/SIMULINK montrent l'efficacité du cette technique de commande.

*Mots clés* : hélicoptère, mode glissant, TRMS, Simulateur.

الملخص : الطبیعة غیر الخطیة للمروحیات ، وتشغیلھا في ظل وجود العدید من العیوب ، یؤدي إلى انخفاض في الأداء. ستؤثر جمیع عواقبھ غیر المواتیة على جودة واستقرار ھذا الأخیر. الھدف الرئیسي من ھذا العمل ھو إنشاء جھاز محاكاة للتحكم في الطیران لطائرة ھلیكوبتر من نوع TRMS واستخدام التحكم في الوضع المنزلق لضمان التتبع الصحیح للتعلیمات. تظھر نتائج المحاكاة التي حصلت علیھا عبر / MATLAB SIMULINK فعالیة تقنیة التحكم ھذه.

Abstract :

The non-linear nature of helicopters, and their operation in the presence of several faults and imperfections, causes a decrease in performance. All its unfavorable consequences will influence the quality and stability of the latter.

The main objective of this work is to create a flight control simulator for a helicopter of the TRMS type and use a sliding mode control to ensure proper tracking of the instruction. The simulation results obtained by MATLAB / SIMULINK show the effectiveness of this control technique.